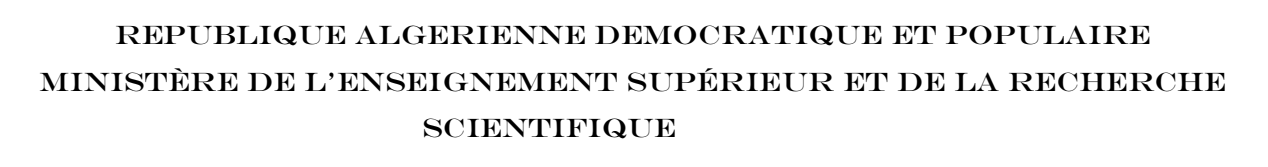

Université Mouloud Mammeri de Tizi-Ouzou FACULTÉ DE GENIE ELECTRIQUE ET D'INFORMATIQUE INSTITUT D'ELECTROTECHNIQUE

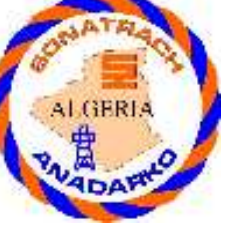

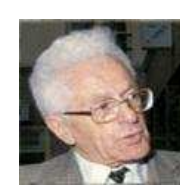

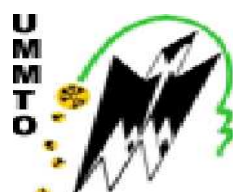

De fin d'étude en vu de l'obtention du **DIPLOME D'INGENIEUR D'ETAT EN ELECTROTECHNIQUE Option : MACHINES ELECTRIQUES**

VEMOIRE

*THEME* 

**Calcul et exploitation d'un transformateur triphasé de puissance 25/30MVA - 30kV / 5,875kV**

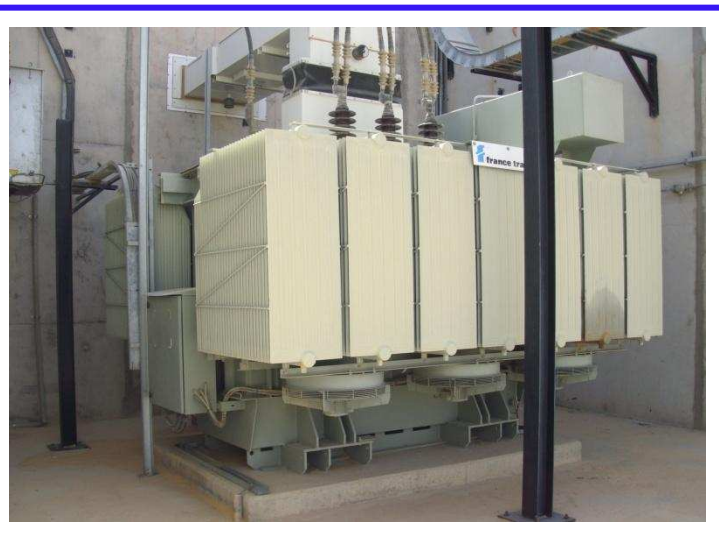

Proposé par : **SONATRACH et ANADARKO (Groupement Berkine)**  Dirigé par : **M<sup>r</sup> M. SADOK** 

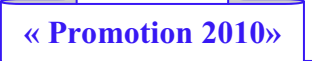

Etudié par : **A. BERFAS M. NEKACHE** 

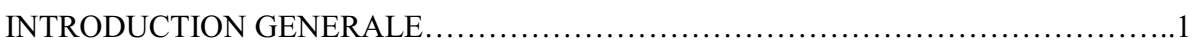

#### Chapitre I : PRESNTATION DU CHAMP DE HASSI BERKINE

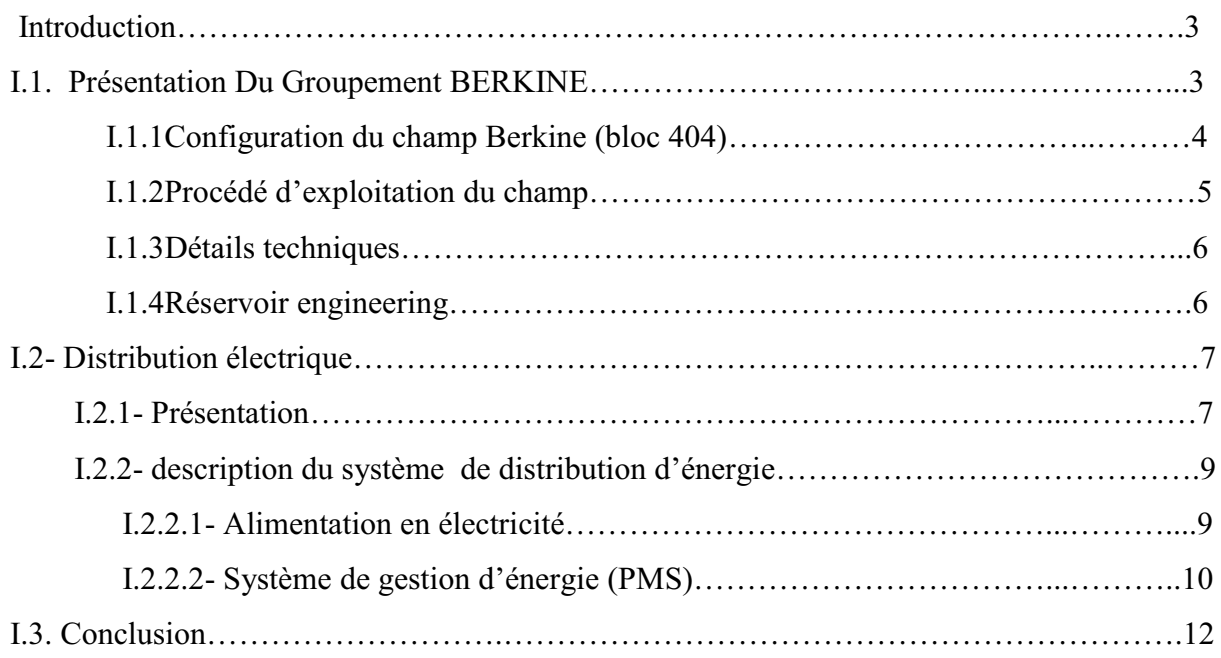

#### Chapitre II: GENERALITES SUR LE TRANSFORMATEUR TRIPHASE DE PUISSANCE

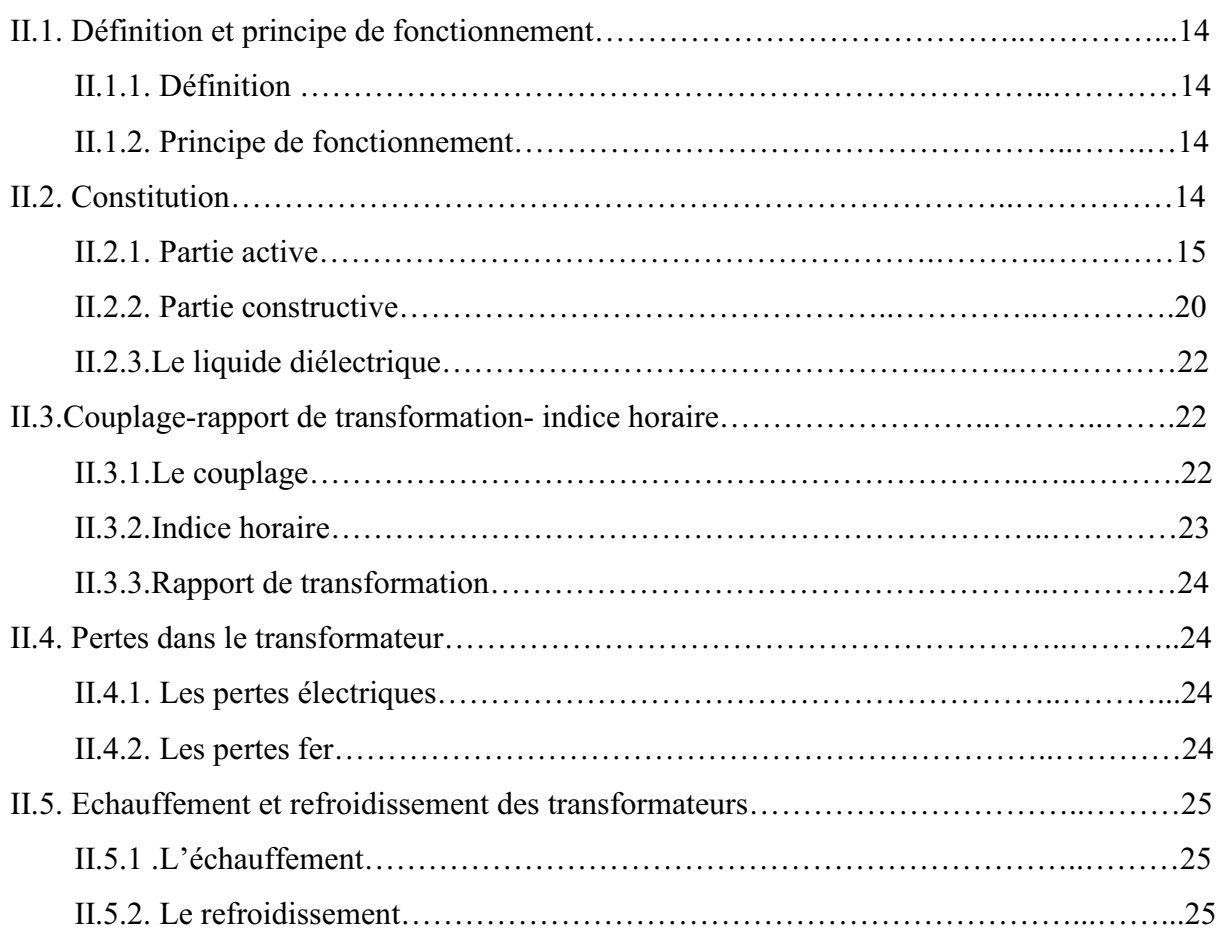

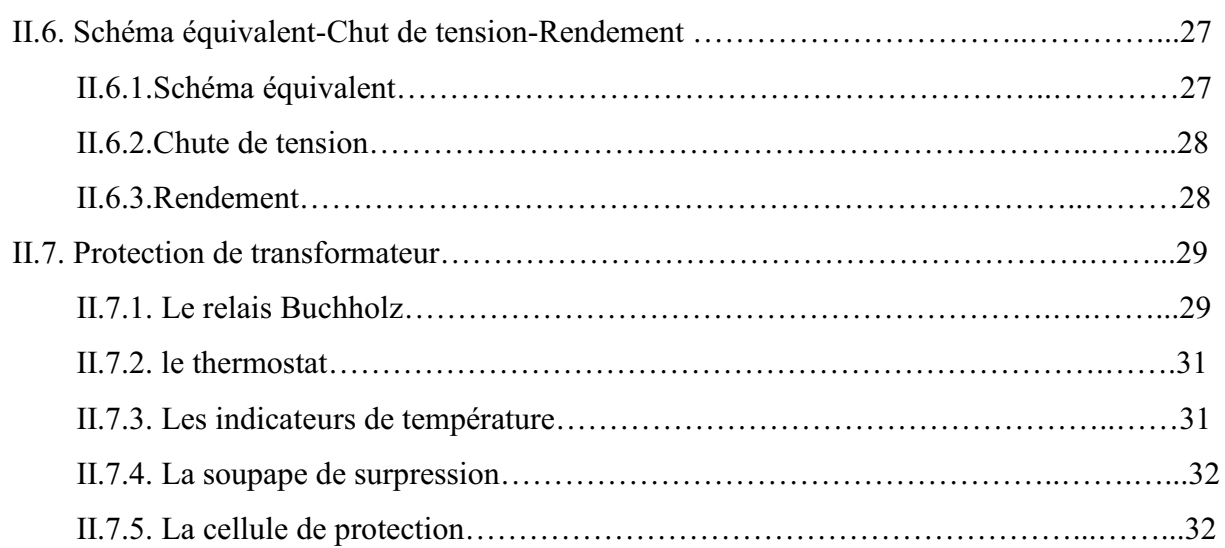

### Chapitre III: CALCUL ELECTROMAGNETIQUE

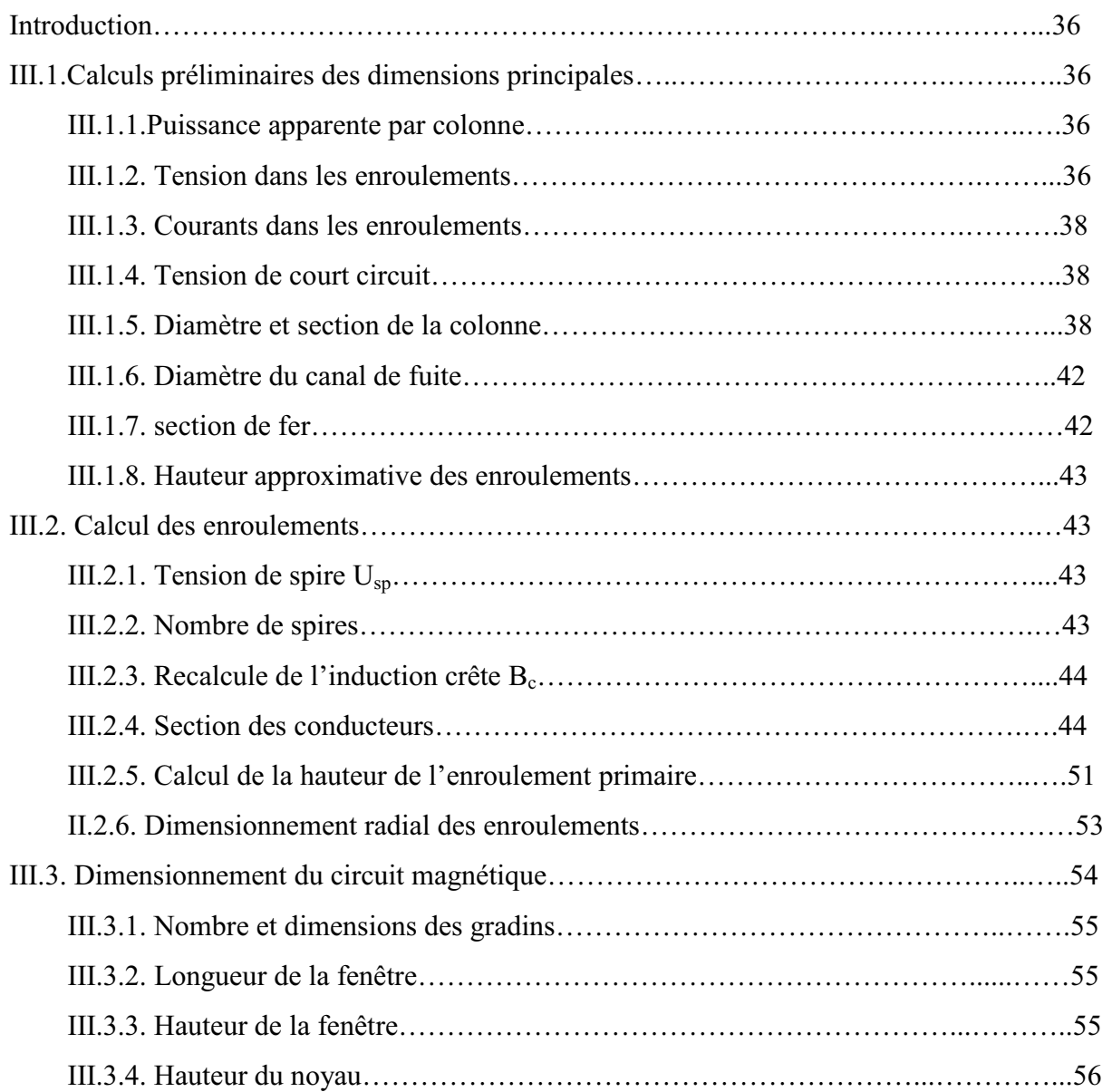

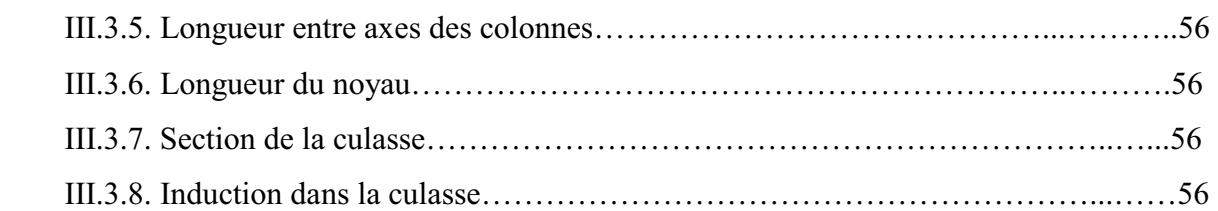

#### Chapitre IV: CALCUL DES PERTES, CHUTE DE TENSION ET RENDEMENT\_\_\_\_\_\_\_\_\_

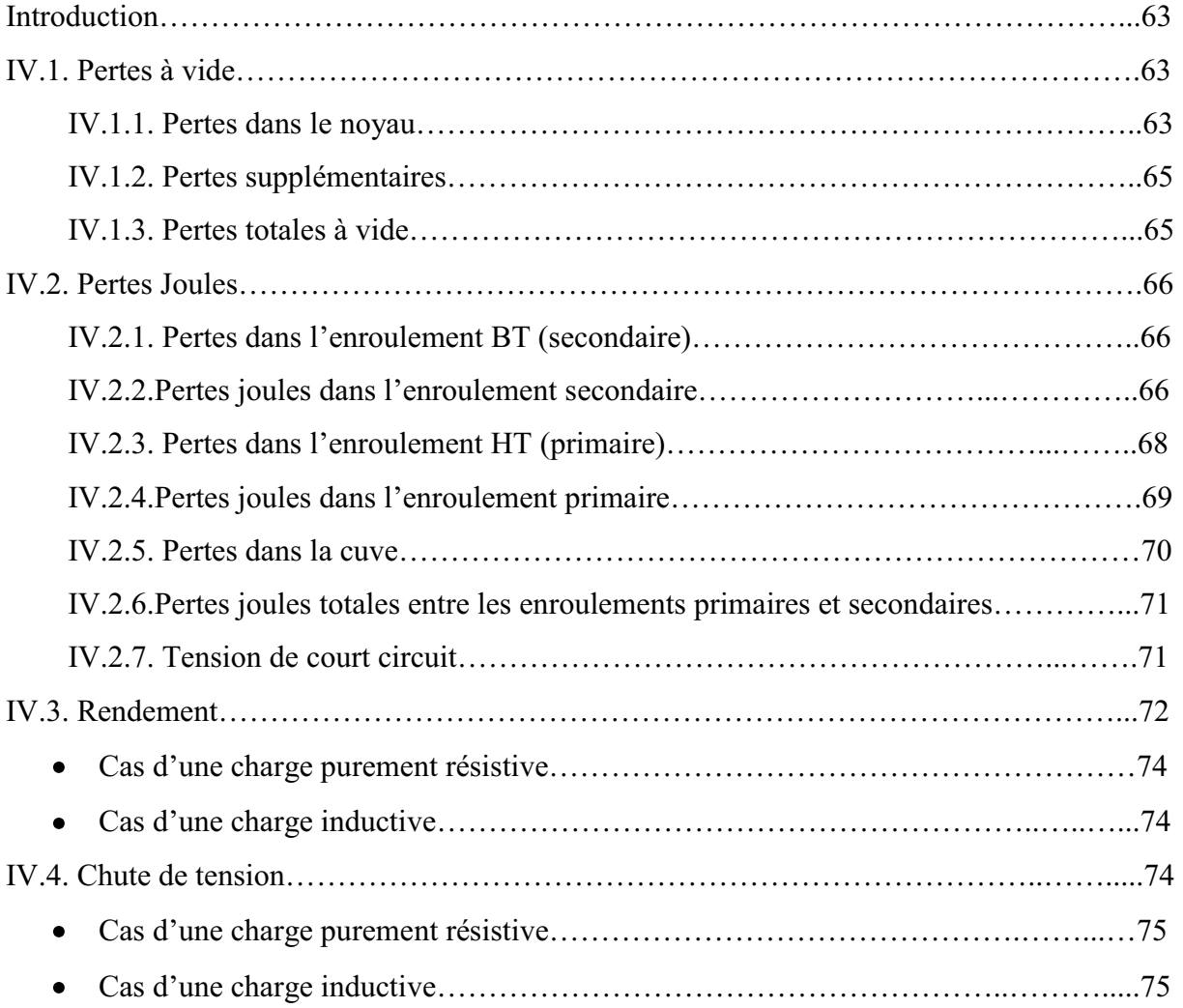

#### Chapitre V : CALCUL THERMIQUE

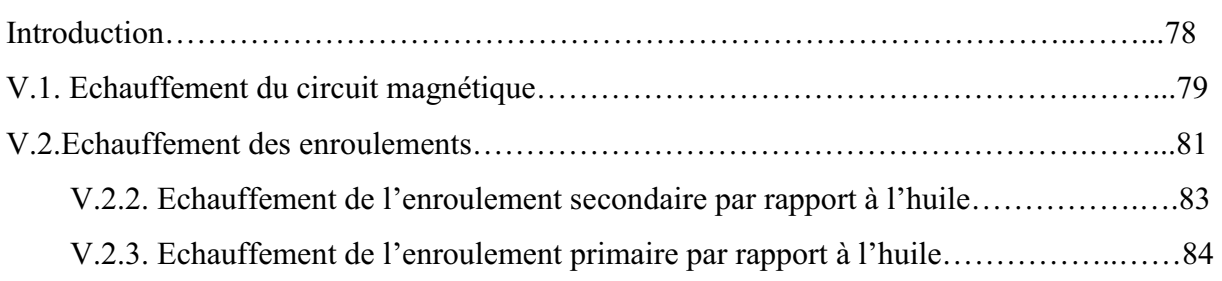

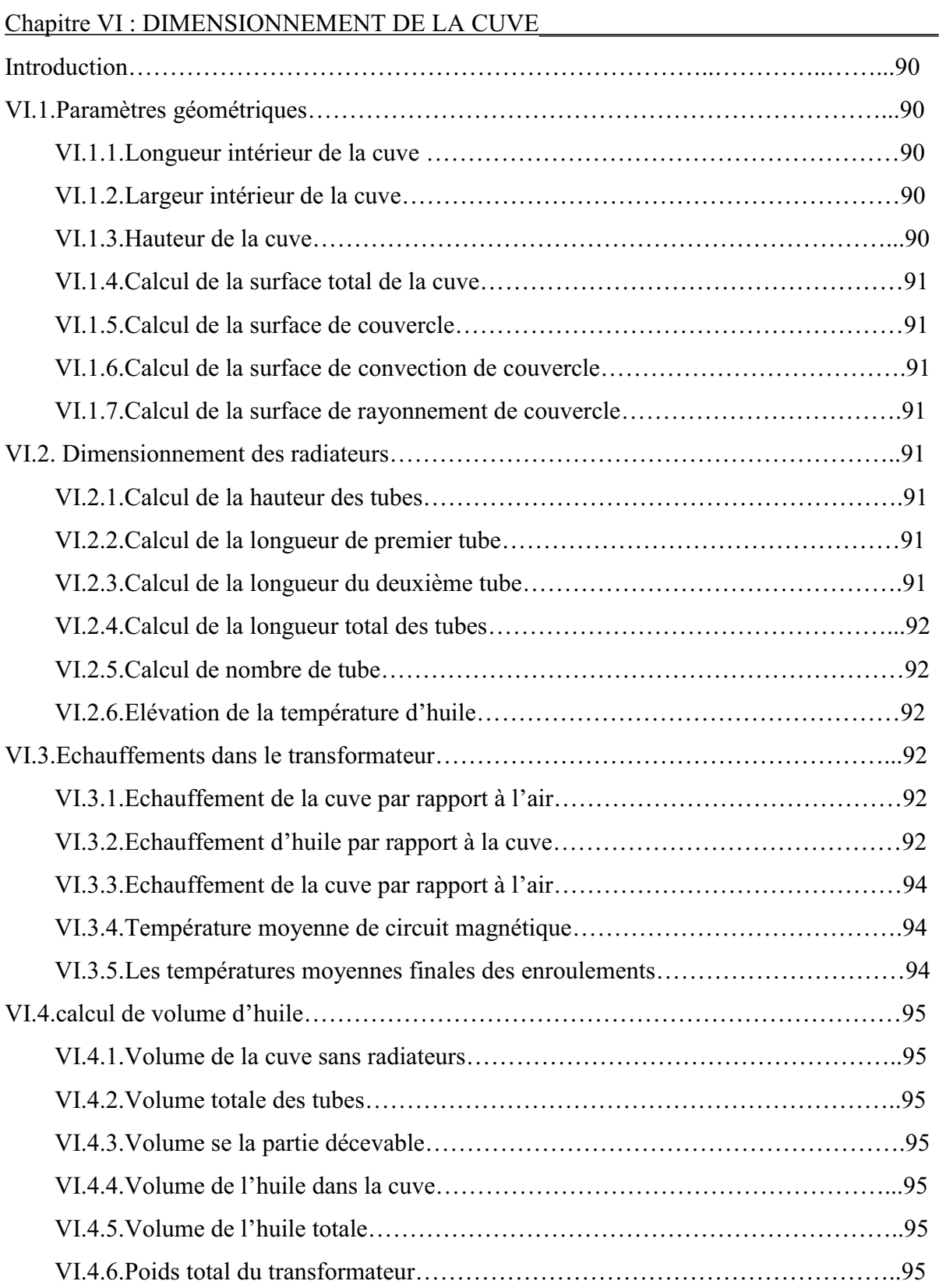

Chapitre VII : CALCUL MECANIQUE

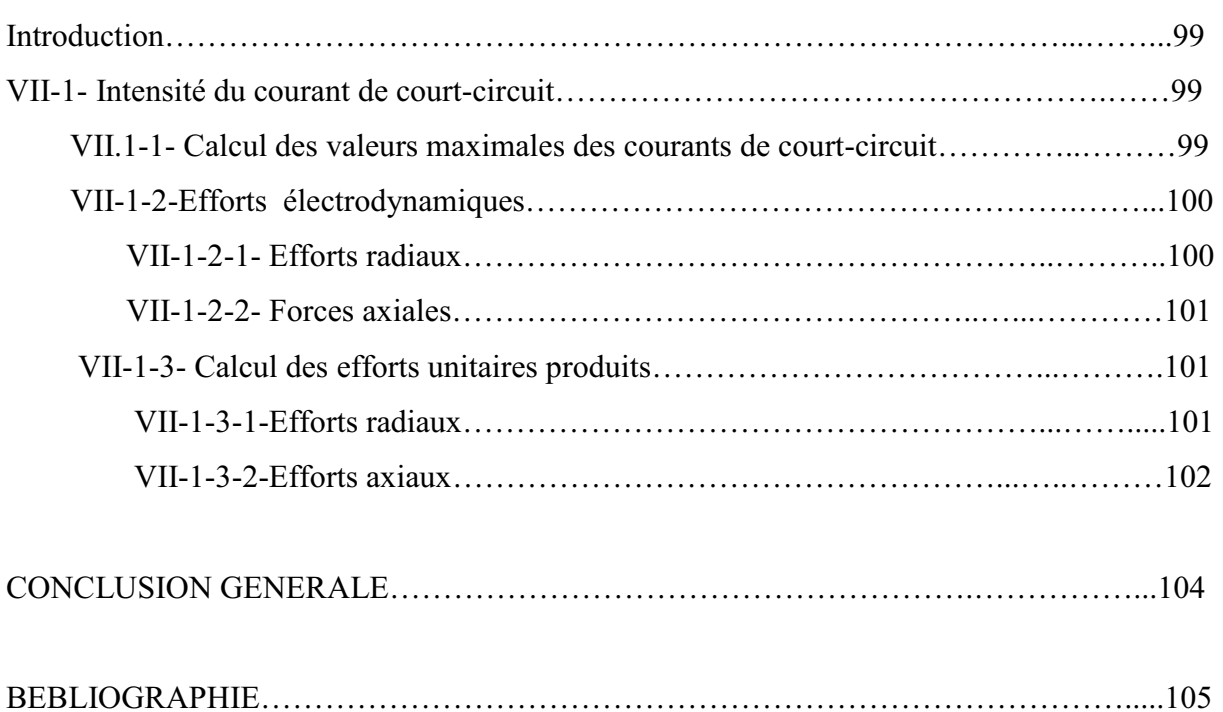

## **CAHIER DES CHARGES**

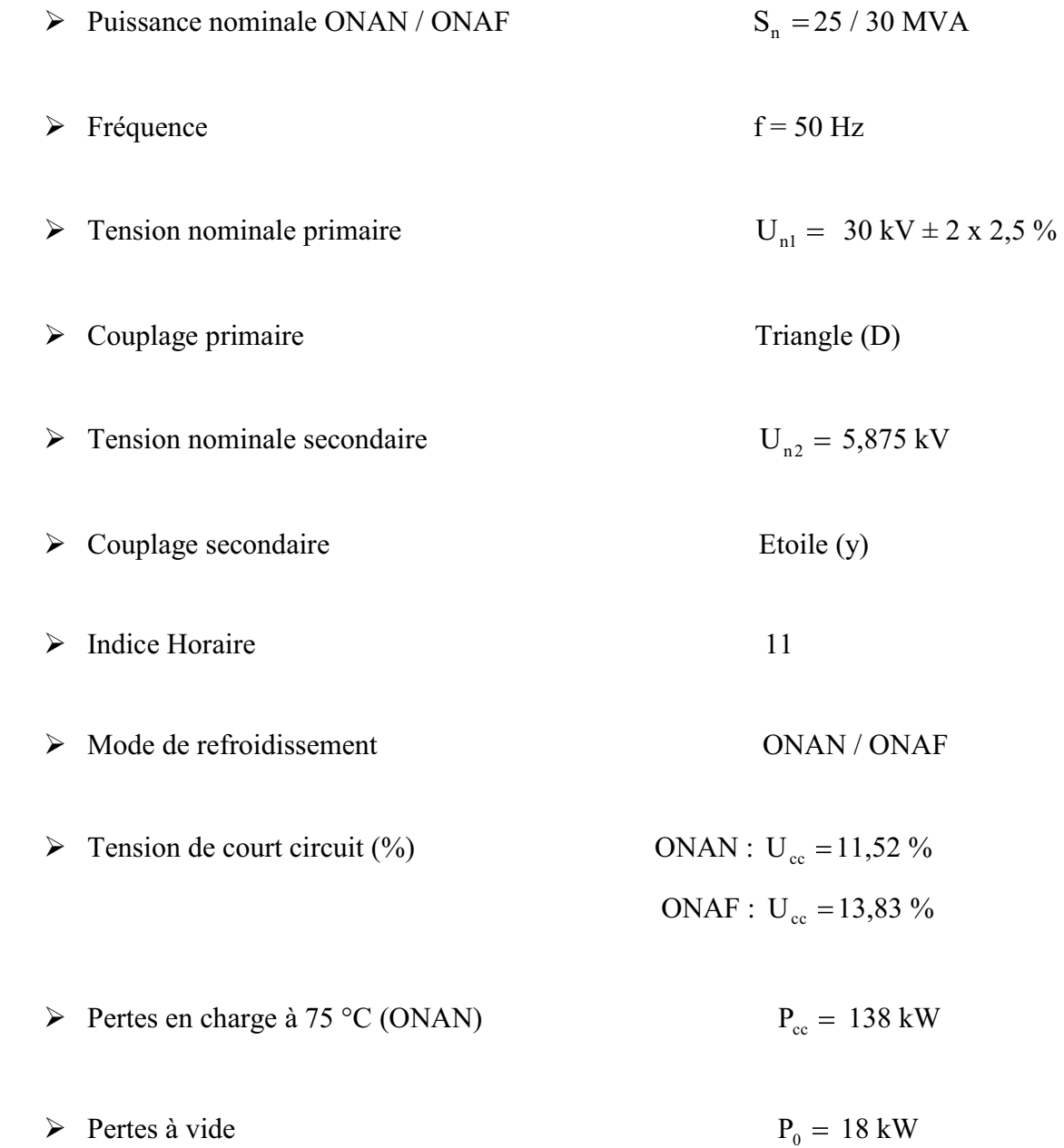

#### **Introduction général**

La révolution scientifique et technique qui modèle notre civilisation résulte du progrès de la technologie dans différents domaines. Parmi ces derniers, figure au premier plan l'énergie electrique dont la demande et l'utilisation de plus en plus grandes ont imposé aux producteurs de cette énergie des adaptations de leurs stratégies de distribution ainsi que des domaines d'exploitations.

En effet, le transformateur est un composant fondamental en électrotechnique, son étude constitue l'un des piliers de cette discipline. Rappelons que le transformateur industriel a été inventé par Lucien Gaulard et John-Dixon Gibbs en 1883 [1]. Son essor fut immédiat, les puissances réalisées augmentèrent très rapidement (de quelques 100 kVA en 1900, à quelques MVA en 1910). Le transformateur a donc eu un rôle décisif dans le développement de l'énergie électrique.

Notre travail s'articule autour d'une étude d'un transformateur de puissance immergé dans l'huile de puissance apparente 25/30MVA et de tensions primaire et secondaire de 30/5.875kV respectivement. Ce projet nous a été proposé par une filiale de la SONATRACH dont le siège est basé à Hassi Berkine. Nous avons mené cette étude en effectuant d'abord un calcul préliminaire en se basant sur le cahier des charges, et par la suite et avec les dimensions initiales, nous avons calculé les différentes contraintes (électrique, magnétique, thermique et mécanique) qui doivent être inferieures à leurs valeurs admissibles fixées par les normes.

Dans le cadre de ce travail, sept chapitres seront présentés :

- Chapitre I présentation du champ HASSI BERKINE.
- Chapitre II Généralités et exploitation du transformateur triphasé de puissance 25/30 MVA.
- Chapitre III Calcul électromagnétique.
- Chapitre IV Calcul des pertes, chute de tension et rendement.  $\bullet$
- Chapitre V Calcul thermique.  $\bullet$
- Chapitre VI Dimensionnement de la cuve.
- Chapitre VII Calcul mécanique.

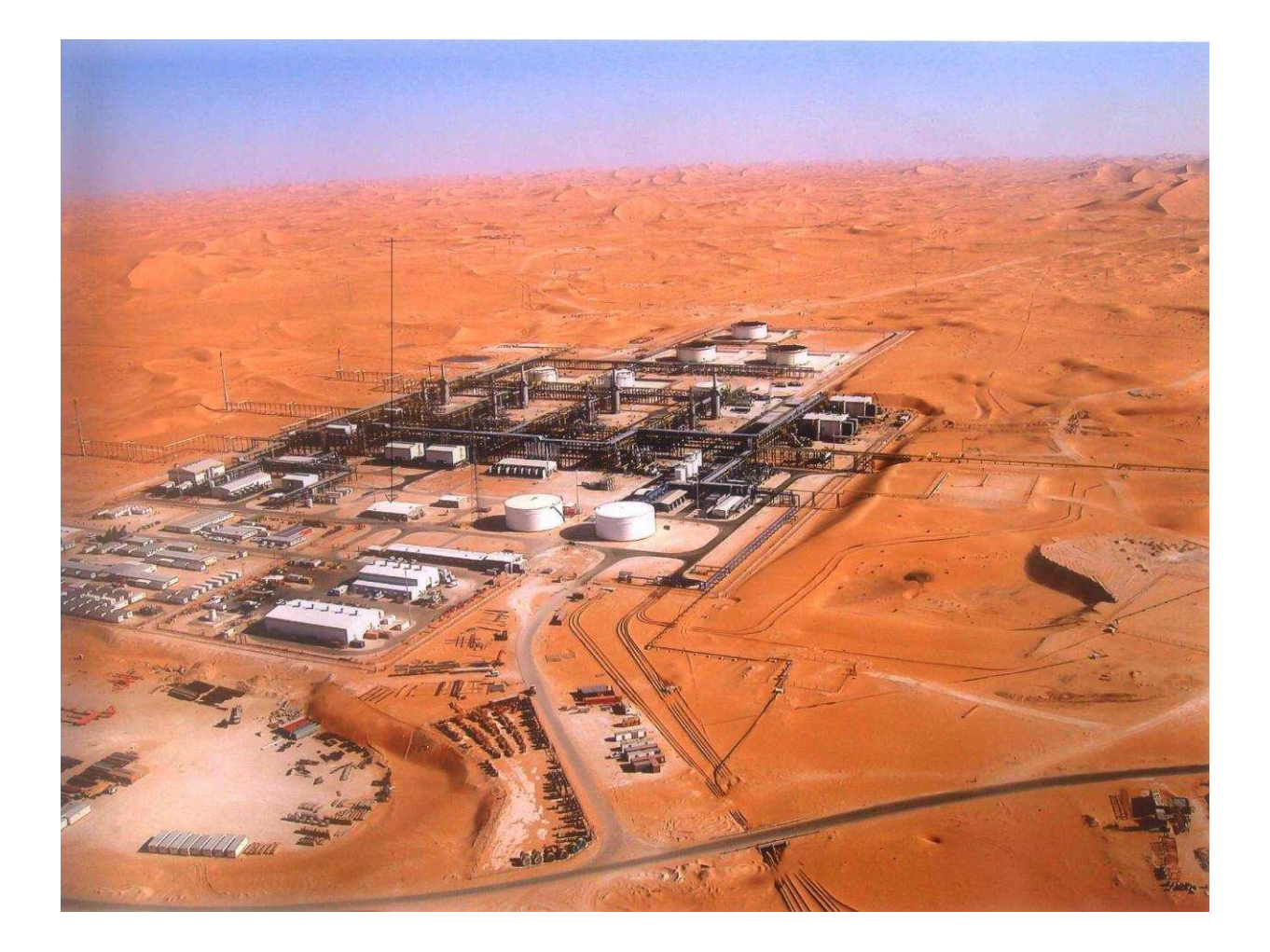

# 

#### **Introduction**

L'Algérie a découvert le pétrole en 1956, et la production commença en 1958. En 1971 les hydrocarbures sont nationalisés. En 1991 une loi permettant aux étrangers de créer une société pétrolière de droit Algérien et de détenir 49% des actions est passée pour attirer l'investissement étranger. L'Algérie a des réserves estimées à 4,2 milliards de tonnes dont 1,2 milliards de pétrole brut. Il y a 90.000 km carrés en exploration, mais il reste des surfaces immenses encore à explorer. Il y a environ 40 compagnies étrangères qui opèrent en Algérie, et elles ont signée 12 nouveaux contrats d'exploration et d'exploitation et ont investi plus de 300 millions de Dollars.

#### **I.1.****Présentation du Groupement BERKINE**

Le champ HASSI BERKINE est situé dans le désert du Sahara au Sud Est de l'Algérie, approximativement à 300Km de Hassi Messaoud, à 115 Km de la frontière tunisienne et à 160Km de la frontière libyenne .Il fait 20 Km de long sur 4 Km de large.

 Le contrat conclu en août 1989 entre **SONATRACH** et la compagnie américaine **ANADARKO**  est de type  $\leq$ partage de production  $\geq$ . Il a pour objet la recherche et l'exploitation des hydrocarbures liquides.

Le groupement **BERKINE** a été crée en 1998 en tant qu'organisme d'opérations conjointes chargé de gérer les activités de l'association Sonatrach/Anadarko sur les champs BERKINE (bloc 404 et bloc 208).

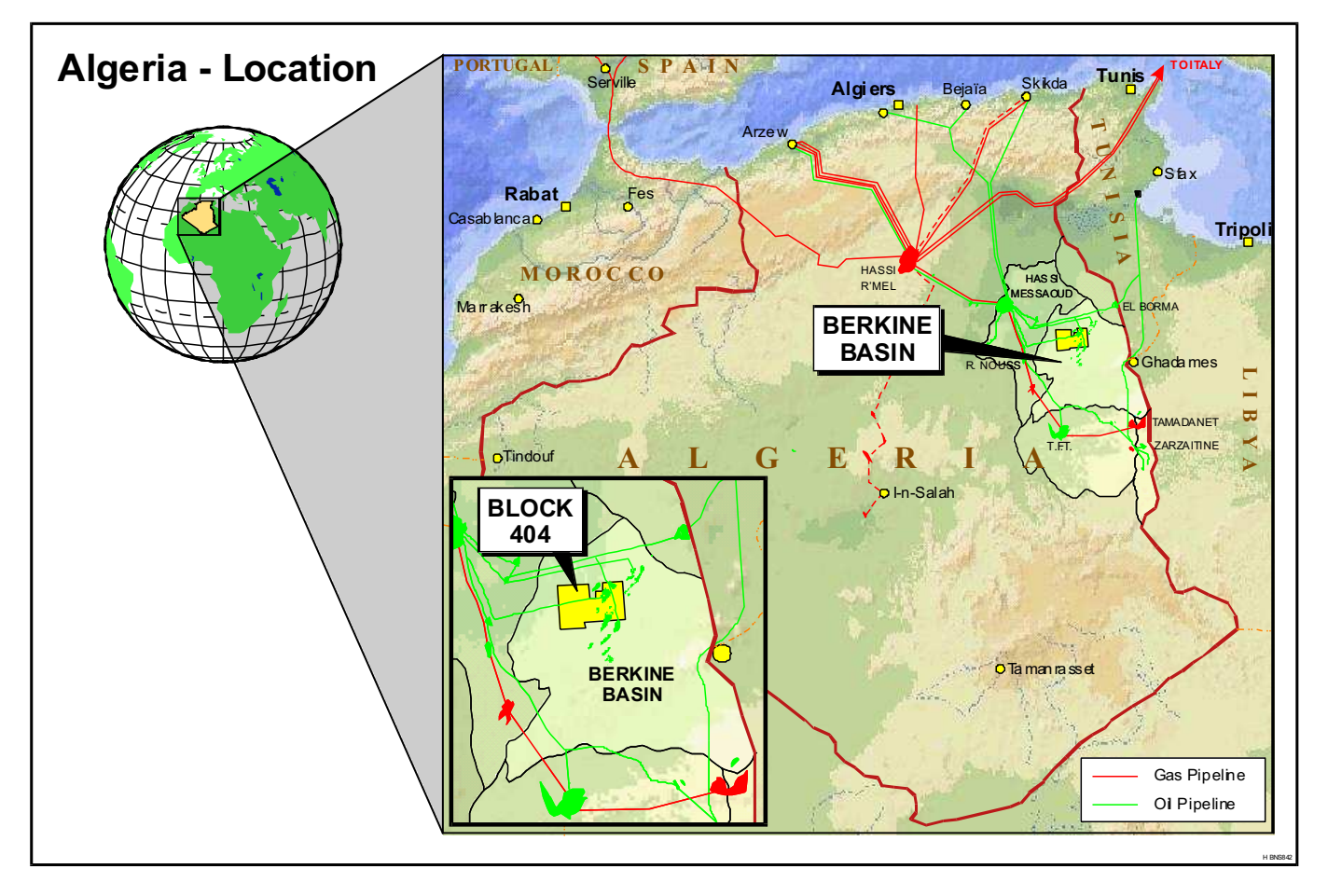

 *Figure.1 : Position du champ en Algérie*

#### **I.1.1. Configuration du champ Berkine (bloc 404)**

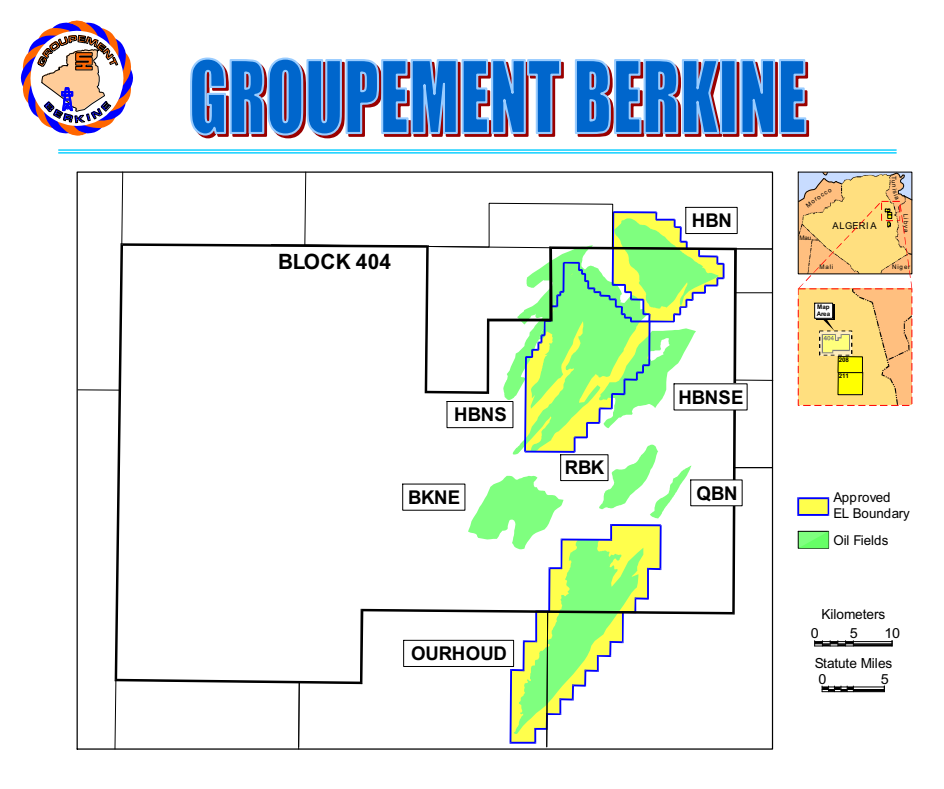

#### ¾ *Compositions du Champ*

- $\circ$  75 puits de production d'huile,
- o 23 puits injecteurs de gaz,
- o 43 puits injecteurs d'eau,
- $\circ$  07 puits producteurs d'eau,
- o 01 centre de traitement de brut (CPF ou Central Processing Facilities),
- o 01 réseau de collecte et desserte,
- o 01 base industrielle,
- o 01 base de vie pour le personnel.

#### **I.1.2. Procédé d'exploitation du champ**

#### *1. Traitement du pétrole brut*

Le pétrole brut provenant des différents puits arrive au CPF à travers 6 satellites et passe par 03 trains, chacun composé de :

- o Une séparation huile / gaz / eau,
- o Un dessalage électrostatique,
- o Une stabilisation de brut par distillation atmosphérique.

Le pétrole brut ainsi traité et ramené aux spécifications commerciales (Densité, TVR, Salinité) est envoyé vers les bacs de stockage. A partir des bacs de stockage, le pétrole brut produit est acheminé jusqu'à Haoud El Hamra.

#### *2. Traitement du gaz*

Les gaz associés provenant des étages de séparation et des colonnes de stabilisation des trains suscités sont repris par une série de moto compresseur Boostée de gaz afin de ramener leur pression à 40 bars. Après passage par une phase de déshydratation ils sont utilisés :

- o Comme Fuel Gaz.
- o Comme Gaz Lift pour les puits LP (après recompression à 220 bars)
- o Comme Gaz à injecter en HP (270 bars) pour le maintien de pression du gisement.

#### 3. *Injection d'eau*

Une injection d'eau en Haute Pression (220 bars) est utilisée pour le maintien de pression du gisement.

#### **I.1.3. Détails techniques**

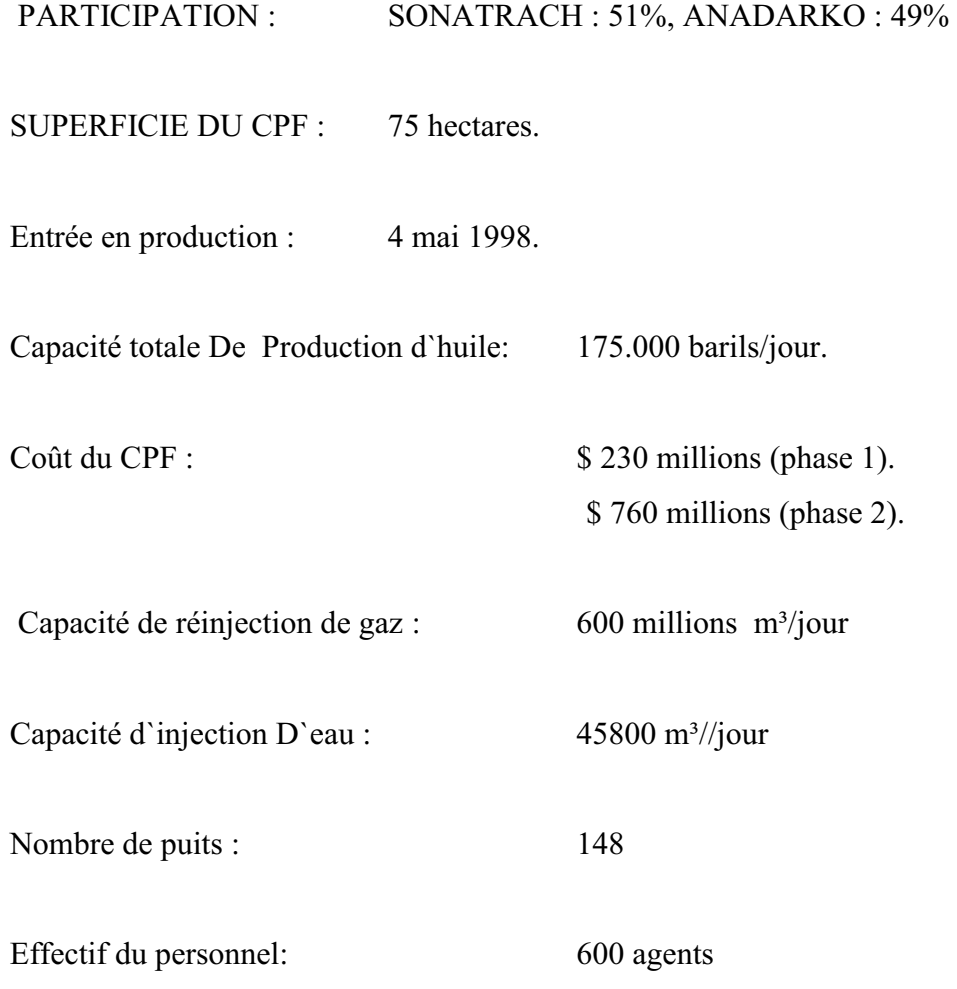

#### **I.1.4. Réservoir engineering**

Une équipe d`ingénieurs de haut niveau a développé, à Hassi Messoaud, une technologie très avancée pour la modélisation des réservoirs, et utilise un logiciel performant afin de maximiser les niveaux de production à partir des réservoirs.

#### **I.2. Distribution en énergie électrique**

#### **I.2.1. Présentation**

La sous-station électrique 30 kV reçoit et distribue la haute tension électrique (HT) pour satisfaire les besoins en énergie. Le système électrique du projet d'extension de la phase 2 de CPF ainsi que la phase 1 déjà existante est assuré par les générateurs à turbine (G1-840 A et B) comme source principale de l'énergie électrique. Une fois que la station d'alimentation électrique de la SONELGAZ et la sous-station électrique 30 kV seront entièrement opérationnelles, les générateurs à turbine seront mis en disponibilité ou seront utilisés principalement pour compenser les insuffisances en énergie électrique des appareils de commutation [jeux de barres de 11 kV (SG-1- 001) ou des jeux de barres de 30 kV (SG-8-100)].

La sous-station électrique 30 kV est alimentée en électricité par la Station de Production d'Energie Electrique située à 30 km environ du CPF (PK O). L'énergie électrique est acheminée de cette station par deux lignes aériennes vers la Sous-station Régionale 220 / 30 kV (SSR), située à environ 2 km à l'est du CPF. A partir de là, l'énergie est transportée toujours à travers deux lignes aériennes vers la Station de Transition du Groupement situé juste à l'extérieur de la limite de l'installation du CPF (coté Est). De cette station là, le courant électrique se dirige vers la sousstation électrique 30 kV à travers deux câbles d'alimentation souterrains. Ces câbles entrent par le côté Sud de la sous-station où ils sont connectés à deux jeux de barres principaux de 30 kV (SG-8- 100A / SG-8-100B). A partir de ces jeux de barres, le courant passe par une série de transformateurs abaisseurs vers le réseau de distribution d'énergie de l'usine CPF.

La surveillance et la commande du réseau électrique de distribution 30 kV sont effectuées par le Système de gestion d'énergie électrique **Power Management System (PMS)** utilisant un PC qui fonctionne à travers un réseau local (LAN) et qui relie les composants du système de surveillance et de commande ensemble. Le PMS est utilisé pour les fonctions suivantes:

- Surveiller l'état des dispositifs de commutation de la sous-station en temps réel.
- Commander les dispositifs de commutation de la sous-station.  $\bullet$
- Visualiser les informations des archives.  $\bullet$
- $\bullet$ Surveiller l'état des composants du système.

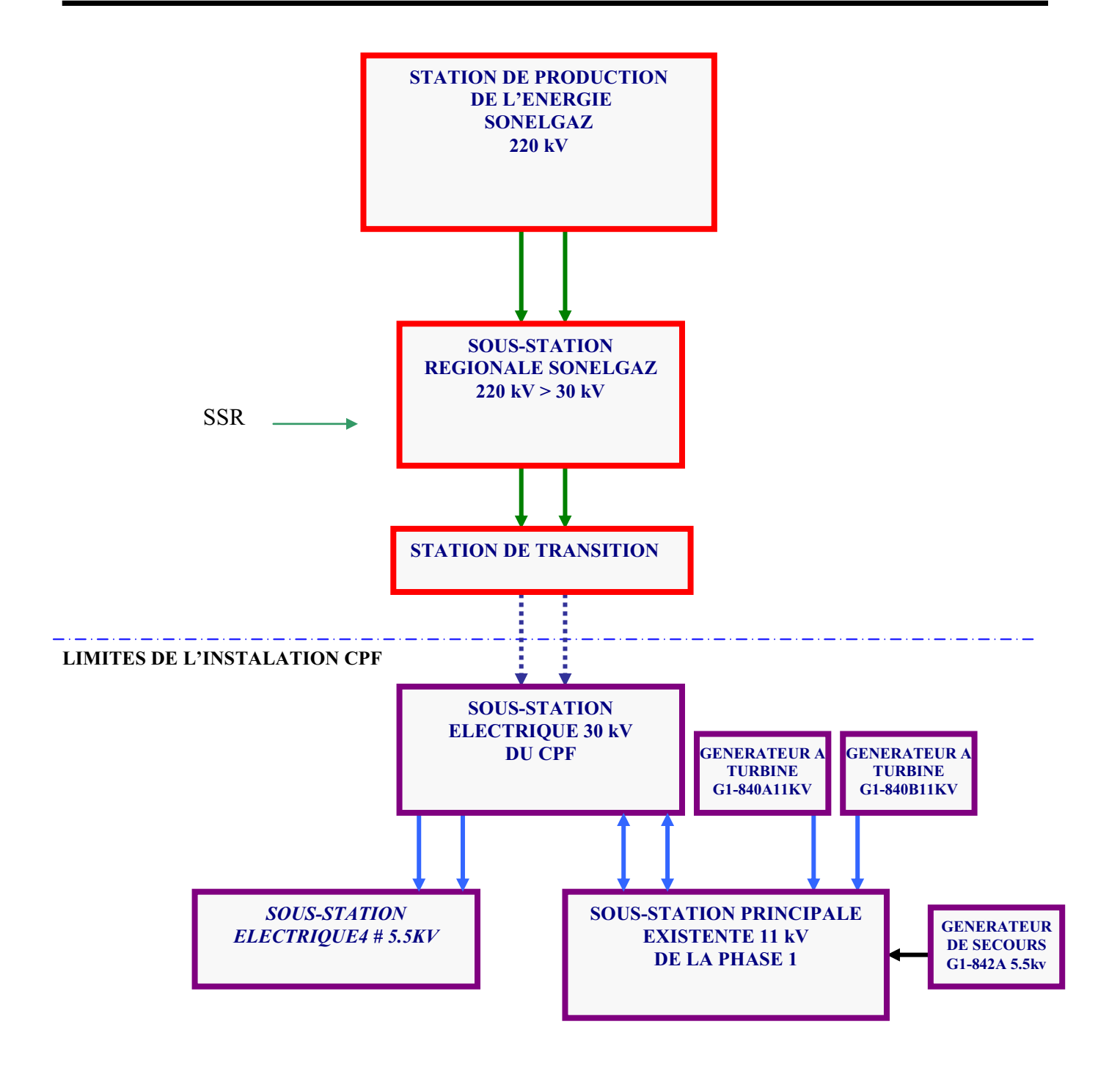

#### $Figure 2: SCHEMA SIMPLIFIE: RESEAU DE L'ENERGIE ELECTRIQUE$ *30 kV - PHASE 2 DU CPF*

#### **I.2.2. Description du système de distribution de l'énergie**

La section suivante décrit le système de distribution d'énergie électrique dans la sous-station 30 kV, comme le montre les deux schémas généraux d'alimentation électrique de CPF (HBNS2-EL-001-2/3 et HBNS2-EL-001-3/3).

#### *I.2.2.1. Alimentation en électricité*

La sous-station électrique 30 kV est alimentée en courant électrique, soit à partir de la station électrique de SONELGAZ ou par les générateurs à turbine du CPF.

La source d'énergie primaire provient de la station de SONELGAZ située à environ 30 km sud-est du CPF (PKO). Cette station produit une énergie électrique sous 220 kV qui est transportée par des lignes aériennes vers la sous-station régionale de SONELGAZ située à 2 km environ à l'Est du CPF. La sous-station régionale (SSR) abaisse la tension de 220 kV à un jeu de barres de 30 kV. Deux des départs de ce jeu de barres sont des alimentations en courant triphasé de 30 kV qui alimentent la station de transition (ST) située juste à l'extérieur des limites des installations, à l'Est du CPF. Les circuits d'alimentation sont identifiés comme circuits d'utilité 30 kV (U1 et U2). Chaque ligne de 30 kV termine par un disjoncteur d'isolement surélevé équipé d'un dispositif d'enclenchement au niveau du sol, situé à l'intérieur de la station de transition clôturée. A partir du disjoncteur, chaque circuit d'alimentation est acheminé à l'aide de trois (03) câbles souterrains à l'intérieur des limites d'installation du CPF. Ces câbles entrent par le côté Sud du bâtiment et terminent par un disjoncteur rétractable de 1250 A avec une mise à la terre à travers un transformateur de mise à la terre (TR8-101A). Les disjoncteurs relient le circuit d'alimentation à l'appareillage de commutation (SG-8-100) qui consiste en deux  $(02)$  jeux de barres 30 kV (SG-8-100A / SG-8-100B) reliées ensemble par un disjoncteur rétractable 1250 A de couplage (NC normale fermer).

L'alimentation auxiliaire est fournie à l'appareillage de commutation 30 kV à partir de l'appareillage de commutation 11 kV (SG-1-001) qui est alimenté à son tour par les générateurs à turbine (GI-840A/B). Les circuits des générateurs à turbine sont identifiés comme G1 et G2. Dans le cas de charge normale, l'appareillage de commutation 30 kV alimente le jeu de barres 11 kV à travers deux (02) circuits triphasés (SG-8-100A-L2, SG-8-100B-R2). Chacun de ces deux circuits est relié au jeu de barres 30 kV par un disjoncteur rétractable de 1250 A. Après les disjoncteurs, chaque circuit passe par un transformateur abaisseur / élévateur (TR-8-001A/B) avec un commutateur de prises. Ce dernier permet à chaque transformateur soit d'abaisser la tension de 30 kV à 11 kV (normal), soit d'élever la tension 11 kV à 30 kV (auxiliaire). Un disjoncteur de 3150 A est installé dans le circuit entre le transformateur et l'appareillage de commutation 11 kV. En cas de baisse de tension, un générateur à turbine peut être mis en service pour pallier le manque de tension vers le jeu de barres. Si nécessaire, la position de la prise du transformateur est inversée par le système de gestion d'énergie pour élever la tension de 11 kV à 30 kV et les générateurs à turbine seront utilisés pour alimenter l'appareillage de commutation 30 kV. Dans ce cas, le transformateur de mise à la terre doit être fonctionnel.

#### *I.2.2.2. Système de gestion d'énergie (PMS)*

Tout le système de distribution électrique au CPF incluant les appareillages de commutation (jeu de barre 30 kV, 11 kV et 5.5 kV) est géré par le système de gestion d'énergie ALSTON (PMS). Le PMS est un système basé sur un PC et conçu spécifiquement pour les stations industrielles d'énergie et se compose des éléments suivants :

- $\bullet$ Un PC chargé avec le programme PSCN-WORK
- Un réseau local (LAN).  $\bullet$
- Une interface entre LAN et l'équipement via une liaison Ethernet, qui emploie des  $\bullet$ émetteurs et des récepteurs optiques pour le transfert de l'information et les signaux de commandes.

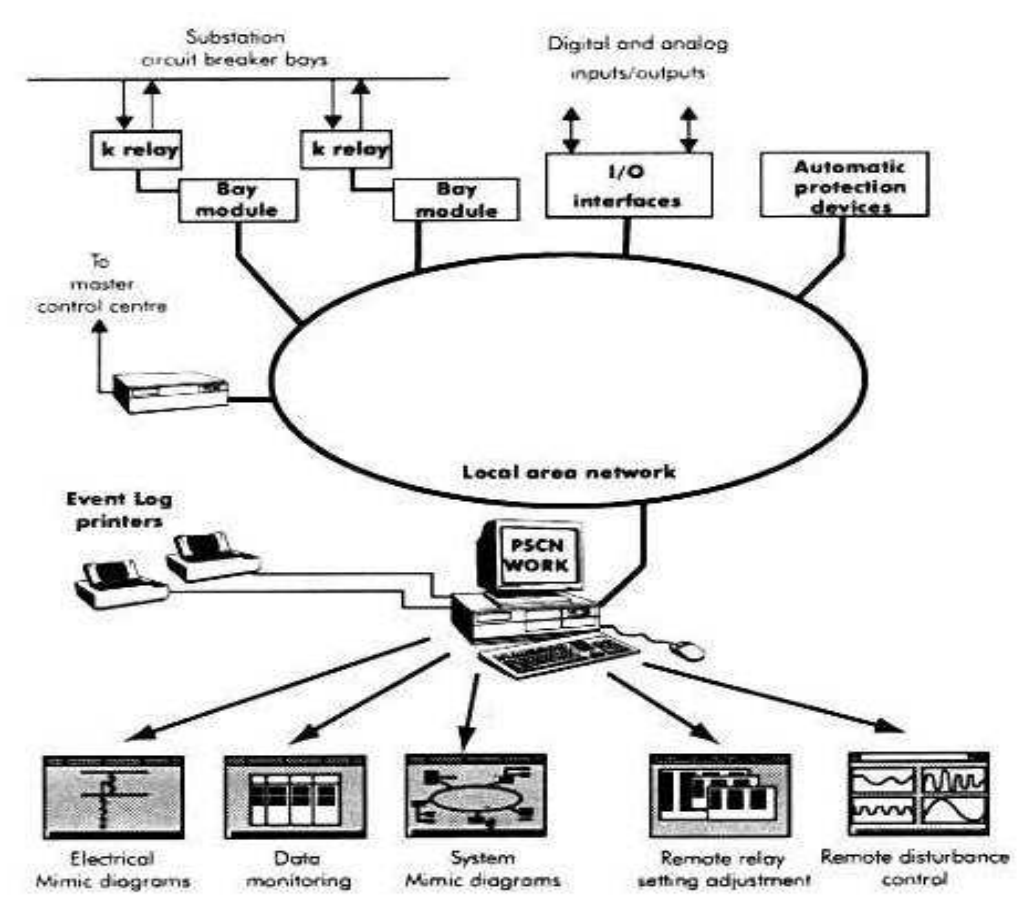

Le schéma ci-dessous illustre la structure de fonctionnement du PMS

*Figure.3 : la structure de fonctionnement de PMS*

#### **I.3. Conclusion**

Durant notre stage de mise en situation professionnelle, nous avons accès à la technologie qu'utilise le GROUPEMENT BERKINE pour traiter le pétrole.

Notamment celle qui concerne l'alimentation, la distribution et la production de l'énergie électrique. Nous avons pu mettre en œuvre nos connaissances à la fois théoriques et la pratique. Nous nous sommes familiarisés avec l'armada d'appareils qui veillent à l'alimentation et à la protection des machines qui fonctionnent jours et nuits afin d'assurer la continuité de la production. Parmi ces dernières nous citons le transformateur de puissance 25/30 MVA (TR-8-003 A/B) qui est représenté sur le schéma général d'alimentation électrique de CPF (HBNS2-EL-001-2/3), dont son étude a fait l'objet de notre mémoire.

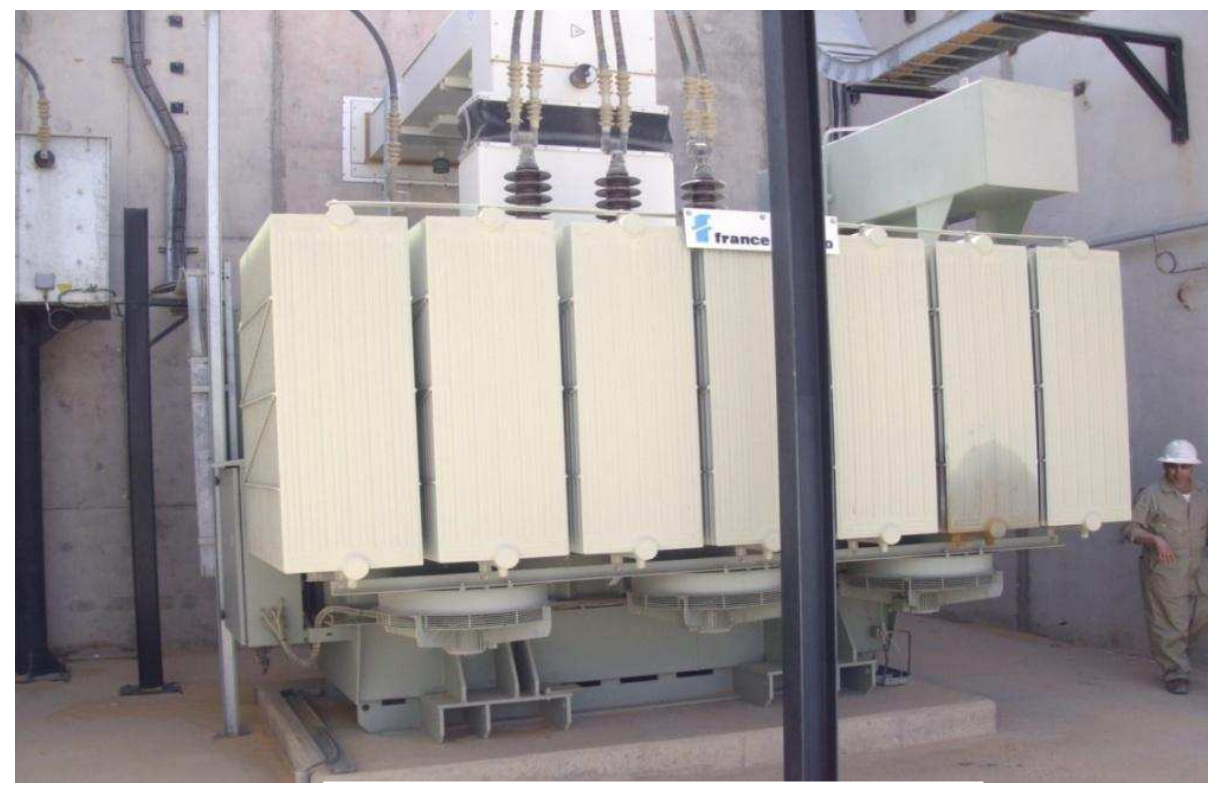

**Figure.4 : photo de transformateur de puissance 25/30 MVA (TR-8-003).** 

# Chapitre II :

# Généralités et exploitation du transformateur triphasé de puissance 25/30 MVA (TR-8-003 A/B)

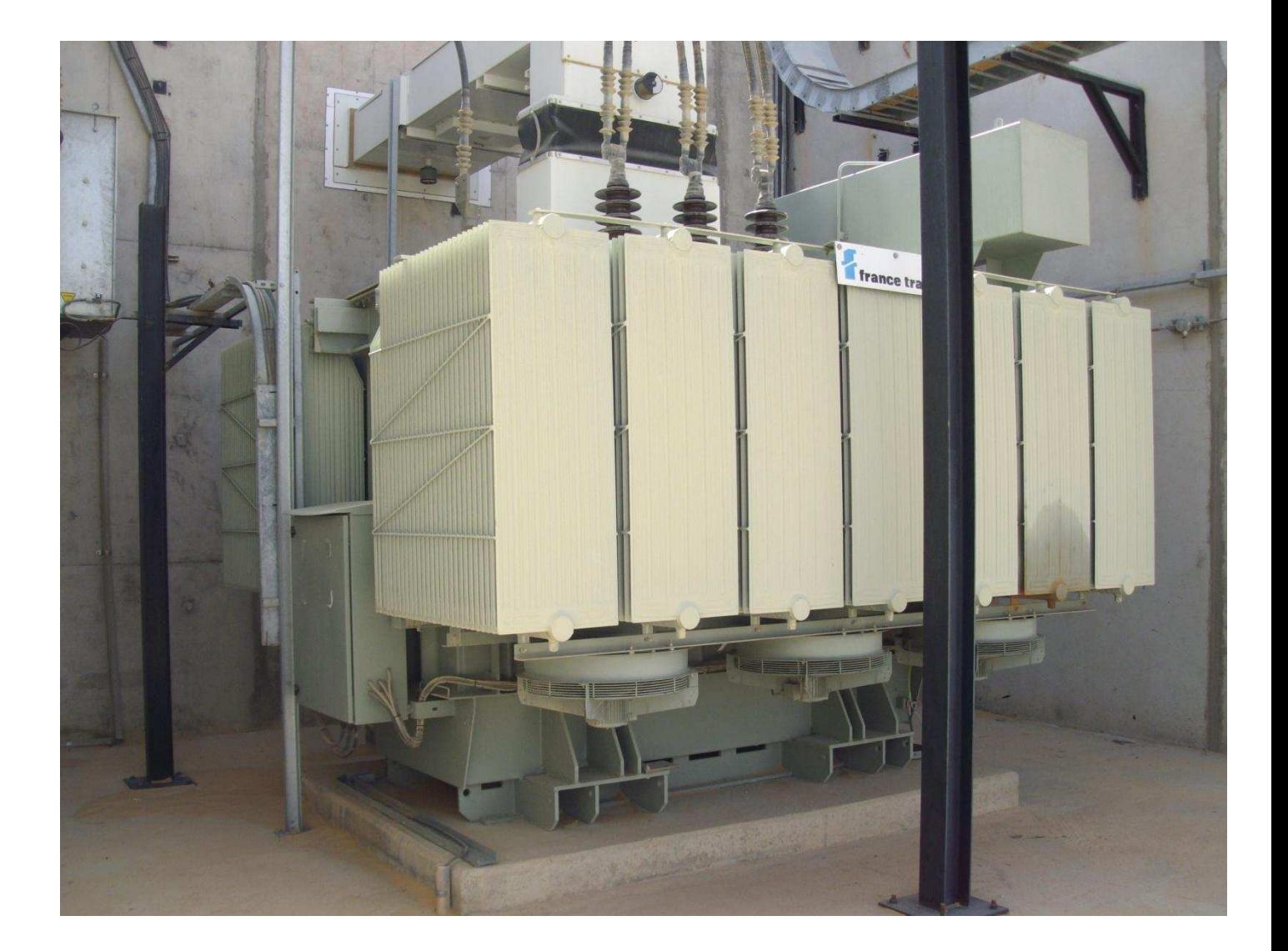

#### **II.1. Définition et principe de fonctionnement**

#### **II.1.1. Définition**

Le transformateur est une machine statique, à induction électromagnétique, destiné à transformer un système de courants variables en un plusieurs systèmes de courants variables, d'intensités et de tensions généralement différentes, mais de même fréquence.

Il comporte deux enroulements placés sur un noyau : l'un dit primaire qui reçoit la puissance du réseau, et l'autre dit secondaire qui débite dans une charge.

Si la tension d'alimentation appliquée au primaire est plus basse que celle délivrée par le secondaire, le transformateur fonctionne en élévateur de tension ; dans le cas contraire, il fonctionne en abaisseur de tension.

Dans notre cas le transformateur triphasé de puissance 25/30 MVA (TR-8-003 A/B) comporte deux enroulements placés sur un noyau et il travaille comme abaisseur de tension.

#### **II.1.2. Principe de fonctionnement**

Le fonctionnement d'un transformateur est basé sur le principe de l'induction électromagnétique. En effet, lorsque l'enroulement primaire est alimenté par une source alternative, il engendre un flux alternatif qui circule dans le circuit magnétique. Ce flux induit une **f.e.m** dans le deuxième bobinage (le secondaire) du transformateur ; celle-ci pourra alimenter les récepteurs d'énergie électrique reliés au secondaire.

Le flux principal crée dans les enroulements une force électromotrice :

$$
e_1 = -n_1 \frac{d\emptyset}{dt} \qquad \qquad et \qquad e_2 = -n_2 \frac{d\emptyset}{dt}
$$

#### **Remarque :**

- De par son principe, le transformateur ne peut pas fonctionner en régime de tension continue puisque les f.e.m dans les bobinages sont induites par les variations du flux.
- Le transformateur est réversible ; chaque bobinage peut jouer le rôle du primaire ou du secondaire.

#### **II.2. Constitution**

Le transformateur est constitué de deux parties essentielles qui sont :

• La partie active : elle est destinée à assurer la conversion de l'énergie.

La partie constructive : Son rôle est d'assurer la protection, la fixation et le refroidissement de la première partie.

#### **II.2.1. Partie active**

Comme la montre la figure I.1, elle est constituée des parties suivantes :

#### *II.2.1.1. Circuit magnétique*

Le circuit magnétique ou noyau comporte deux culasses et trois colonnes de même section. Il est feuilleté, c'est-à-dire formé par un empilage de tôles ferromagnétiques isolées entre elles afin de réduire les pertes par courant de Foucault, voir figure II.2.

Le circuit magnétique est soumis à un champ magnétique, il permet de canaliser le flux magnétique produit par l'enroulement primaire vers l'enroulement secondaire.

#### ¾ *Section du noyau*

- **La section circulaire** : est celle qui résiste le mieux aux efforts électrodynamiques, on est alors conduit à adopter les bobinages enroulés sur cylindre de révolution.
- Section carré : elle est employée uniquement pour les petites puissances.
- **Section à un ou deux gradins** : elle convient pour des puissances de quelques dizaines de kVA.
- **Section à plusieurs gradins :** lorsque la puissance du transformateur augmente, la section droite de la colonne croit également et l'emploi correct de la place disponible exige la multiplication des gradins.

#### **Figure II.3 : Les différents noyaux de Circuit magnétique**

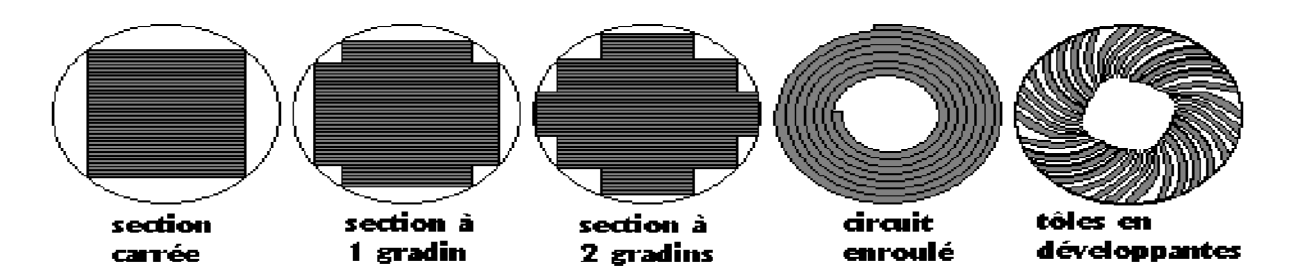

La culasse ne porte pas de bobines. Sa section est généralement plus simple que celle du noyau.

#### *II.2.1.2. Les enroulements*

Les enroulements du transformateur sont les parties qui assurent, grâce aux phénomènes de l'induction électromagnétiques, le transfert de puissance entre l'enroulement primaire et l'enroulement secondaire.

Pour des raisons économiques, les enroulements doivent satisfaire plusieurs conditions :

- Il faut diminuer les intervalles entre les enroulements pour diminuer le champ de dispersion magnétique, ce qui a pour effet de réduire la consommation de la puissance réactive.
- Les résistances des enroulements doivent être suffisamment faibles pour réduire les pertes d'énergie qui se dégage sous forme calorifique.
- Les enroulements doivent résister a l'élévation de température, les cours circuits et les surtensions lors du fonctionnement du transformateur.

Il existe trois types d'enroulement, qui sont déterminés en fonction de la puissance et la tension imposées par le cahier des charges, à s'avoir :

- Enroulements concentriques en couche en fil rond en vernis ;
- Enroulements concentriques en méplat isolé au papier ;
- Enroulements concentriques alternés en méplat isolé au papier ;
- $\bullet$ Enroulements concentriques à galettes en fil rond isolé au papier.

La réalisation des bobinages s'effectue sous plusieurs formes, on trouve :

#### *Les bobinages concentriques*

 Les enroulements sont constitués de deux bobines cylindriques concentriques.

#### *Les bobinages en galettes*

Les enroulements sont constitués de galettes superposées et alternées appartenant successivement au primaire et au secondaire, et séparées les une des autres par une rondelle isolante.

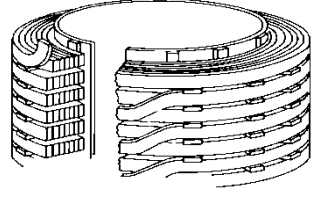

**Figure II.4** Bobinages en galettes

#### *Les bobinages mixtes*

C'est un mélange entre les deux premiers bobinages (galette et concentrique), le bobinage est concentrique mais l'enroulement HT est en galette.

Le concept de système triphasé permet d'envisager trois modes de couplage des enroulements primaires et secondaires (figure II.5).

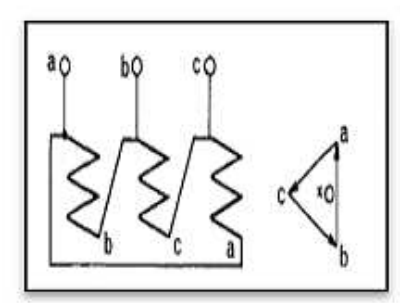

Couplage triangle.

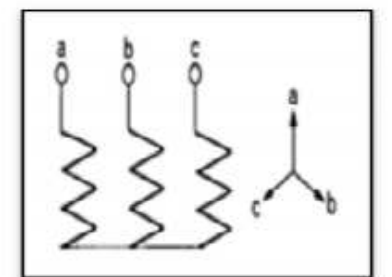

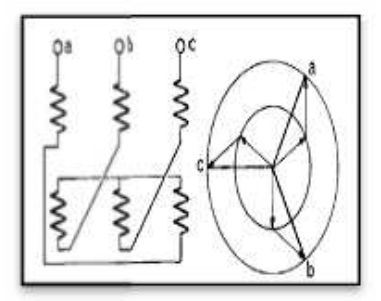

Couplage zig-zig.

Couplage étoile.

Figure II.5 : les modes de couplages.

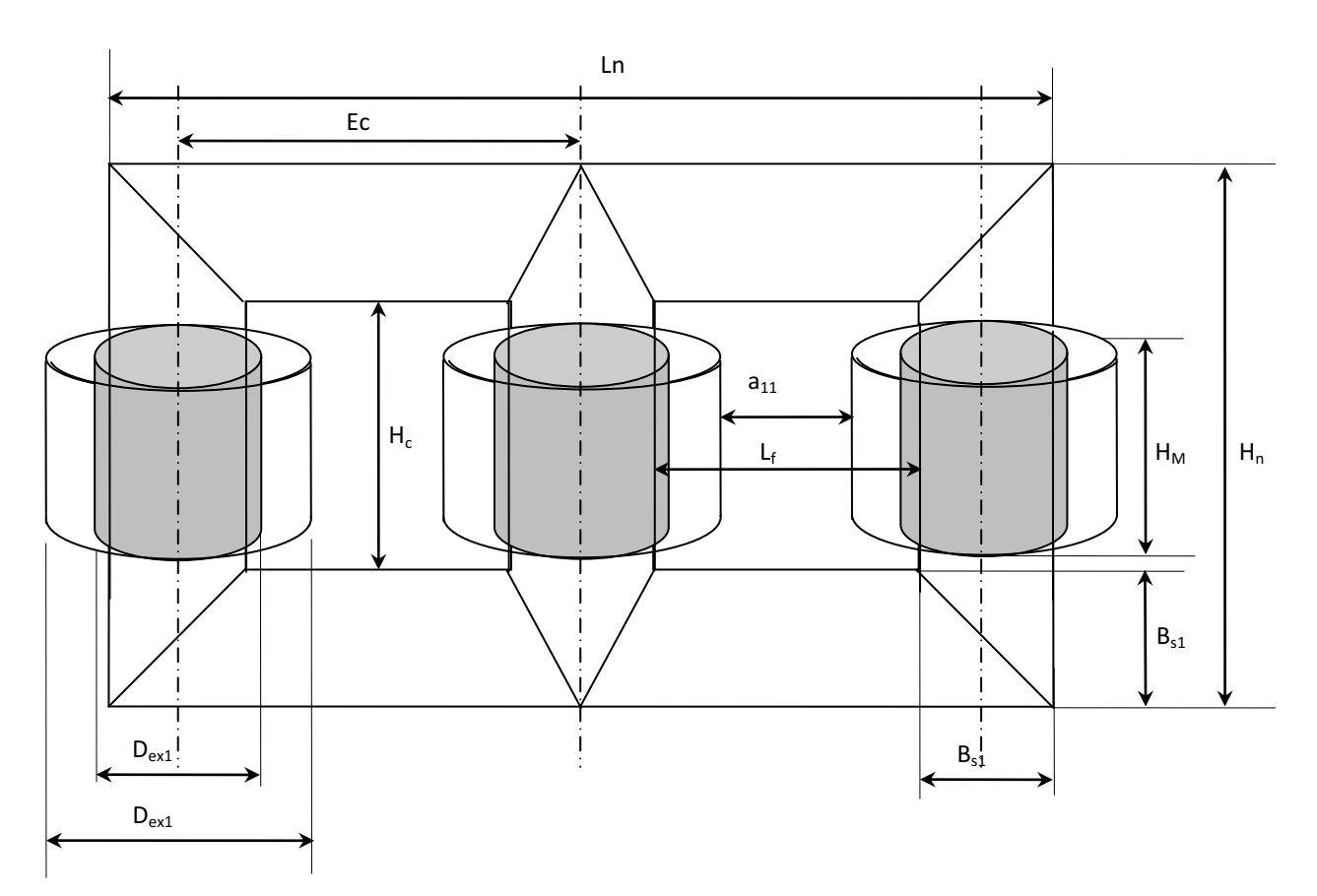

**Figure II.1 : Représentation de la partie active** 

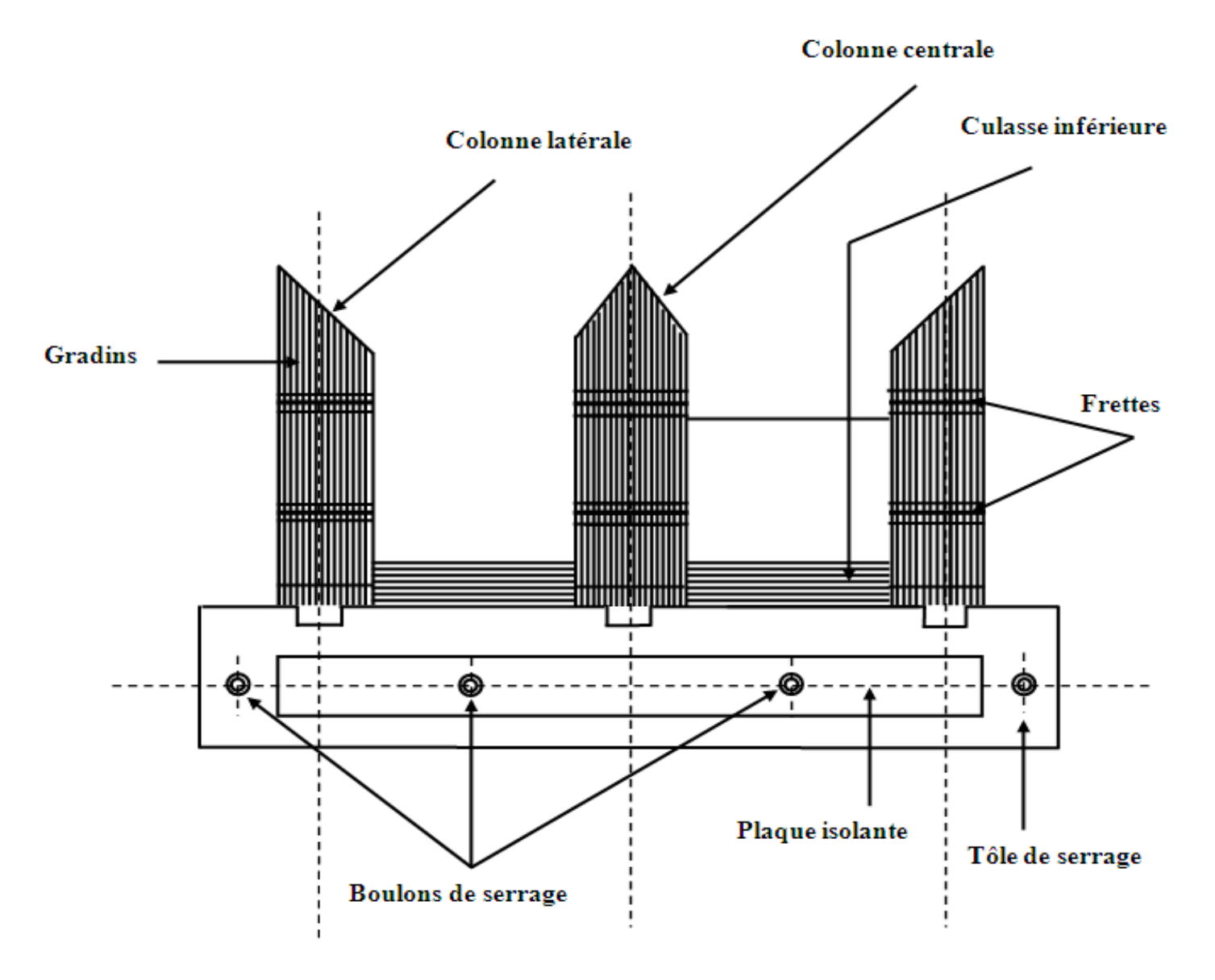

 **Figure II.2 : Schéma de montage du noyau** 

#### **II.2.2. Partie constructive**

Comme il est montré la figure II.6, cette partie comporte les éléments mécaniques suivants :

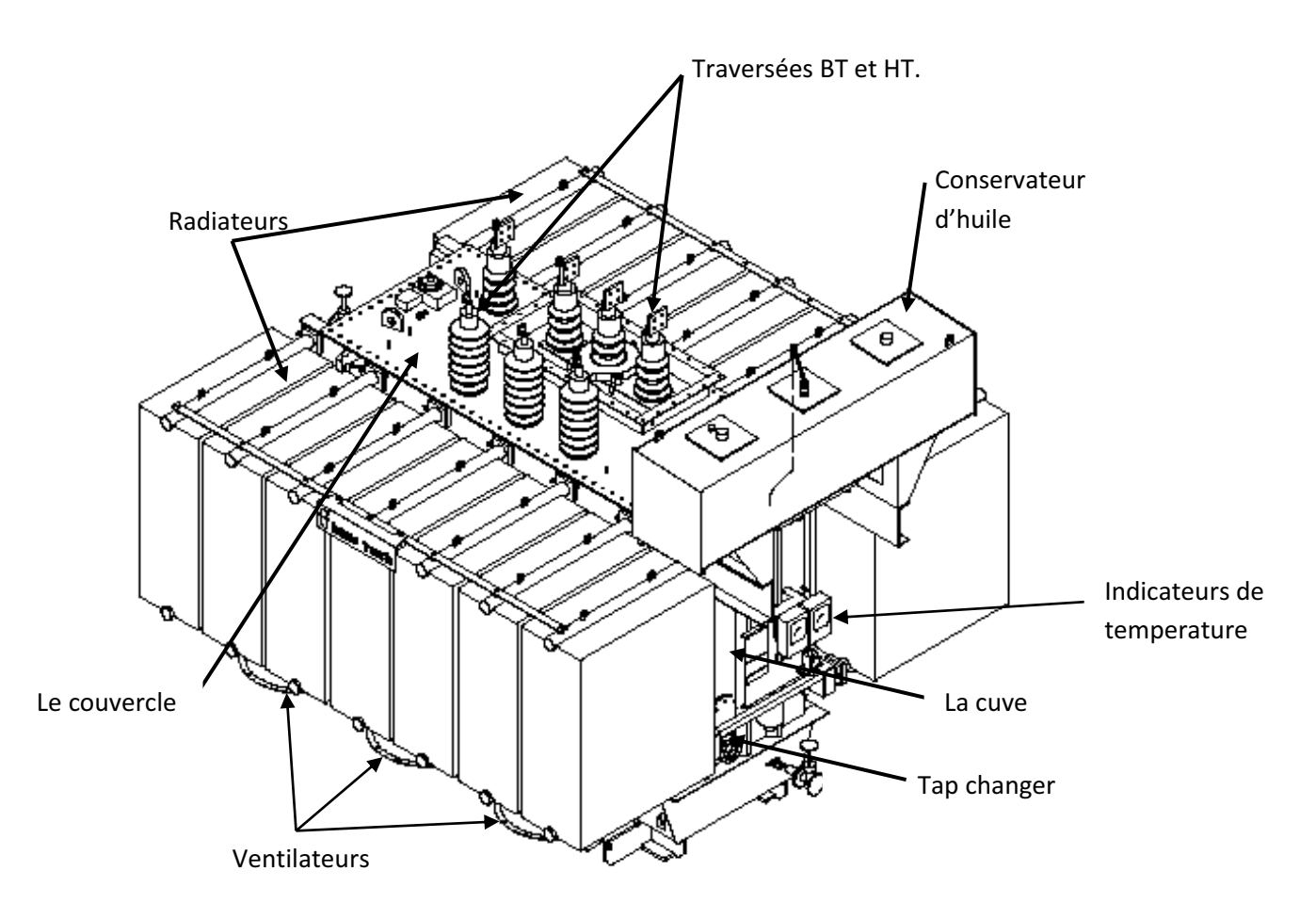

**Figure II.6 : représentation de la partie constructive.**

#### *II.2.2.1. La cuve*

La cuve constitue l'enveloppe protectrice de la partie active; elle doit :

- Avoir une bonne résistance mécanique pour éviter toute déformation sous l'effet du poids de la partie active et de l'huile de refroidissement.

- Etre réalisée avec une grande surface d'échange de chaleur avec l'extérieur (cuve en tôle avec ailettes).

#### *II.2.2.2. Le couvercle*

Son rôle est de fermer la cuve, il représente la partie supérieure du transformateur, sur laquelle sont disposés les éléments suivants :

- Traversées basse et haute tension,
- Conservateur d'huile,
- Collerette B.T,
- Dispositif d'accrochage pour décuvage,
- Soupape de sécurité contre la surpression de la cuve,
- Thermostat de mise en marche de ventilation,
- Poche des thermomètres.

#### *II.2.2.3. Le conservateur d'huile*

Il s'agit d'un réservoir qui communique à la fois avec la cuve du transformateur et l'atmosphère. Ce réservoir permet des variations de volume d'huile suivant la température. De ce fait, une faible surface d'huile se trouve en contacte avec l'air à une température inferieure à celle du transformateur, ce qui réduit le risque d'oxydation.

L'huile est un alliage d'hydrocarbures provenant de la distillation du pétrole brut contenu dans la cuve. Il joue un double rôle : caloporteur et diélectrique.

#### *II.2.2.4. Isolateurs de traversées*

Ils sont fixés sur le couvercle. Ils sont en porcelaine et remplis d'huile. Leur rôle est d'assurer la liaison entre les enroulements et la ligne du réseau. Ceux de la **BT** sont soumis à une contrainte de courant, mais ceux de la **HT** sont soumis à une contrainte de tension.

#### *II.2.2.5. Radiateurs de refroidissement d'huile*

Ces radiateurs sont indépendants de la cuve, ils sont liés avec le transformateur par des tuyaux qui assurent la circulation d'huile dans le radiateur vers le transformateur et vice versa.

La circulation de l'huile froide dans le radiateur vers le transformateur fait refroidir la partie intérieure du transformateur.

#### *II.2.2.6. Changeur de prise (tap changers)*

 Le tap changers du transformateur (changeur de prise) est un dispositif monté sur des transformateurs de puissance pour la régulation de la tension de sortie. Ceci est normalement obtenu en modifiant les rapports de transformation sur le système, c'est à dire en modifiant le nombre de spires dans un enroulement approprié du transformateur.

#### *II.2.2.7.Assécher d'air (le dessiccateur d'air)*

Le dessiccateur d'air est un appareil à travers lequel se font les échanges avec l'extérieur. Il comprend du gel de silice (silicagel), qui change de couleur lorsqu'il est chargé d'humidité.

#### **II.2.3. Le liquide diélectrique**

L'huile utilisée dans le transformateur est la BORAK 22, c'est une huile minérale provenant de la distillation du pétrole brut, après extraction des produits volatiles.

On obtient ainsi l'huile pour transformateurs, qui est un liquide dont l'immersion de la partie active présente non seulement l'avantage d'une meilleure isolation, mais aussi celui de la facilité de refroidissement par circulation naturelle de l'huile.

#### **II.3. Couplage-rapport de transformation- indice horaire**

#### **II.3.1. Le couplage**

Les enroulements primaires et secondaires sont couplés en étoile, en triangle ou en zigzag.

Si on indique par Y, D, et Z les couplages respectivement en étoile, en triangle, et en zigzag des enroulements primaires ; par y, d, et z les couplages respectivement en étoile, en triangle, et en zigzag des enroulements secondaires, neuf couplages sont possibles, mais les seuls à retenir sont : *Yy* ,*Yd* , *Yz*, *Dd* , *Dy* , *Zy* .

Dans le transformateur de puissance 25/30 MVA (TR-8-003 A/B) le couplage des enroulements est *Dyn,* donc le primaire est on triangle et le secondaire en étoile avec fil neutre, comme le montre la figure II.7 :

#### **Chapitre II : Généralités et exploitation du transformateur de puissance 25/30 MVA**

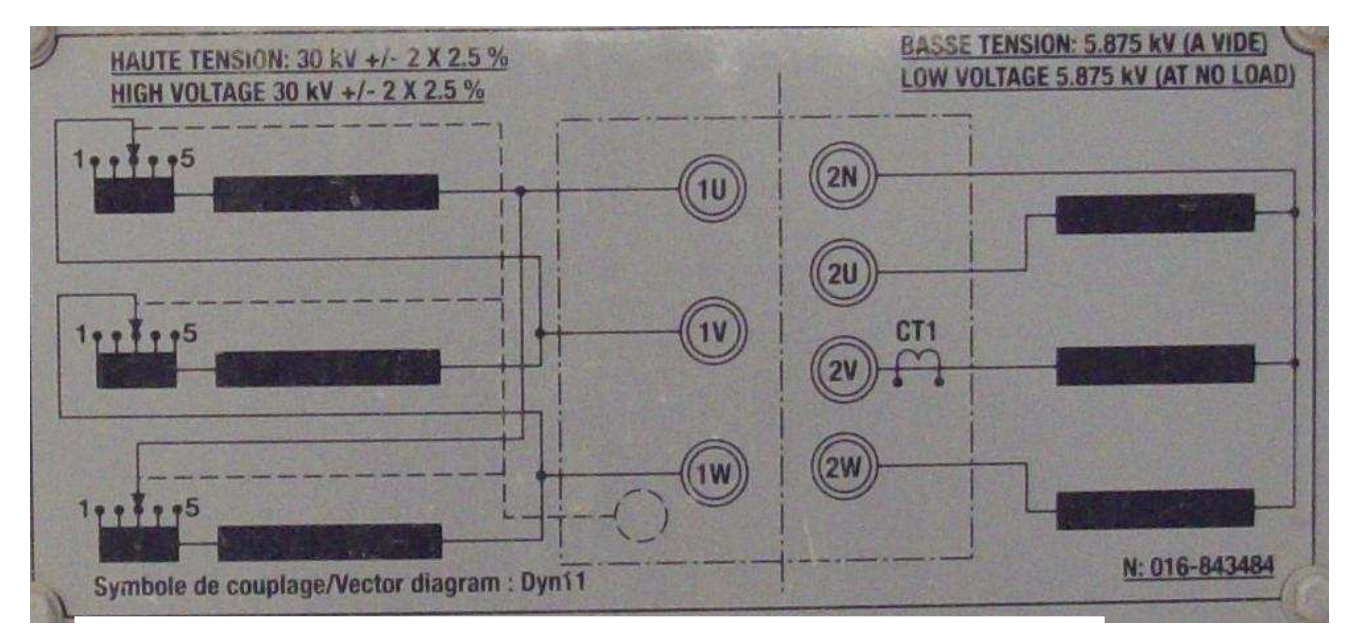

**Figure II.7 : Représentation du couplage du transformateur de puissance 25/30 MVA (TR-8-003 A/B).** 

#### **II.3.2.Indice horaire h**

L'indice horaire est le nombre entier h (compris entre 0 et 11) défini par le rapport suivant :

$$
h=\frac{\theta}{\pi/6}
$$

Avec :  $\rho > 0$  dans le sens horaire, étant le déphasage entre les tensions simples primaire et secondaire homologues, où la tension simple primaire est l'origine des phases.

 $h$ : dépend du mode de couplage, du sens d'enroulement des bobinages, de la permutation des tensions d'alimentation.

Dans notre cas  $h = 11$  (Couplages Dyn11).

Comme l'indice horaire vaut 11, ce couplage avec neutre sorti «  $Dyn_{11}$  » est utilisé pour les transformateurs de distribution qui fonctionnent en régime déséquilibré.

#### **II.3.3. Rapport de transformation**

À vide le rapport des nombres de spires N1 et N2 est égal au rapport des tensions primaire  $U_1$  et secondaire U<sub>2</sub> entre les bornes de chacun des enroulements :

$$
m = \frac{N_2}{N_1} = \frac{U_2}{U_1}
$$

Le rapport **m=U2/U1** est le rapport de transformation qui est indépendant de la charge.

Si **m>1** le transformateur est dit **élévateur.** 

Si **m<1** le transformateur est dit **abaisseur.** 

En charge avec un courant **I1** absorbé par le primaire, et un courant **I2** débité par le secondaire, on obtient : **N1.I1=N2.I2**

De même au niveau des puissances :  $N1.I1 = N2.I2 \leftrightarrow S1 = S2$ 

#### **II.4. Pertes dans le transformateur**

#### **II.4.1. Les pertes électriques**

Ce sont les pertes par effet Joule qui se produisent dans les enroulements ; elles dépendent de la résistance de ces enroulements et de l'intensité du courant qui les traverse.

#### **II.4.2. Les pertes fer**

Ce sont des pertes dans les tôles du circuit magnétique, elles comportent les pertes par **hystérésis** et par **courant de Foucault**. Ces pertes dépendent de la fréquence et de l'induction maximale. Comme ces deux grandeurs sont constantes, ils résultent que les pertes fer sont indépendantes de la charge.

#### *II.4.2.1. Les pertes par hystérésis*

Le phénomène d'hystérésis s'explique par un retard de l'induction sur le champ magnétique appliqué au matériau du circuit magnétique. Ce retard provoque une perte d'énergie sous forme de chaleur, à chaque cycle du courant alternatif.

#### *II.4.2.2. Les pertes par courant de Foucault*

Le circuit magnétique qui est le siège de l'induction alternative, est parcouru par des courants induits appelés « **Courant de Foucault** ». Ils produisent par effet Joule un dégagement de chaleur au sein du circuit magnétique. Pour les réduire, on feuillette et on empile les tôles, puis on les isole entre elles.

#### **II.5. Echauffement et refroidissement des transformateurs**

#### **II.5.1.** L'échauffement

L'échauffement se produit par les pertes d'énergie électrique dans la partie active du transformateur pendant son fonctionnement, ce qui nécessite le refroidissement de ce dernier.

#### **II.5.2. Le refroidissement**

 Lors de son fonctionnement, un transformateur est le siège de pertes, dont la plus grande partie est localisée dans deux éléments principaux :

- ¾ Le circuit magnétique. Ces pertes dépendent de l'induction c'est-à-dire de la tension appliquée.
- $\geq$  Les enroulements. Les pertes cuivre qui dépendent du courant de charge.

En dernier lieu les flux de fuites sont susceptibles d'induire dans les pièces avoisinantes non actives (pièces de serrage, cuve, couvercle) des courants de Foucault qui entraînent des pertes parasites.

 Toutes ces pertes ont pour conséquence un échauffement du transformateur, ce qui nécessite la mise en œuvre de moyens de réfrigération adéquat.

#### *Modes de Refroidissement*

 Le mode de refroidissement est désigné par le constructeur au moyen de quatre lettres, le tableau suivant indique la disposition des symboles :

| $\overline{1}^{\text{ère}}$ lettre | $\overline{2}^{\text{eme}}$ lettre | $3éme$ lettre        | $4éme$ lettre                |
|------------------------------------|------------------------------------|----------------------|------------------------------|
| Nature du diélectrique             | Mode de circulation                | Fluide<br>de         | Mode<br>de                   |
|                                    | du diélectrique                    | refroidissement      | circulation<br>de            |
|                                    |                                    |                      | fluide                       |
| O: Huile minérale                  | $N:$ Naturel                       | Mêmes symboles       | Mêmes symboles               |
| $L:$ Diélectrique chloré           | $F:$ Forcée                        | ère<br>que pour la 1 | que pour la 2 <sup>éme</sup> |
| $G:$ Gaz                           | : Forcée et<br>D                   | lettre.              | lettre.                      |
| A: Air                             | dirigée dans les                   |                      |                              |
| <b>S</b> : Isolant solide          | enroulements                       |                      |                              |

**Tableau II.1** Disposition des symboles

Il existe différent modes de refroidissement d'huile à savoir : **ONAN, ONAF, OFAF, ODAF.** 

Dans notre cas le transformateur est équipé par deux modes de refroidissement (ONAN et ONAF). Comme la montre la figure II.8 :

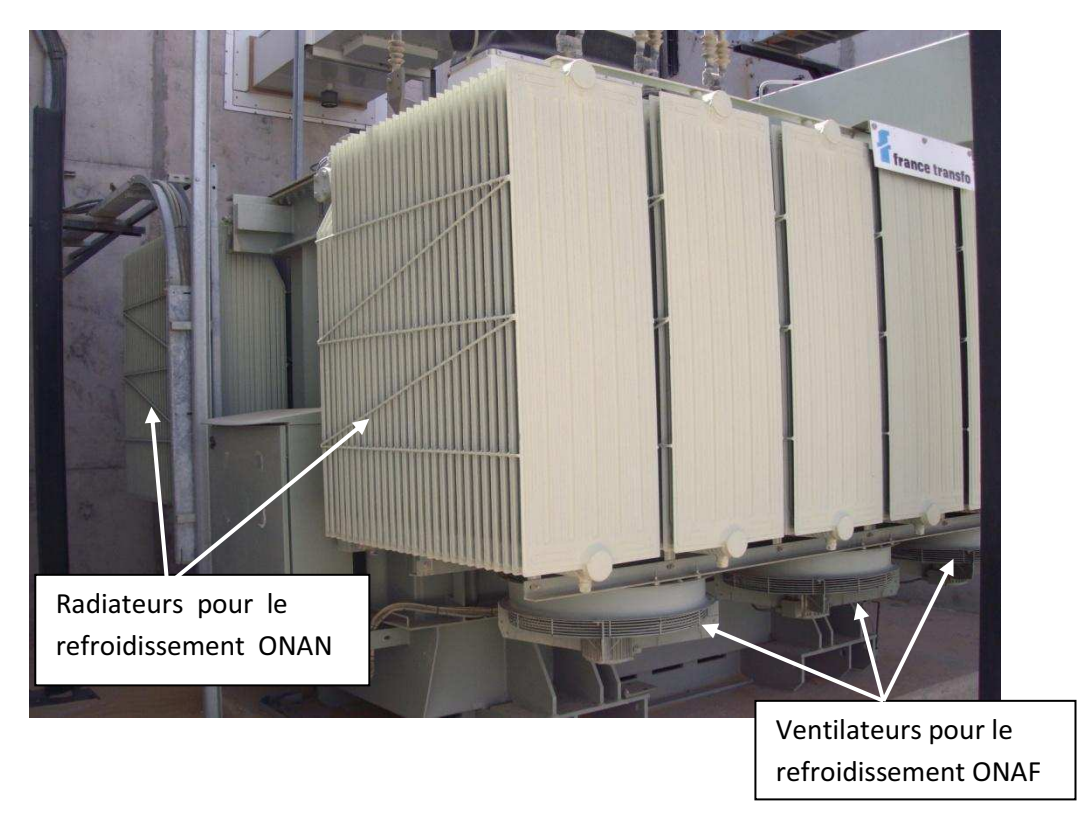

**Figure II.8:** les modes de refroidissement de transformateur.

#### *II.5.2.1. Le système de refroidissement naturel (ONAN)*

Ce système de refroidissement est assuré par l'huile qui est dans la cuve et les radiateurs munies d'ailettes pour augmenter la surface d'échange avec le milieu extérieur. Le courant entre l'huile et les parois provoque le refroidissement de cette huile qui permet à son tour de refroidir la partie active du transformateur.

#### *II.5.2.2. Le système de refroidissement à l'air forcé (ONAF)*

Ce système de refroidissement est assuré par l'huile qui est dans la cuve, les radiateurs munis d'ailettes et le système de ventilation forcée d'un important flux d'air.

Ces ventilateurs sont couplés à un système de capteurs de température faisant office de thermostat (commande automatique de la mise en route de la ventilation).

#### **II.6. Schéma équivalent-Chute de tension-Rendement**

#### **II.6.1.Schéma équivalent**

En tenant compte des différentes pertes, le schéma monophasé équivalent ramené au secondaire d'un transformateur triphasé est donné par la figure II.9 :

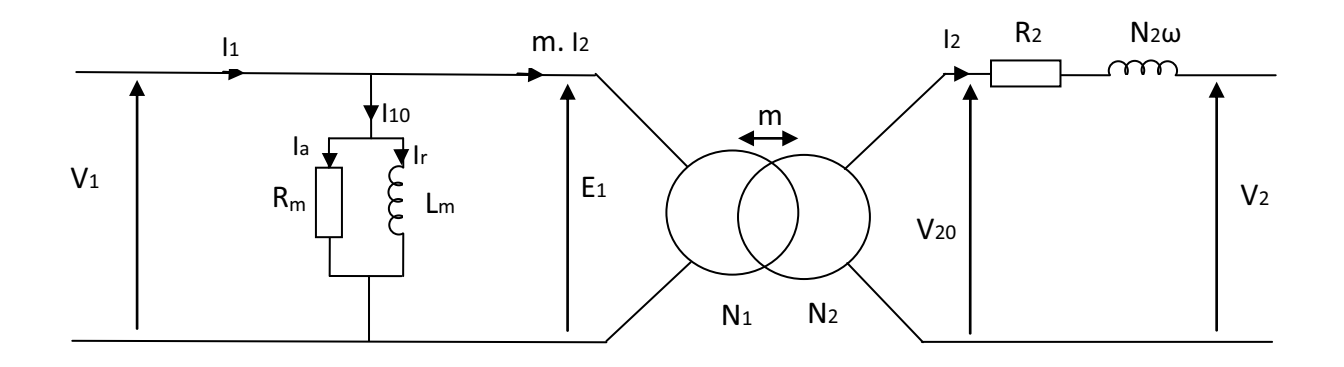

Figure. II.9 Schéma équivalent d'un transformateur.

#### **II.6.2. Chute de tension**

La chute de tension interne d'un transformateur est la variation de la tension secondaire, entre les conditions de marche à vide et en charge. Cette chute de tension est fonction de l'importance de la charge et de son facteur de puissance. Elle peut même devenir négative dans le cas d'une charge capacitive.

$$
\frac{\Delta U}{U} = \frac{|U_{2n} - U_2|}{U_2} \times 100
$$
 [%]

 $U_{2n}$ : tension nominale secondaire.

 $U_2$ : tension secondaire en charge

#### **II.6.3. Rendement**

Le rendement d'un transformateur est le rapport entre, la puissance fournie au secondaire et la puissance absorbée par le primaire ; le rendement du transformateur est d'autant meilleur qu'il avoisine 99 %.

$$
n\,\left[\mathbf{\%}\right]=\frac{\mathbf{P}_2}{\mathbf{P}_1}\times 100
$$

P1 : puissance fournie au transformateur.

$$
P_1 = \sqrt{3} \times U_1 \times I_1 \times \cos \varphi_1
$$

P2 : puissance délivrée par le transformateur.

$$
P_2 = \sqrt{3} \times U_2 \times I_2 \times \cos \varphi_2
$$

#### $P_1 = P_2 + P_0 + P_{eq}$

P<sub>cu</sub>: pertes cuivre pour un facteur de charge donné.

$$
P_{cu} = 3 \times R_2 \times I_2^2
$$

R2 : représente la résistance globale ramenée au secondaire.

P<sub>0</sub>: pertes fer dans le circuit magnétique.

$$
n \quad [\%] = \frac{P_1 - (P_0 + P_{cu})}{P_2 + P_0 + P_{cu}} \times 100
$$
\n
$$
n \quad [\%] = \left[1 - \frac{P_0 + P_{cu}}{P_2 + P_0 + P_{cu}}\right] \times 100
$$

$$
\mathcal{L} = \mathcal{L} \mathcal{L} \mathcal{L}
$$

#### **II.7. Protection de transformateur**

Le transformateur peut être confronté à de nombreux défauts qui peuvent produire un vieillissement rapide, ou une détérioration immédiate de son matériel. Alors, des mesures de sécurité doivent être mises en place pour assurer le contrôle ainsi que le meilleur fonctionnement.

Le transformateur triphasé de puissance 25/30 MVA (TR-8-003 A/B) est équipé des éléments de protection suivants :

#### **II.7.1. Le relais Buchholz**

Le relais BUCHHOLZ est un dispositif mécanique, placé dans la conduite d'huile qui relie la cuve du transformateur. (Figure II.10)

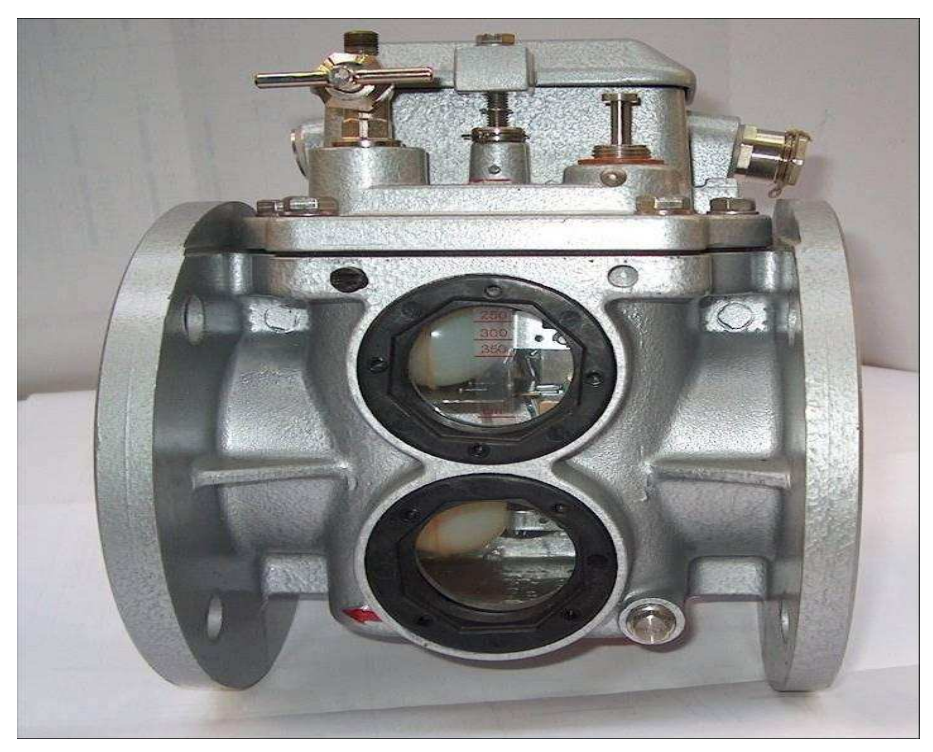

**Figure II.10:** Le Relais Buchholz.
Il sert à détecter les anomalies internes (court-circuit, détérioration de l'isolation, mauvais contact dans les connexions...etc.). Lors d'un disfonctionnement, un jet d'huile vers le conservateur entraine le déplacement d'un flotteur qui coupe la liaison entre le transformateur et le réseau.

## ¾ *Le schéma de principe du relais Buchholz*

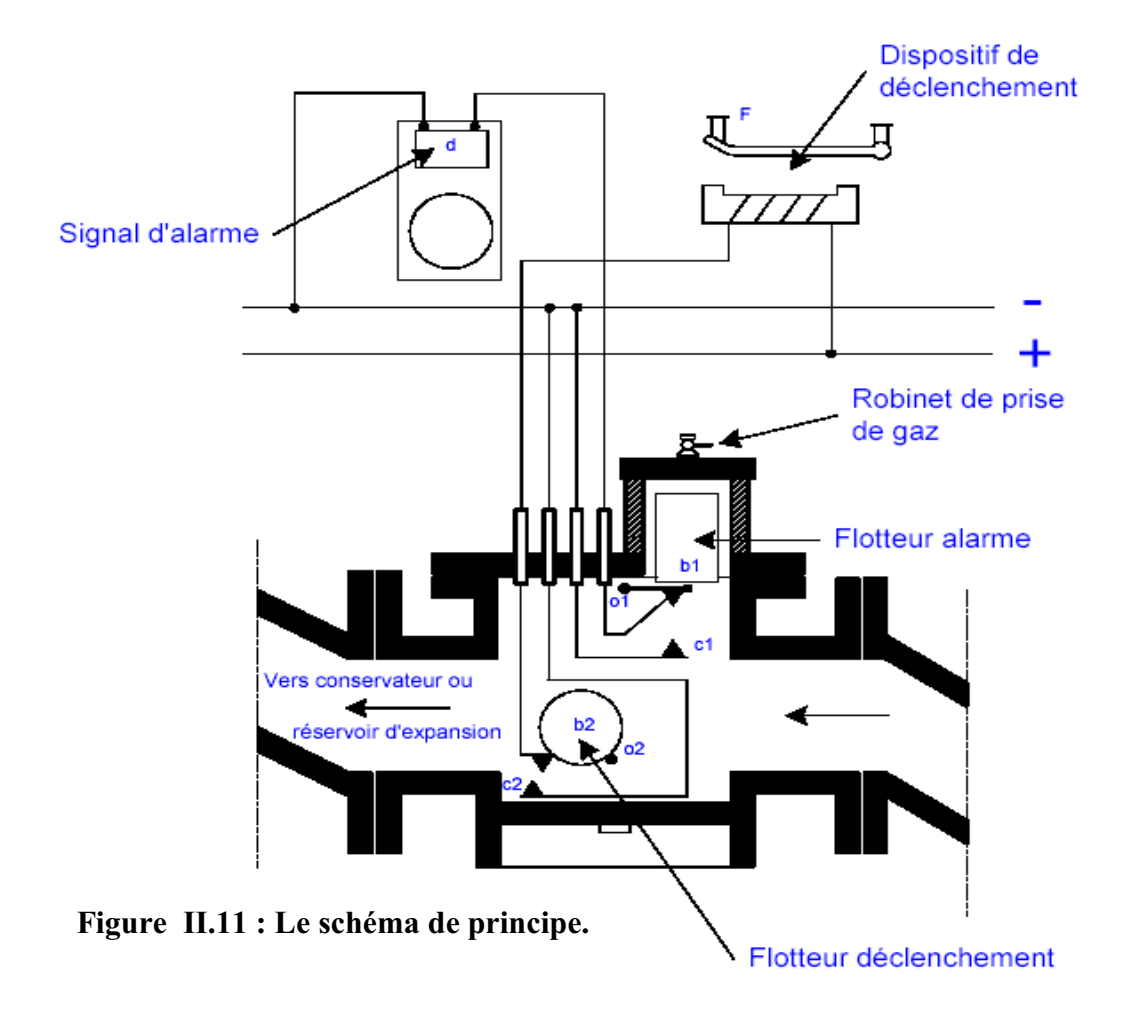

## ¾ *Le fonctionnement de relais Buchholz*

Le corps du relais (voir figure II.11) renferme deux flotteurs b1 et b2 qui peuvent pivoter respectivement autour des axes 01 et 02 et commander ainsi les contacts à mercure c1 et c2. Ces deux contacts ferment (ou ouvrent sur demande) chacun un circuit. Le circuit du contact c1 actionne un signal d'alarme. Le circuit du contact c2 actionne le dispositif de déclenchement. Le relais Buchholz protège toujours le transformateur en cas de fuite de diélectrique à condition toutefois qu'elle se manifeste au-dessous du relais.

## **II.7.2. Le thermostat :**

Il surveille la température de l'huile. Une fois qu'elle atteint  $(80C^{\circ})$ , il va déclencher la commande automatique des ventilateurs pour le refroidissement.

# **II.7.3. Les indicateurs de température**

Il est équipé de deux indicateurs de température. (Figure II.12) :

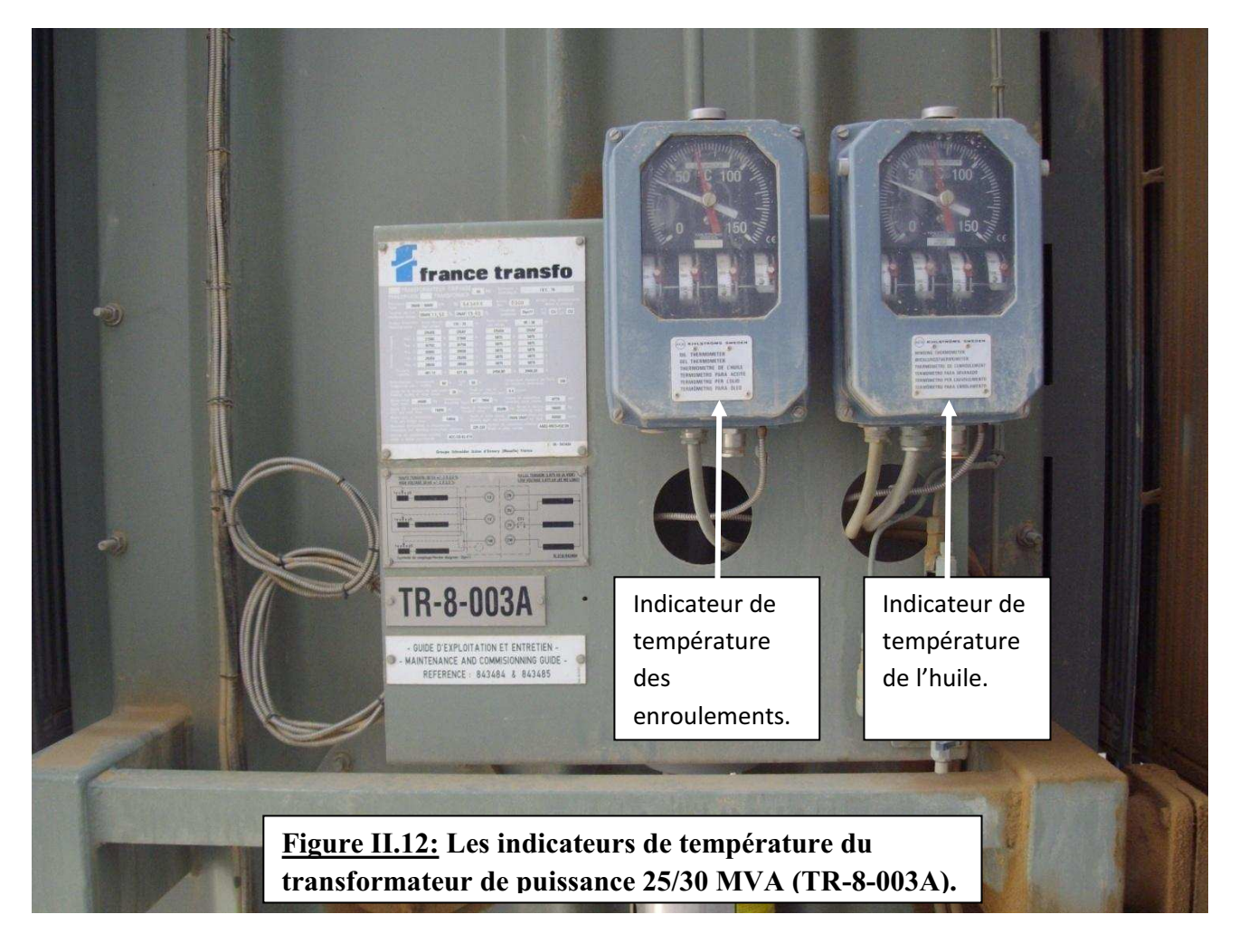

## $\div$  Indicateur de température de l'huile

Il sert à surveiller l'échauffement de l'huile dans la cuve. Pour une température de l'huile qui atteint  $90C^{\circ}$  il donne l'alarme, et pour  $100C^{\circ}$  on aura un déclenchement.

## *Indicateur de température des enroulements :*

Il sert à surveiller l'échauffement des enroulements. Pour une température à l'intérieur des enroulements qui atteint  $90^{\circ}$ , il donne l'alarme, et pour  $95^{\circ}$  on aura un déclenchement.

## **II.7.4. La soupape de surpression**

Cet équipement est sensible à une surpression subite dans la cuve du transformateur et l'élimine aussitôt grâce à sa rapidité d'ouverture. Elle est généralement placée sur la partie supérieure du transformateur.

Lors d'un incident à l'intérieur du transformateur et lorsque la pression d'ouverture est atteinte, la soupape s'ouvre et le diélectrique est éjecté à l'extérieure de la cuve. La soupape se referme dès que la pression diminue.

# **II.7.5. La cellule de protection**

C'est la cellule de protection et de commande automatique du transformateur, elle est composée de deux parties essentielles : le SEPAM et le disjoncteur.

Elle a aussi des accessoires (les fils de connexions, les borniers, une lampe, une résistance chauffante.....) voir figue II.13.

# **Chapitre II : Généralités et exploitation du transformateur de puissance 25/30 MVA**

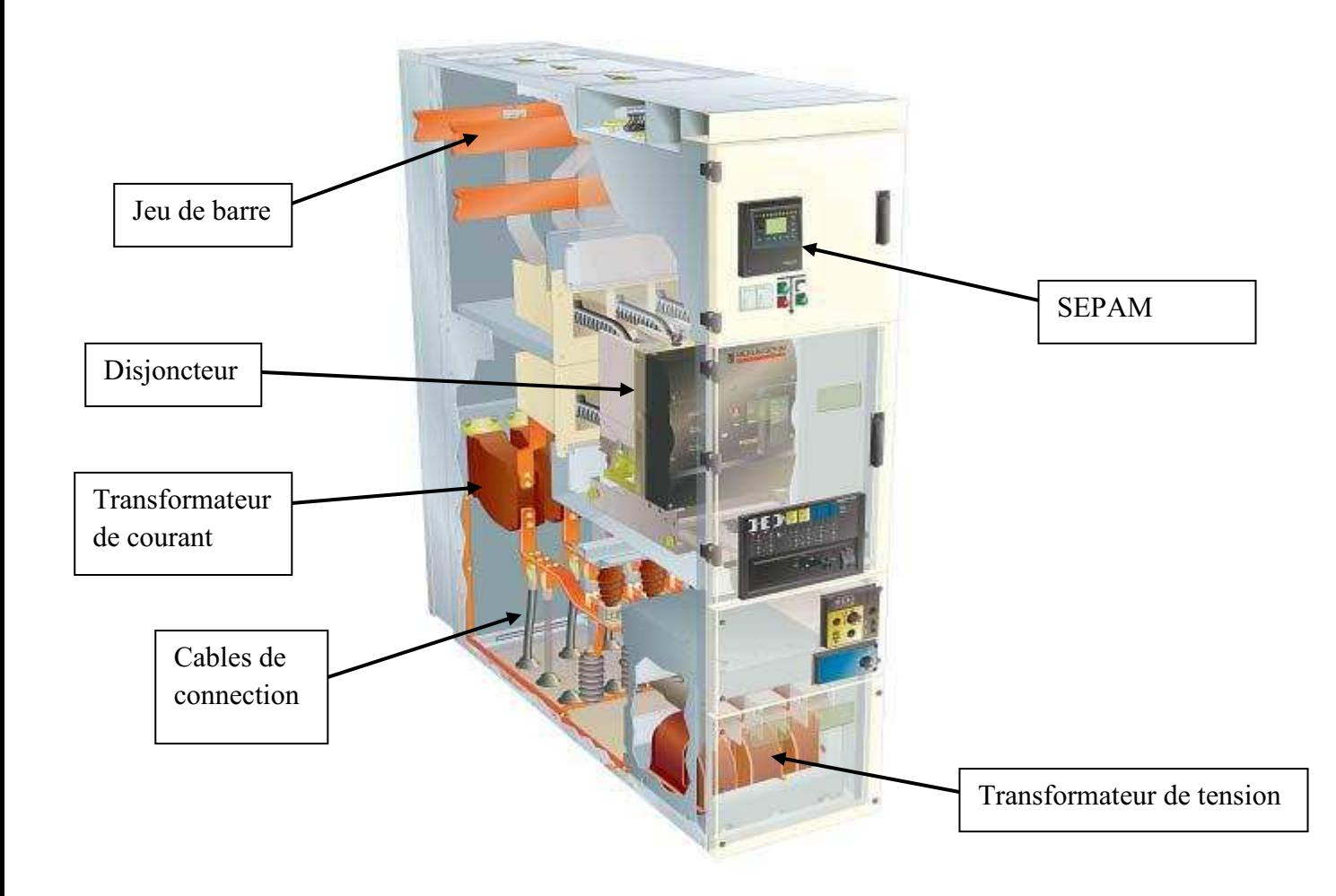

 **Figure II.13: la cellule de protection.** 

## ¾ *Le relais de protection (SEPAM)*

**SEPAM** est une abréviation de **S**ystem **E**lectronique **P**rotection **A**utomatisme **M**esure.

Il est destiné à l'exploitation des machines et des réseaux de distribution électrique des installations industrielles et des sous stations des distributeurs d'énergie pour tous les niveaux de tension. Il offre des solutions intelligentes pour des applications personnalisées.

Le SEPAM est une nouvelle génération de relais numérique assurant une convivialité, grâce à son automatisme intégré dans le choix des transmissions d'information vers le superviseur et des protections associées.

Il est représente sur la figure II.14 :

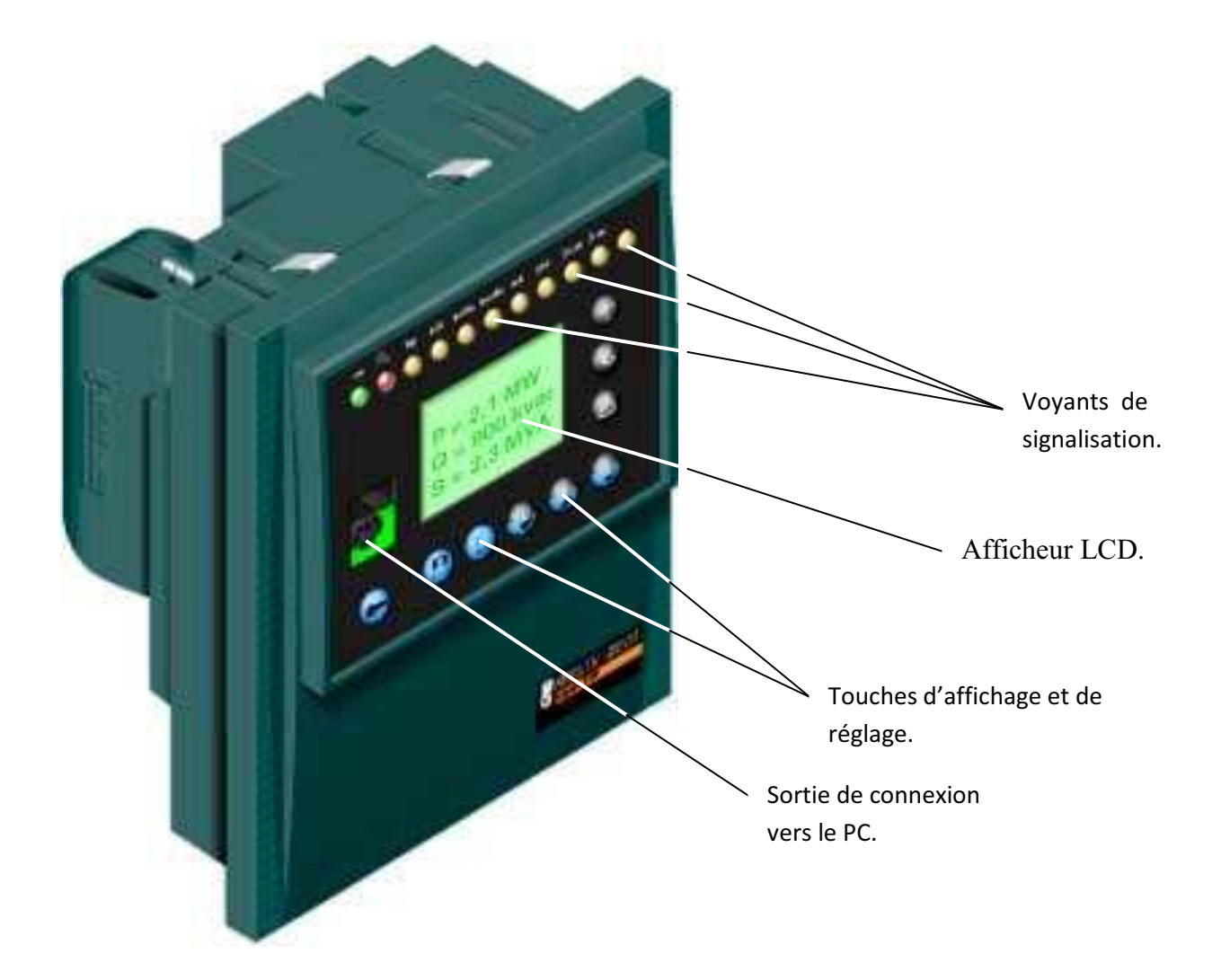

**Figure II.14 : le relais de protection SEPAM.** 

Il se compose de solutions complètes, simples et fiables, adaptées aux applications suivantes :

- Protection des sous-stations (arrivées et départs).
- Protection des transformateurs.
- Protection des moteurs.
- Protection des jeux de barres.

Ce relais de protection détecte l'existence de conditions anormales par la surveillance continue et détermine quels disjoncteurs ouvrir.

Il a les caractéristiques suivantes :

- sélective (n'éliminer que la partie en défaut ligne, transformateur, appareillage, jeu de barres : l'élimination de parties non en défaut peut être dramatique et conduit à des dépassements de capacité thermique, voire même à la déstabilisation du réseau).
- sensible (notamment détecter les défauts très résistants).
- rapide (pour réduire les conséquences des courts-circuits, notamment la stabilité du réseau et les efforts électrodynamiques) (décision en 20 ms, coupure après 70 à 100 ms).
- fiable (éviter les déclenchements intempestifs).
- autonome (ne pas devoir changer les réglages fréquemment).
- consomme peu d'énergie.
- insensible aux composantes apériodiques.
- facile à mettre en œuvre et à maintenir.

Le calcul électromagnétique d'un transformateur nécessite en premier lieu un calcul préliminaire permettant de déterminer, à partir du cahier des charges, les dimensions principales, puis un calcul définitif qui, à partir des résultats précédents, permet de dimensionner les enroulements, d'établir toutes les caractéristiques géométriques et électromagnétiques du transformateur.

## **III.1.Calculs préliminaires des dimensions principales**

Les dimensions principales d'un transformateur sont :

- 1. Le diamètre de la colonne D ;
- 2. La distance entre colonnes  $L_f$ ;
- 3. La distance entre culasses  $H_c$ .

#### **III.1.1.Puissance apparente par colonne**

Elle est donnée par la formule suivante :

$$
S_c = \frac{S_n}{n_c} \quad \text{[kVA]} \tag{III.1}
$$

 $S_n$ : puissance apparente nominale du transformateur;

 $n_c$ : nombre de colonnes égal à 3.

## **III.1.2. Tension dans les enroulements**

La tension de phase dépend du mode du couplage de l'enroulement. Le couplage de notre transformateur est **Ydn11** (voir figure III.1)**.**

« Y » indique que l'enroulement primaire est couplé en étoile ;

« d » indique que l'enroulement secondaire est couplé en triangle ;

« n » désigne que le neutre est distribué au niveau du secondaire ;

« 11 » Indique que la tension secondaire est en retard de  $\frac{11\pi}{6}$  sur la tension primaire.

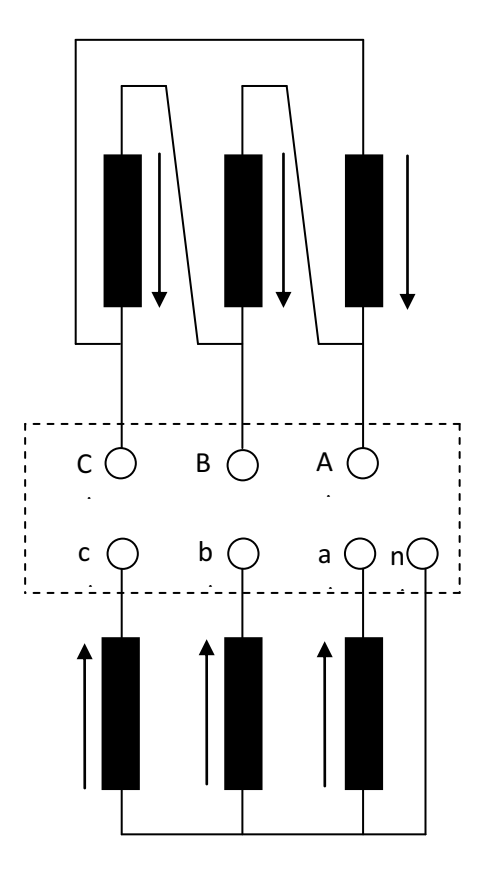

**Figure III.1 : Couplage des enroulements** 

# *III.1.2.1. Enroulement primaire (H.T)*

La tension de phase de l'enroulement primaire est :

$$
\mathbf{U}_{\mathrm{ph1}} = \mathbf{U}_{1n} \quad [\mathbf{V}] \tag{III.2}
$$

U1n : tension composée primaire nominale.

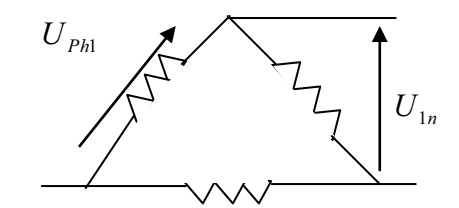

 **Les enroulements sont couplés en triangle** 

## *III.1.2.2. Enroulement secondaire (B.T)*

La tension de phase de l'enroulement secondaire est :

$$
U_{ph2} = \frac{U_{2n}}{\sqrt{3}} \quad [V] \tag{III. 3}
$$

U<sub>2n</sub>: tension composée secondaire nominale.

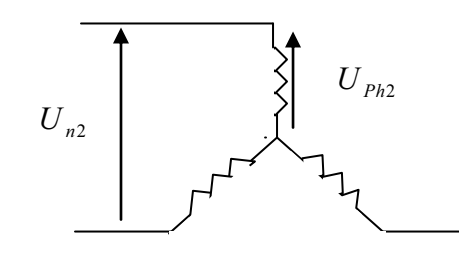

#### **Les enroulements sont couplés en étoile.**

#### **III.1.3. Courants dans les enroulements**

Le courant nominal dépend du mode de couplage, de la puissance nominale et de la tension appliquée aux bornes de chaque enroulement. Il est donné par la formule suivante :

$$
I_{ph} = \frac{S_n}{U_{ph}} \quad [A] \tag{III.4}
$$

#### **III.1.4. Tension de court circuit**

La tension de court-circuit est la tension qu'il faut appliquer au primaire d'un transformateur, son secondaire étant court-circuité, afin de faire circuler les courants nominaux primaire et secondaire. Elle s'exprime en  $\left(\frac{0}{0}\right)$  de la tension nominale  $U_{1n}$ . Elle est donnée par la relation suivante :

$$
U_{cc} = \sqrt{U_{cca}^2 + U_{cc}^2}
$$
 [%) (III. 5)

U<sub>cca</sub>: Composante active,

Uccr : Composante réactive.

$$
U_{cca} = \frac{P_{cc}}{S_n} \times 100 \quad [\%]
$$
 (III. 6)

$$
U_{\rm ccr} = \sqrt{U_{\rm cc}^2 - U_{\rm cca}^2} \quad [\%]
$$
 (III. 7)

#### **III.1.5. Diamètre et section de la colonne**

Le diamètre de la colonne est donné par l'expression suivante :

$$
D = \sqrt[4]{\frac{16 \times \mu_0 \times a_r \times \beta \times K_R \times S_c}{\pi^3 \times f \times K_u^2 \times B_c^2 \times U_{ccr}}}
$$
 [cm] (III.8)

Les paramètres  $S_c$  [kVA] et  $U_{cc}$  étant définis, il nous reste à définir les paramètres suivants :  $a_r$ ,  $\beta$ ,  $K_r$ ,  $K_u$  et  $B_c$ .

#### *III.1.5.1. Epaisseur rapportée du canal de fuite a<sup>r</sup>*

Elle est donnée par la formule suivante :

$$
a_r = a_{12} + \frac{e_1 + e_2}{3} \quad \text{[cm]} \tag{III.9}
$$

Le terme  $\frac{e_1+e_2}{3}$  est calculé en fonction de la puissance apparente par colonne du transformateur par la relation :

$$
\frac{e_1 + e_2}{3} = K \sqrt[4]{S_c} \quad \text{[cm]}
$$
 (III. 10)

K : Coefficient donné en fonction de la puissance apparente par colonne et la tension la plus grande.

 $e_1$ : Epaisseur de l'enroulement H $\cdot$ T.

 $e_2$ : Epaisseur de l'enroulement B $\cdot$ T.

a12 : Largeur du canal de fuite principal ; elle est choisie en fonction de la tension la plus élevée du transformateur ; sa valeur est donnée par le tableau III.1.

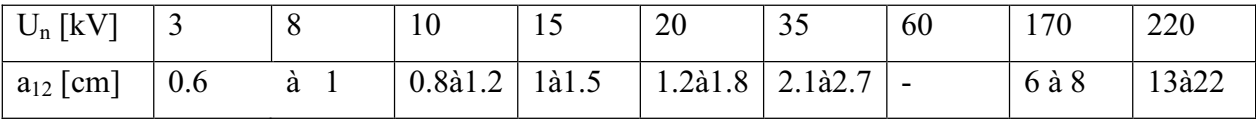

### **Tableau III.1**

Pour un calcul préliminaire on prend une largeur du canal de fuite qui vaut :

$$
a_{12} = 2.5 \quad \text{[cm]}
$$

La valeur de K est donnée par le tableau III.2.

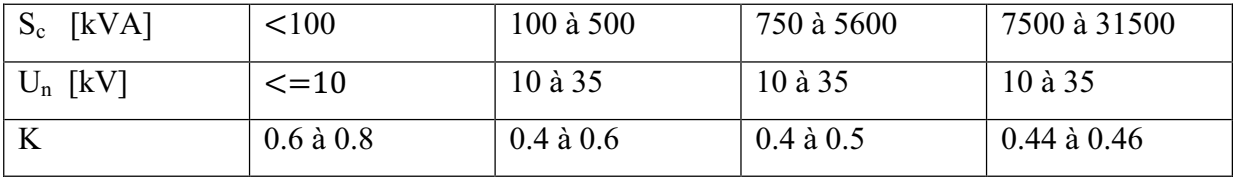

## **Tableau III.2**

Pour un calcul préliminaire on prend pour K la valeur suivante :

K=0.45

## *III.1.5.2. Coefficient de sveltesse*

Ce coefficient de forme nous renseigne sur le prix de réalisation et d'exploitation du transformateur ; il est donné par la relation suivante :

$$
\beta = \frac{\pi \times D_{12}}{h_B} \tag{III.11}
$$

D<sub>12</sub>: diamètre du canal de fuite.

 $h_b$ : hauteur de la bobine.

La relation précédente montre que le coefficient de sveltesse est fonction de deux grandeurs géométriques principales du transformateur. Selon sa valeur, le transformateur sera svelte ou trapu.

La valeur de  $\beta$  dépend de la puissance par colonne, de la tension la plus grande et du type du matériau utilisé pour le bobinage. Pour notre cas, on utilise des conducteurs en cuivre pour la conception des bobines.  $β$  varie entre 1.5 et 3.5.

Pour un calcul préliminaire on prend  $\beta$ =3.5

## *III.1.5.3. Coefficient de Rogowski K<sup>R</sup>*

C'est un facteur de réduction de la hauteur de l'enroulement à la longueur théorique des lignes de champs de dispersion.

Il est donné par la relation suivante :

$$
K_{R} = 1 - \frac{e_{1} + e_{2} + 2a_{12}}{2\pi \times h_{B}}
$$
 (III. 12)

Sa valeur est comprise entre (0.9 et 0.97).

Pour le calcul préliminaire, on prend une valeur de :

$$
K_R=0.95
$$

#### *III.1.5.4. Facteur d'utilisation de la section du fer*

Il est donné par :

$$
K_{u} = K_{g} \times K_{r}
$$
 (III. 13)

 $K_r$ : coefficient de remplissage, il dépend de l'épaisseur des tôles utilisées et de l'isolation, il varie entre 0.95 et 0.96.

Kg : coefficient géométrique qui tient compte du nombre de gradins constituant la colonne et de la puissance par colonne S<sub>c</sub>, sa valeur est prise du tableau (III.3) :

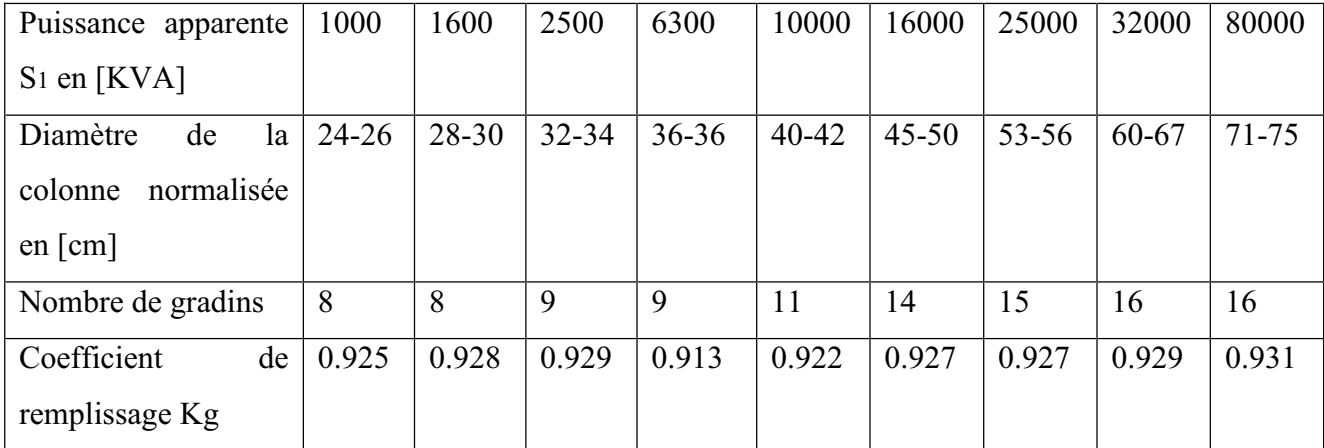

# **Tableau (III.3):Diamètre normalisé de la colonne D et coefficient de remplissage Kg en fonction de la puissance apparente**

Pour le calcul préliminaire on prend :

$$
K_g = 0.927 \qquad \text{et} \qquad K_r = 0.95
$$

#### *III.1.5.5. Induction de crête B<sup>c</sup>*

Elle est choisie en fonction de la puissance du transformateur et de type des tôles utilisées. Pour les tôles d'épaisseur 0.3 mm laminés à froid, B<sub>c</sub> varie entre 1.2 T et 1.8 T.

Pour un calcul préliminaire on prend  $B<sub>c</sub>=1.75$  T (tôle à grains orientés).

## *III.1.5.6. Perméabilité magnétique du vide*  $\mu_0$

Sa valeur est égale à :

$$
\mu_0 = 4\pi \cdot 10^{-7} \text{ H/m}
$$

# *III.1.5.7. Fréquence industrielle f*

Sa valeur est imposée par le réseau : **f=50 Hz.**

### **III.1.6. Diamètre du canal de fuite D<sup>12</sup>**

$$
D_{12} = D + 2 \times a_{20} + 2 \times e_2 + a_{12} \text{ [cm]}
$$
 (III. 14)

 $a_{20}$ : distance entre la colonne et l'enroulement basse-tension, elle est donnée par le tableau  $(III.4)$ :

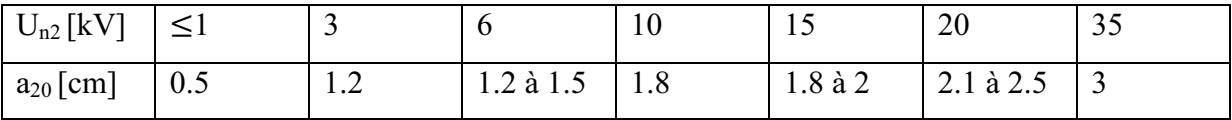

Dans notre cas on prend  $a_{20}=1.2$ cm

## **Tableau III.4**

 $e_2$ : épaisseur de l'enroulement basse tension, elle est donnée par l'expression :

$$
e_2 = K_{a2} \sqrt[4]{S_c} \quad \text{[cm]} \tag{III.15}
$$

Ka2 : coefficient dépendant de la tension nominale.

- K<sub>a2</sub>=0.55 pour  $U_n \le 35$  kV.
- K<sub>a2</sub>=0.45 pour  $U_n \le 110$  kV.

On prend dans notre cas  $K_{a2} = 0.55$ 

#### **III.1.6. section de fer**

La valeur de la section de fer est déterminée à partir de la formule suivante :

$$
S_{\text{fer}} = \frac{\pi \times D^2}{4} \times K_u \quad [cm^2]
$$
 (III. 16)

## **III.1.7. Hauteur approximative des enroulements**

Si on considère que les deux enroulements ont la même hauteur, on aura la formule suivante :

$$
h_B = \frac{\pi \times D_{12}}{\beta} \quad \text{[cm]} \tag{III.17}
$$

## **III.2. Calcul des enroulements**

#### **III .2.1. Tension de spire Usp**

Sa valeur est la même pour les deux enroulements car ces derniers sont embrassés par le même flux principal.

Elle est donnée par la relation suivante :

$$
U_{sp}
$$
  
=  $\sqrt{2} \cdot \pi \cdot f \cdot B_c \cdot S_{fer}$  [V] (III. 18)

#### **III.2.2. Nombre de spires**

- Enroulement secondaire (triangle) :  $W_2 = \frac{U_2}{\sqrt{3} \times U_{\text{sn}}}$  $(III.20)$
- Enroulement primaire (étoile) :  $W_1 = \frac{U_{1n}}{U_{5n}}$  $(III.21)$  $\bullet$
- L'arrondissement du nombre de spire influe d'une manière négligeable sur la tension  $\bullet$ de spire ; néanmoins il faut la recalculer.
- Enroulements de réglages :  $\bullet$

La tension de réglage est de 30 kV  $\pm$  2 x 2,5 %, donc :

- pour la tension de réglage égale à  $\pm 2.5 \%$  (U<sub>1</sub> = 750 v) de la tension nominale :

$$
W_1' = \frac{U_1'}{U_{\rm sp}}\tag{III.22}
$$

- pour la tension de réglage égale à  $\pm 2 \times 2.5 \%$  ( $U'_2$  =1500 v) de la tension nominale :

$$
W_2' = \frac{U_2'}{U_{\rm sp}}\tag{III.23}
$$

#### **III.2.3. Recalcul de l'induction crête B**<sub>c</sub>

On recalcule l'induction de crête comme suit :

$$
B_c = \frac{U_{sp}}{\sqrt{2} \times \pi \times f \times S_{fer}} \quad [T]
$$
 (III. 24)

#### **III.2.4. Section des conducteurs**

La section des conducteurs est donnée par la relation suivante :

$$
S = \frac{I}{J_m} \quad [mm^2]
$$
 (III. 25)

S : section du conducteur.

Jm : densité du courant.

#### *III.2.4.1. Calcul de la densité moyenne du courant*

$$
J_{\rm m} = \frac{1}{2 \times \pi \times \rho_{\rm T} \times K_{\rm pec}} \times \frac{P_{\rm cc}}{S_{\rm n}} \times \frac{U_{\rm sp}}{D_{12}} \quad \text{[A/mm$^2$]}
$$
 (III. 26)

P<sub>cc</sub>: pertes en court-circuit en [W].

Kpcc : facteur tenant compte des pertes supplémentaires en court-circuit, il est fonction de la puissance apparente du transformateur.

Pour la puissance de 30 MVA, K<sub>pcc</sub> varie entre 1.155 et 1.165.

On prend  $K_{\text{pcc}} = 1.16$ 

 $\rho$ T: résistivité du cuivre, elle vaut 0.0178 [ $\Omega \cdot$ mm<sup>2</sup>/m] à 20°C. A une autre température T, elle est donnée par la relation suivante :

$$
\rho_{\rm T} = \rho_{20} [1 + \alpha (\rm{T} - 20)] \tag{III.27}
$$

 $\alpha$  : coefficient de température égal à 3.81 $\cdot$ 10<sup>-3</sup> [° C<sup>-1</sup>] pour le cuivre.

T : température de fonctionnement égale à 75° C.

La valeur de  $J_m$  est acceptable si elle est inferieure à la valeur maximale admissible, et supérieure à la valeur minimale requise de la densité du courant,  $(1.5 < J_m < 4.5 A/mm^2)$ .

## *III.2.4.1.a. Section des conducteurs du secondaire*

$$
S_2 = \frac{l_{ph2}}{J_m} \quad [mm^2]
$$
 (III. 28)

 $I_{ph2}$ : courant nominal traversant l'enroulement secondaire.

Si la section du conducteur dépasse 135 mm<sup>2</sup>, on va la diviser par le nombre de conducteurs élémentaires placés en parallèle dont la section ne dépasse pas 135 mm<sup>2</sup>.

Les conducteurs de l'enroulement secondaire sont des fils méplat, isolés avec un papier  $d'$ épaisseur de 0,45 à 0,5 mm suivant la valeur de la section.

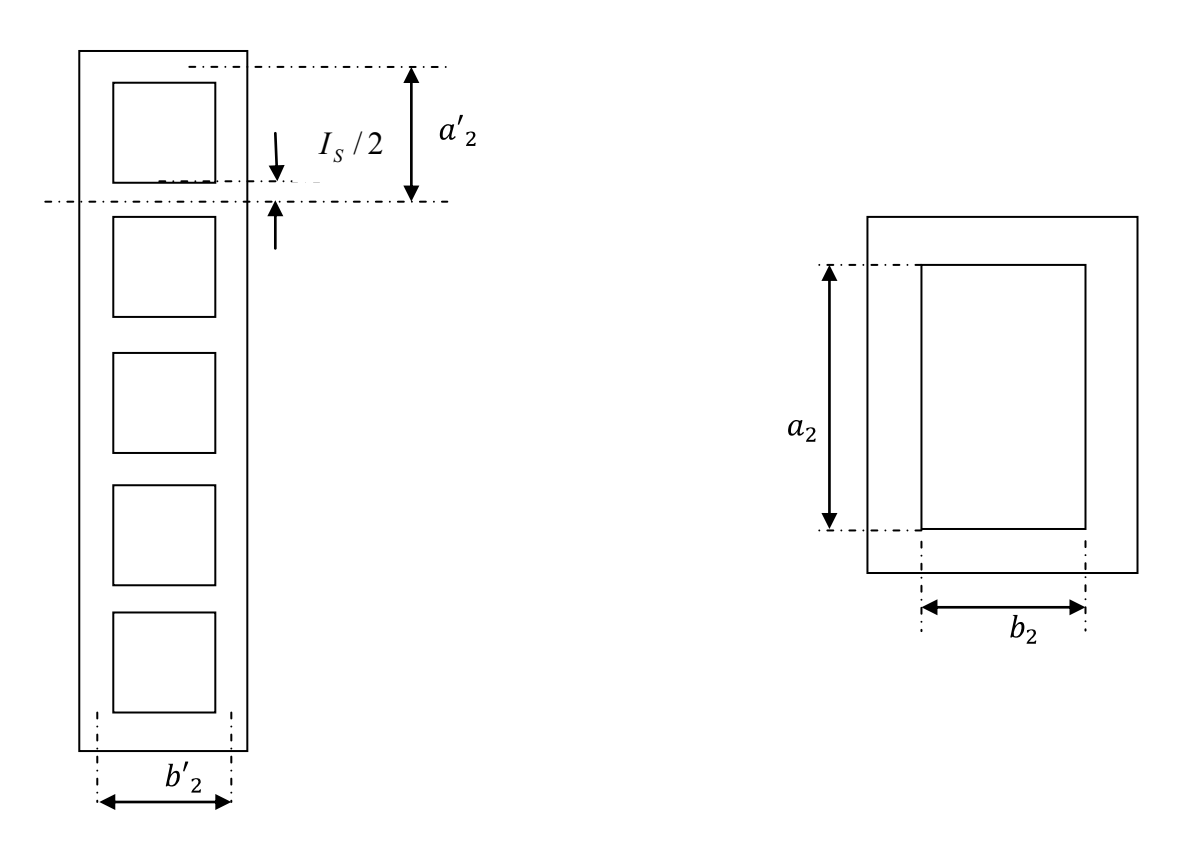

**Figure III-2 : Fils méplats avec une disposition à plat (5 conducteurs élémentaires).** 

Le tableau II.7 nous donne la section normalisée  $S_{2n}$ , sa largeur **b**, son épaisseur **a** et l'épaisseur de son isolant **I**<sub>s</sub>.

#### *III.2.4.1.b. Recalcul de la densité du courant du secondaire*

La normalisation de la section du conducteur entraine une légère variation de la densité du courant, cependant il faut la recalculer en utilisant la relation suivante :

$$
J_2 = \frac{I_{ph2}}{n \times S_{2n}} \quad [\frac{A^2}{mm}]
$$
 (III. 29)

Après avoir recalculé la densité moyenne du courant, on calculera la valeur de l'erreur relative  $\frac{\Delta J_{\text{m2}}}{I}$  et on vérifie que cette dernière ne dépasse pas l'erreur admissible qui est de 5%. Dans le  $J<sub>m</sub>$ cas contraire, on recalculera le diamètre de la colonne.

### *III.2.4.1.c. Calcul de l'espace nécessaire pour l'enroulement secondaire*

Nous adoptons une disposition à plat des conducteurs, car elle facilite le travail de bobinage et réduit les pertes supplémentaires. Les enroulements basse tension son des enroulements concentriques à longue couche, comme le montre la figure III.3 :

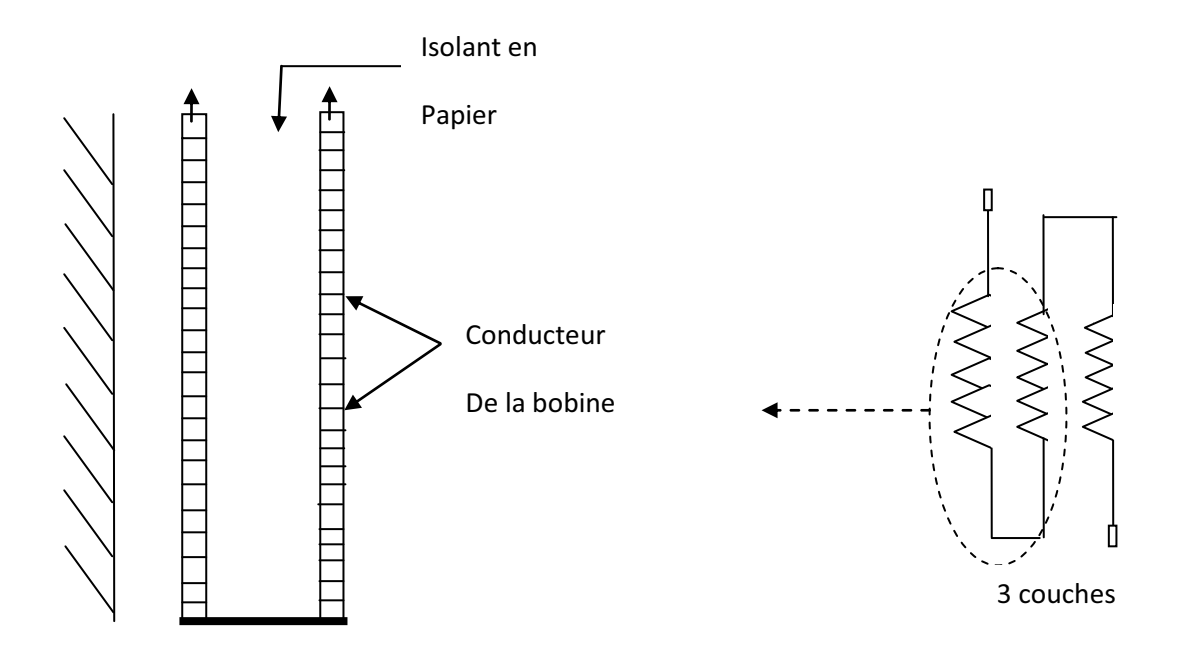

**Figure III-3 : Enroulement concentrique en couche.** 

#### *III.2.4.1.d.* **Calcul du nombre de couches**

Le nombre de couche est donné par la relation suivante :

$$
N_{c2} = \frac{W_2}{N_{sc2}}
$$
 (III. 30)

 $w<sub>2</sub>$ : Nombre de spires de l'enroulement secondaire.

 $N_{sc2}$ : Nombre de spires par couche qui est donné par la relation suivante :

$$
N_{\rm sc2} = \frac{h_B}{n \dot{a}^2} - 1
$$
 [spires/couche] (III. 31)

$$
Avec: a_2 = a_2 + I_s
$$

 $a_2$ <sup>'</sup>: Épaisseur du conducteur avec isolation.

*n* : Nombre de conducteurs élémentaires.

# *III.2.4.1.e.* Epaisseur de l'enroulement secondaire

On calcule l'épaisseur de l'enroulement secondaire à partir de la formule suivante :

$$
e_2 = b \, \,_{2} N_{c2} + c \qquad \qquad nm \tag{III.32}
$$

 $b_2$ <sup> $\thinspace$ </sup>: Largeur du conducteur avec isolation.

c : épaisseur de canal de refroidissement, c= 6mm

 $N_c$ : *Nombre de conducteurs.* 

# *III.2.4.1.f.* Calcul de la hauteur définitive de l'enroulement secondaire

La hauteur définitive de l'enroulement secondaire est donnée par :

$$
h_{B2} = h_{m2} + h_{SP2} \qquad \qquad [nm] \qquad (III. 33)
$$

$$
Avec: \t h_{SP2} = n.a_2
$$
  $nm$  (III. 34)

$$
h_{m2} = n.N_{SC2}.a_2
$$
nm [III. 35]

 $h_{SP2}$ : Hauteur d'une spire.

 $h_{m2}$ : Hauteur magnétique de l'enroulement.

*n* : Nombre de conducteurs élémentaires.

### *III.2.4.2.a. Section des conducteurs du primaire*

$$
S_1 = \frac{l_{ph1}}{J_m} \text{ [mm}^2 \text{]}
$$
 (III. 36)

 $I<sub>ph1</sub>$ : courant nominal traversant l'enroulement primaire.

On choisit une section normalisée à partir du tableau II.7.

L'enroulement primaire est bobiné en galettes continues comme le montre les figures (III.4) suivantes :

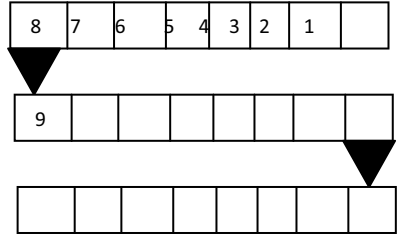

**Figure III-4 : Galettes en continues.** 

## *III.2.4.2.b. Recalcule de la densité du courant du primaire :*

Une fois la section du conducteur est normalisée, on recalcule la valeur de la densité moyenne du courant et on vérifie que celle-ci ne dépasse pas 5%. Dans le cas contraire on recalcule le diamètre de la colonne.

$$
J_1 = \frac{I_{\rm ph1}}{S_{\rm 1n}} \qquad [A/mm^2]
$$
 (III. 37)

# *III.2.4.2.c.* **Calcul du nombre de galettes**

Le nombre de galettes est calculé à l'aide de la relation suivante :

On a en effet

$$
h_{m1} = n_{g1}.a_1 + \bigoplus_{g} -1 \bigg\} \implies n_g = \frac{h_{m1} + c}{a_1 + c} \quad \text{[Galettes]} \tag{III.38}
$$

 $a_1$ : Epaisseur du conducteur isolé.

 $h_{m1}$ : Hauteur magnétique de l'enroulement.

*c* :Épaisseur des canaux radiaux de refroidissement, elle est égale à 6*mm* .

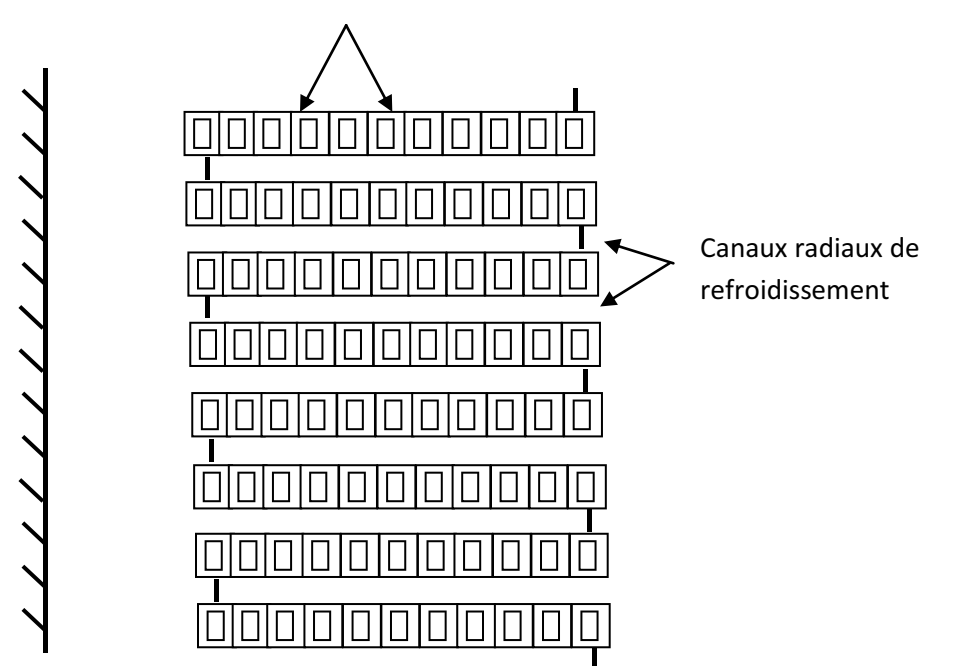

Conducteurs de la bobine

**Figure III-5-a: Enroulement à galettes continues** 

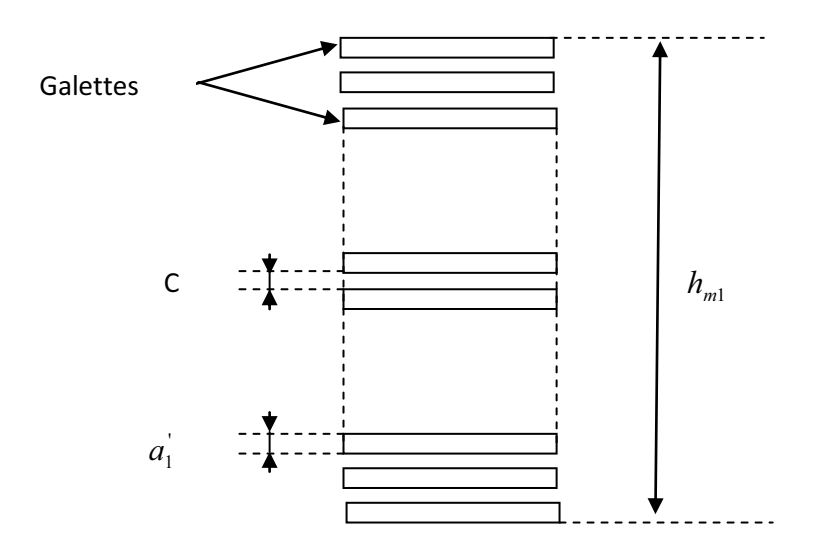

 **Figure III-5-b : Enroulement à galettes.** 

## *III.2.4.2.d.* **Calcul du nombre de spires par galette**

On calcule le nombre de spires par galette par la relation suivante :

$$
n_{sg} = \frac{w_1}{n_g}
$$
 *pries/galette* (III. 39)

 $w_1$ : Nombre de spires de l'enroulement primaire.

ng : nombre de galettes dans l'enroulement primaire.

# *III.2.4.2.e.* Calcul de l'épaisseur de l'enroulement primaire

Elle est calculée par la relation suivante :

$$
e_1 = n_{sg} b_1 \qquad \qquad [nm] \qquad (III. 40)
$$

 $e_1$ : Epaisseur de l'enroulement primaire.

 $b_1$ : Largeur du conducteur isolé.

 $n_{sg}$ : Nombre de spires par galette.

# **III.2.5.** Calcul de la hauteur de l'enroulement primaire :

La hauteur de l'enroulement primaire sera égale à sa hauteur magnétique.

Elle est calculée par la relation suivante :

$$
h_{B1} = h_{m1} = n_g \cdot a_1 + \bigcirc g - 1 \cdot g \qquad \qquad [nm] \tag{III.41}
$$

 $n_g$ : Nombre de galettes de l'enroulement primaire.

 $a_1$  : Épaisseur du conducteur isolé.

*c* :Épaisseur des canaux radiaux de refroidissement.

 $h_m$  : C'est la hauteur magnétique de l'enroulement primaire.

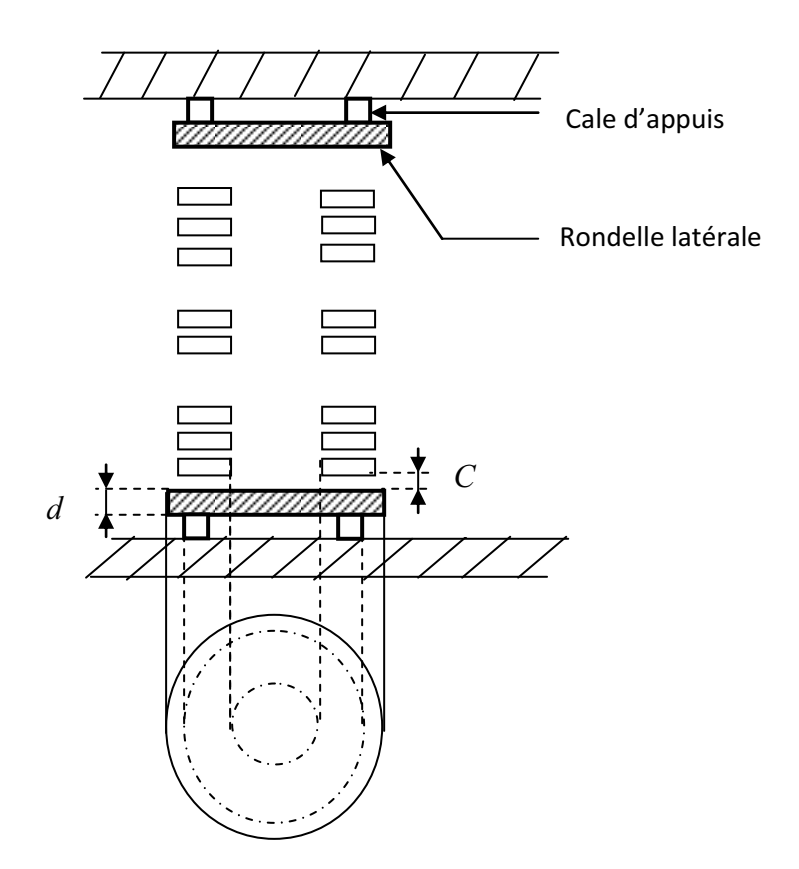

Figure III-6 : Emplacement de l'enroulement primaire sur le circuit magnétique.

#### **III.2.5.a. Calcul de la hauteur du montage des bobines :**

La hauteur du montage des bobines est fixée par rapport à la bobine de la plus grande tension, c'est-à-dire le primaire. Les hauteurs du montage des bobines primaires et secondaires sont égales, sachant que les hauteurs des bobines sont différentes. Elle sera calculée à partir de la formule suivante :

$$
H_M = h_{B1} + 2d + 2c \qquad \qquad nm \qquad (III.42)
$$

 $d$ : Epaisseur de la rondelle en bois comprimé.  $d = 60$ *mm* 

*c* : Epaisseur du canal de refroidissement.  $c = 6$ *mm*.

#### **III.2.5.b. Dimensionnement de la cale de progression**

On utilise une cale de progression pour des conducteurs méplats, elle est disposée dans chaque extrémité des bobines des enroulements. Cette cale est en papier dur (voir figure III.7)**.** Elle a deux cotés différents :  $b_{1p}$  et  $b_{2p}$ .

$$
b_{1p} = \frac{H_M - h_{B2}}{2} \quad [mm]
$$
 (III. 43)

$$
b_{2p} = b_{1p} + b'_1 \quad [mm] \tag{III.44}
$$

La cale de progression est représentée sur la figure suivante :

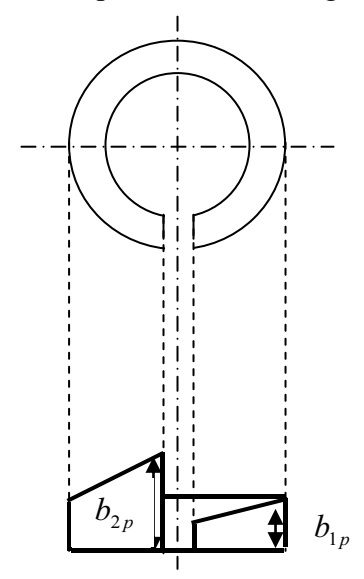

**Figure III-7 : Cale de progression.** 

## **III.2.6. Dimensionnement radial des enroulements**

*III.2.6.1. Diamètre intérieur de l'enroulement secondaire* D<sub>i2</sub> (voir figure II.8)

$$
D_{12} = D + 2 \times a_{20} \text{ [mm]}
$$
 (III. 45)

*III.2.6.2. Diamètre extérieur de l'enroulement secondaire*  $D_{ex2}$ 

$$
D_{\text{ex2}} = D_{12} + 2 \times e_2 \quad \text{[mm]}
$$
 (III. 46)

*III.2.6.3. Diamètre intérieur de l'enroulement primaire* D<sub>i1</sub>

$$
D_{i1} = D_{ex2} + 2 \times a_{12} \text{ [mm]}
$$
 (III. 47)

*III.2.6.4. Diamètre extérieur de l'enroulement primaire* D<sub>ex1</sub>

$$
D_{\text{ex1}} = D_{11} + 2 \times e_1 \quad \text{[mm]}
$$
 (III. 48)

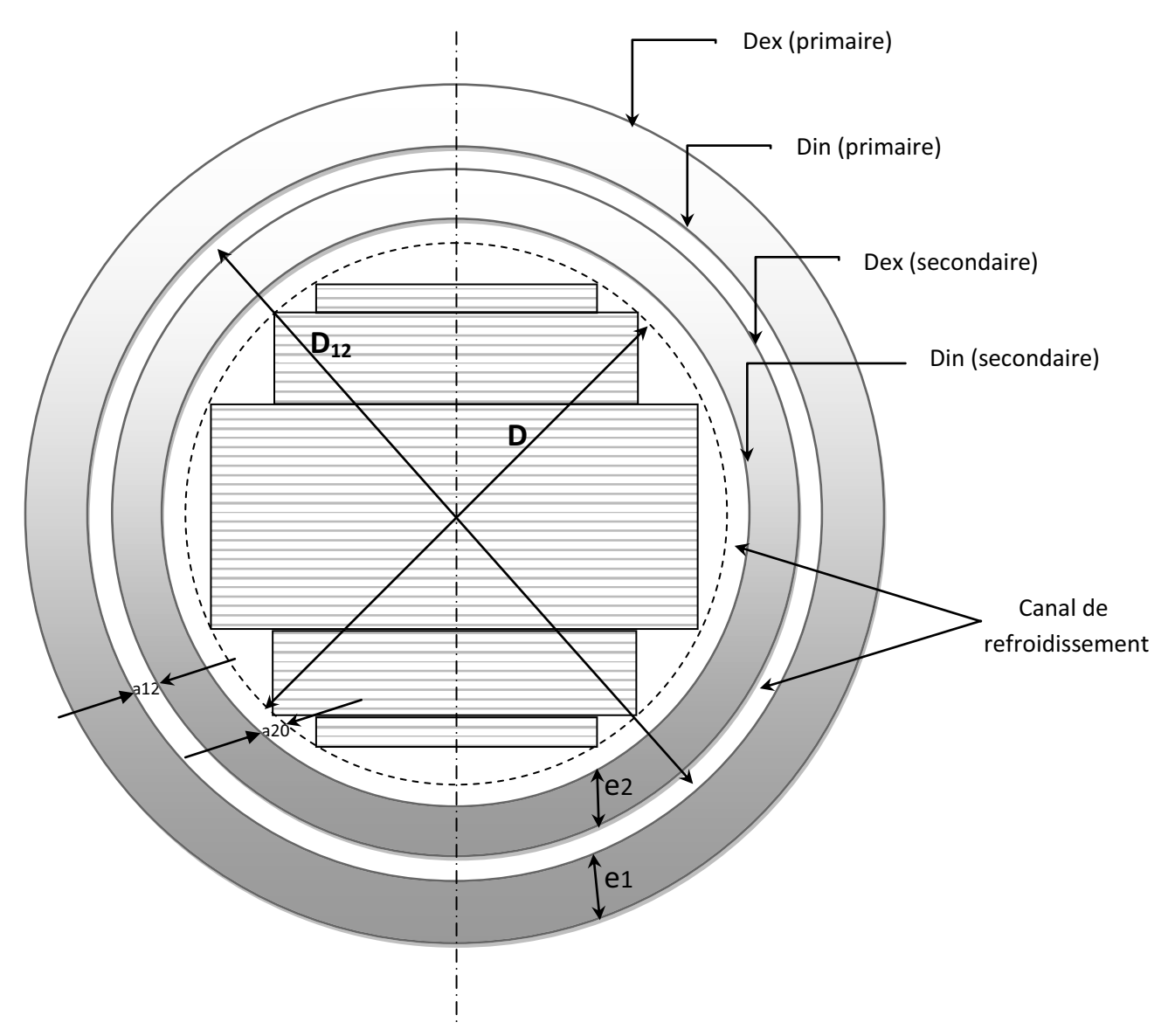

**Figure III-8 : Coupe générale de la colonne** 

# **III.3. Dimensionnement du circuit magnétique**

Les colonnes et les culasses ont une même section, elle est de forme circulaire, vu ses avantages par rapport à une section carré ou rectangulaire.

Pour se rapprocher de cette forme, on à recours à un empilage de tôles sous forme des gradins (voir figure III.8)**.**

#### **III.3.1. Nombre et dimensions des gradins**

D'après le tableau III.3, le nombre des gradins nécessaire dépend de la puissance apparente du transformateur. Leurs dimensions sont données en fonction du diamètre normalisé de la colonne par le tableau III.6.

Pour déterminer les hauteurs des gradins, on doit appliquer le théorème de Pythagore :

D'après la figure III.9 on déduit :

$$
H_{Si} = \sqrt{D^2 - B_{S1}^2}
$$
 [mm] (III. 49)

## **III.3.2. Longueur de la fenêtre L<sup>f</sup>**

$$
L_f = D_{ex1} - B_{s1} + a_{11} \quad [mm]
$$
 (III. 50)

 $B_{S1}$ : longueur du premier gradin.

a11 : distance latérale entre deux enroulements HT voisins; sa valeur est donnée par le tableau III.5.

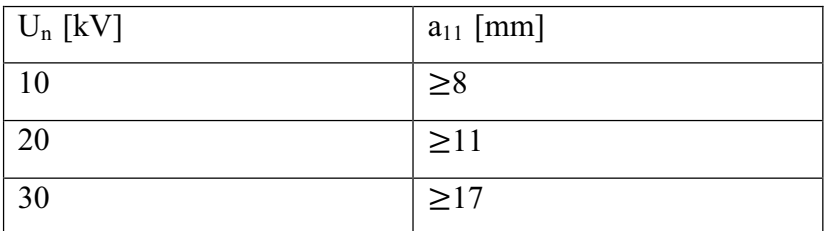

#### **Tableau III.5**

On prend  $a_{11}=17$  mm.

### **III.3.3. Hauteur de la fenêtre**

$$
H_c = H_M + 30 \quad [mm] \tag{III.51}
$$

Les 30 mm sont prévues pour des cales de fixation des bobines dans le sens axial.

#### **III.3.4. Hauteur du noyau**

$$
H_n = H_c + 2 \times B_{s1} \quad \text{[mm]}
$$
 (III. 52)

#### **III.3.5. Longueur entre axes des colonnes**

$$
E_c = L_f + B_{S1} \quad \text{[mm]} \tag{III.53}
$$

#### **III.3.6. Longueur du noyau**

$$
L_n = 2 \times E_c + B_{s1} \quad \text{[mm]}
$$
 (III.54)

#### **III.3.7. Section de la culasse**

Afin de diminuer la dissymétrie magnétique due à la distribution linéaire des colonnes, la culasse doit avoir une section supérieure de 15 à 20 % à celle de la colonne.

$$
S_{\text{cu}} = S_{\text{fer}} + 0.15 \times S_{\text{fer}} = 1.15 \times S_{\text{fer}} \quad [\text{mm}^2] \tag{III.55}
$$

# **III.3.8. Induction dans la culasse** *Bcu*

On calcule l'induction dans la culasse avec la loi de conservation de flux :

On a :

$$
B_{cu} \cdot S_{cu} = B_c \cdot S_{fer} \qquad \Rightarrow \qquad B_{cu} = \frac{S_{fer}}{S_{cu}} B_c \qquad \bullet \qquad \bullet
$$
 (III. 56)

 $B_{cu}$ : Induction dans la culasse.

 $S_{\text{fer}}$ : Section des colonnes.

 $S_{cu}$ : Section de la culasse.

: *B<sup>c</sup>* Induction dans la colonne.

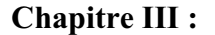

## **Chapitre III : Calcul électromagnétique**

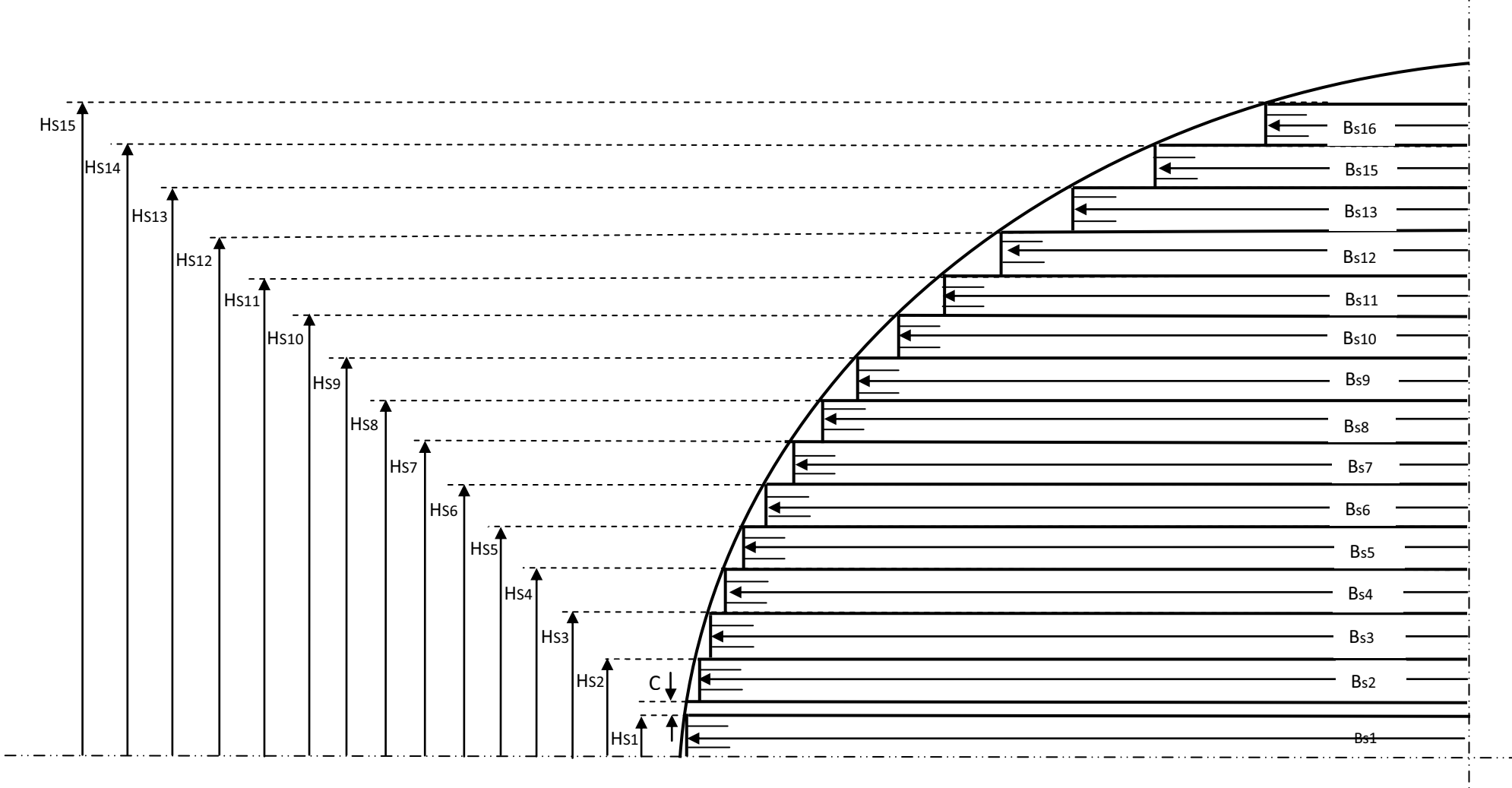

**Figure III.9 : représentation des gradins** 

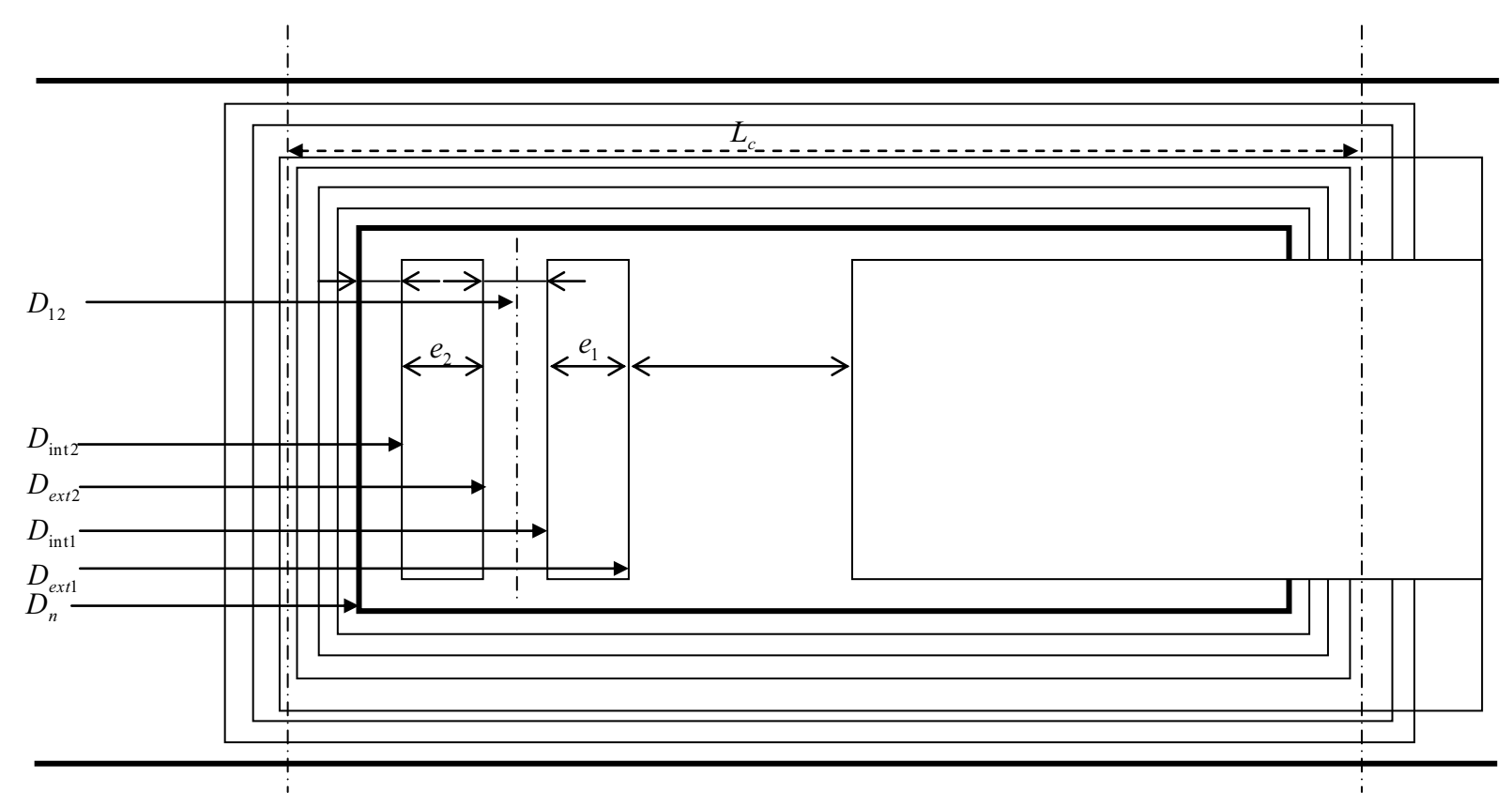

**Figure III-10 : Présentations des dimensions de la partie active.** 

## **Tableau III.6 : donnant les dimensions des gradins**

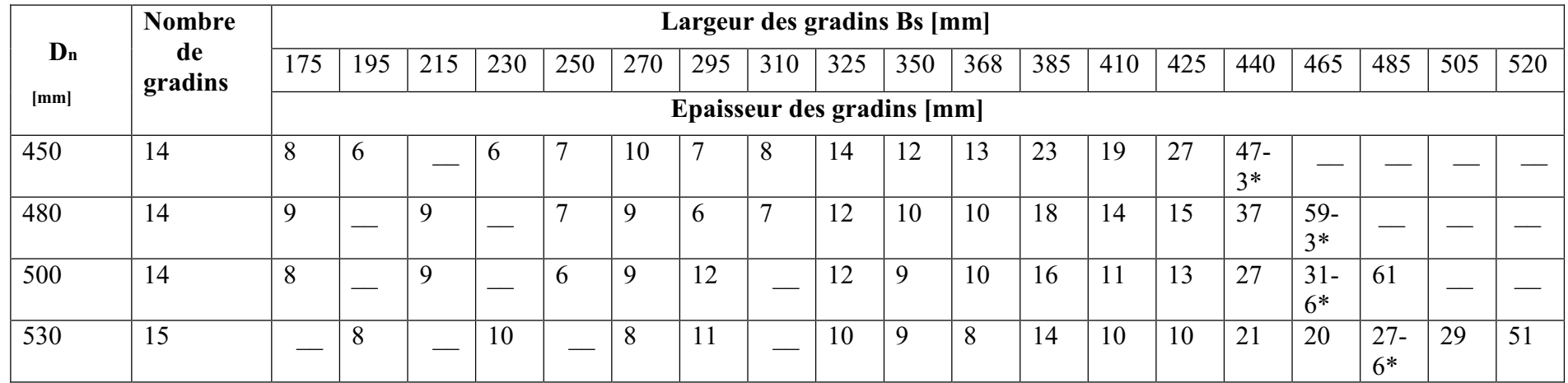

Dn : diamètre normalise de la colonne en [mm].

\* : l'épaisseur du vide qu'il faut laisser dans le circuit magnétique pour la circulation de l'huile qui est utilisée pour le refroidissement du transformateur.

- a : épaisseur du conducteur en mm.
- b : largeur du conducteur en mm.

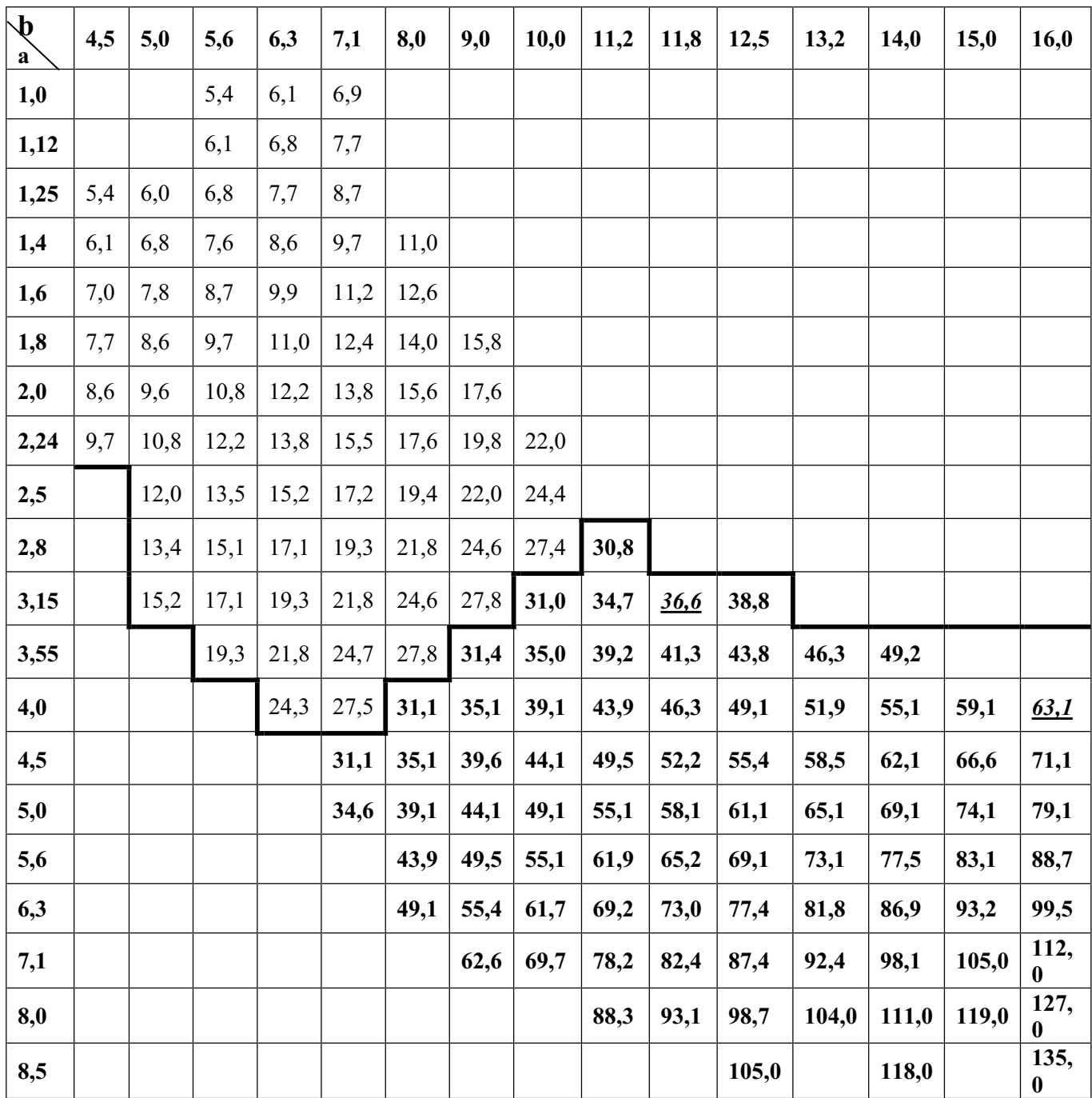

 **Tableau III-7 : Section et dimensions des conducteurs méplats non isolés.** 

 **Au dessous du trait fort : prévoir une isolation de 0,5 [mm]** 

 **Au dessus du trait fort : prévoir une isolation de 0,45 [mm]** 

# *LES RESULTATS NUMERIQUES*

# \*\*\*\*\*\*\*\*\*\*\*\*\*\*\*\*\*\*\*\*\*\*\*\*\* CALCUL ELECTROMAGNETIQUE \*\*\*\*\*\*\*\*\*\*\*\*\*\*\*\*\*\*\*\*\*\*\*\*\*\*\*\*\*

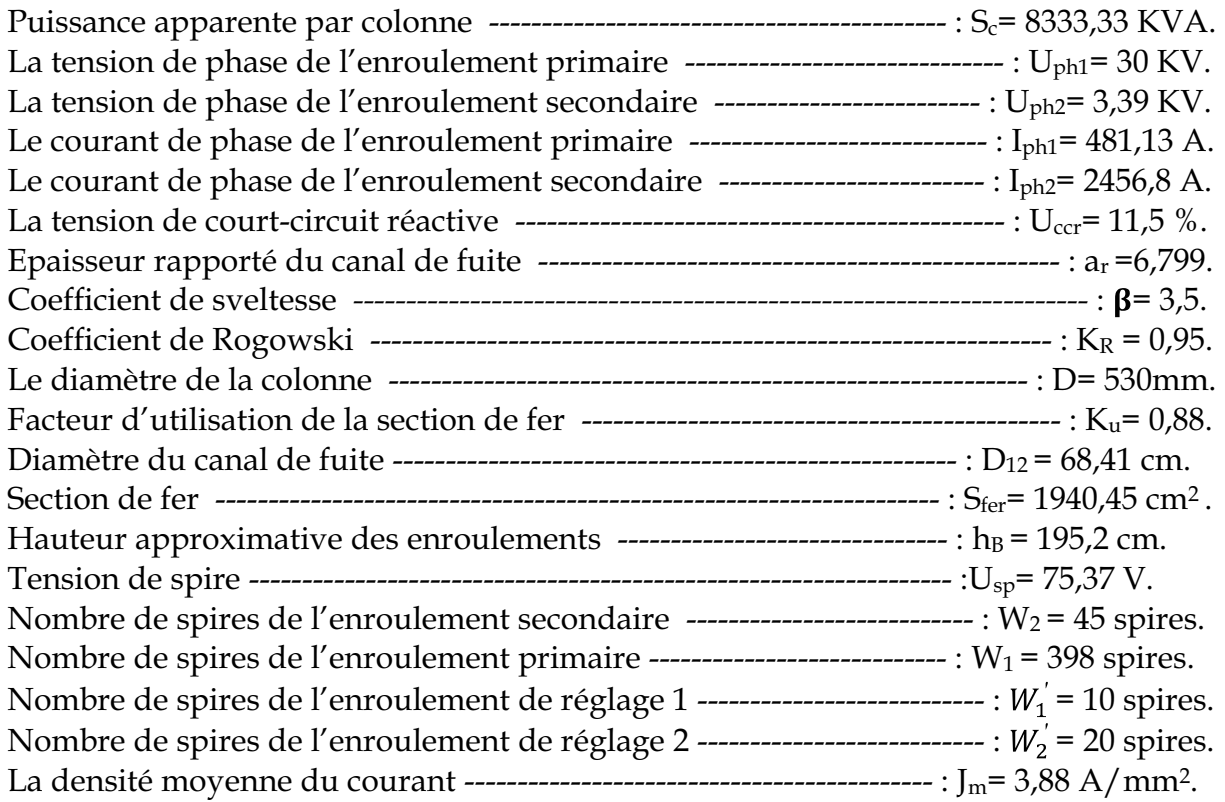

## \*\*\*\*\*\*\*\*\*\*\*\*\*\*\*\*\*\*\*\*\*\*\*\* CALCUL DES ENROULEMENTS \*\*\*\*\*\*\*\*\*\*\*\*\*\*\*\*\*\*\*\*\*\*\*\*\*\*\*\*\*\*

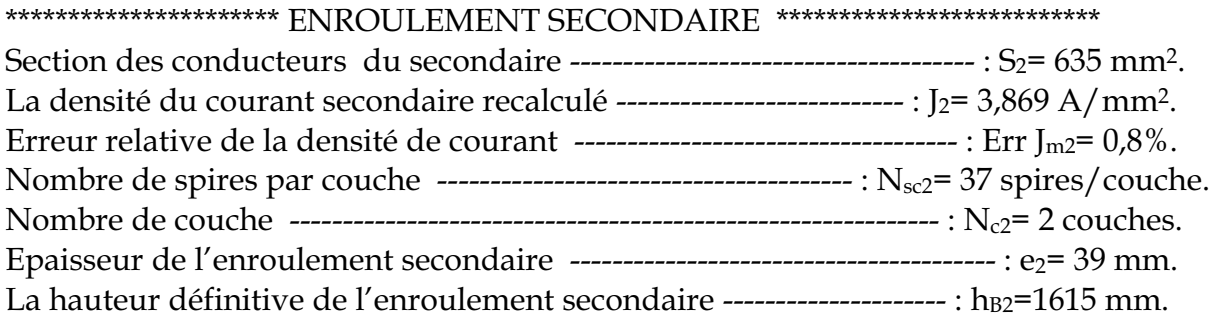

# \*\*\*\*\*\*\*\*\*\*\*\*\*\*\*\*\*\*\*\*\*\* ENROULEMENT PRIMAIRE \*\*\*\*\*\*\*\*\*\*\*\*\*\*\*\*\*\*\*\*\*\*\*\*\*\*\*\*

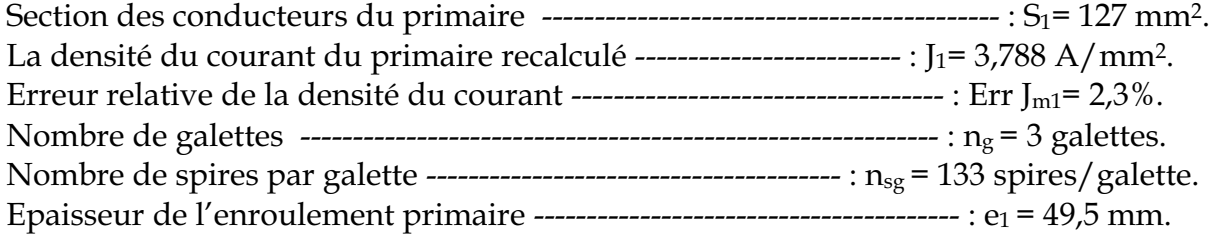

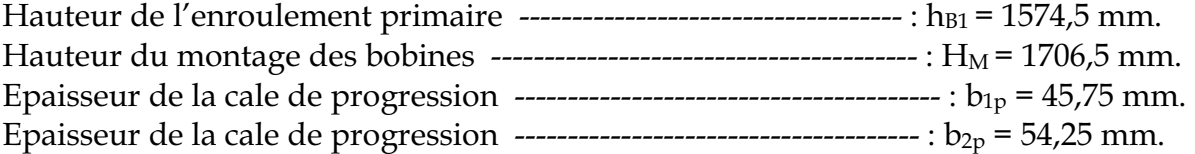

# \*\*\*\*\*\*\*\*\*\*\* DIMENSIONNEMENT RADIAL DES ENROULEMENTS\*\*\*\*\*\*\*\*\*\*\*\*\*\*\*\*\*

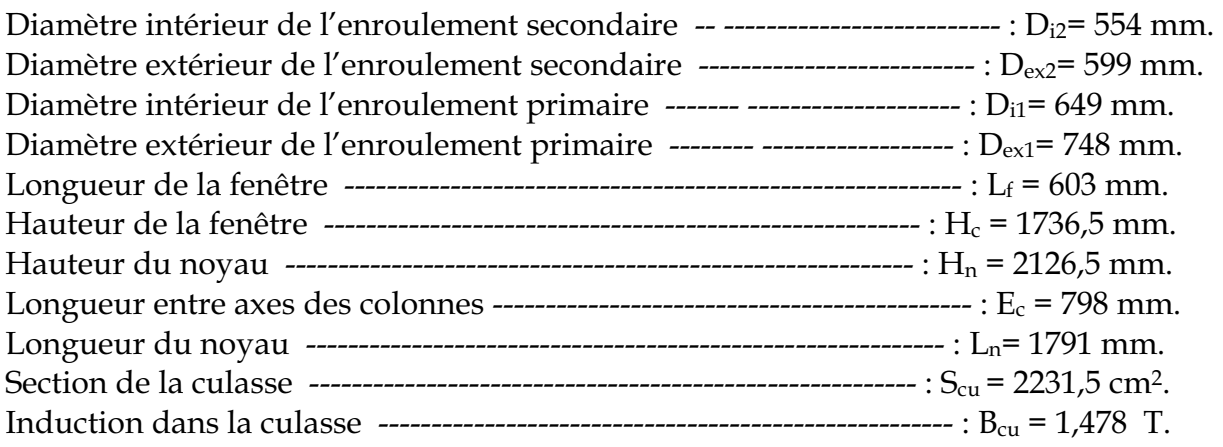

# **Introduction**

Comme toutes les machines électriques, un transformateur est formé de fer et de cuivre.

Puisqu'il est statique, il est le siège de pertes dans le cuivre sans pertes mécaniques.

Ces pertes influant directement sur son rendement et provoquent l'échauffement de ces parties constitutives.

Dans ce chapitre, nous allons calculer les pertes comme suit :

# **IV.1. Pertes à vide**

Ce sont des pertes actives, dissipées dans le transformateur lorsqu'il fonctionne à vide. Elles sont fonction du volume du circuit magnétique, lequel est fonction de l'induction magnétique.

## **IV.1.1. Pertes dans le noyau**

$$
p'_0 = \gamma_{1.5} \times K_{\text{Bp}} \times G_{\text{n}} \tag{IV.1}
$$

K<sub>Bp</sub>: coefficient correcteur des pertes spécifiques pour une induction différente de 1.8 T, sa valeur est donnée par tableau III.1.

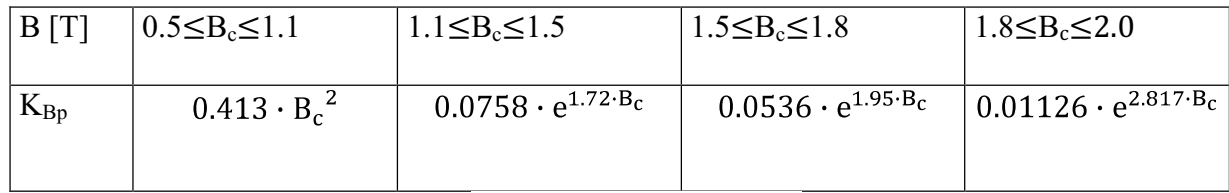

## **Tableau III.1**

Pour  $1.5$  T  $\leq B_c \leq 1.8$  T on a  $K_{Bp} = 0.0536e^{1.95 \cdot B_c}$  $(IV.2)$ 

 $\Upsilon_{1.5}=0.97$  W/kg : pertes spécifiques pour une induction de 1.5 T.

G<sub>n</sub>: poids du fer, il est constitué de trois parties différentes : colonnes culasse et coins. Voir figure III.1

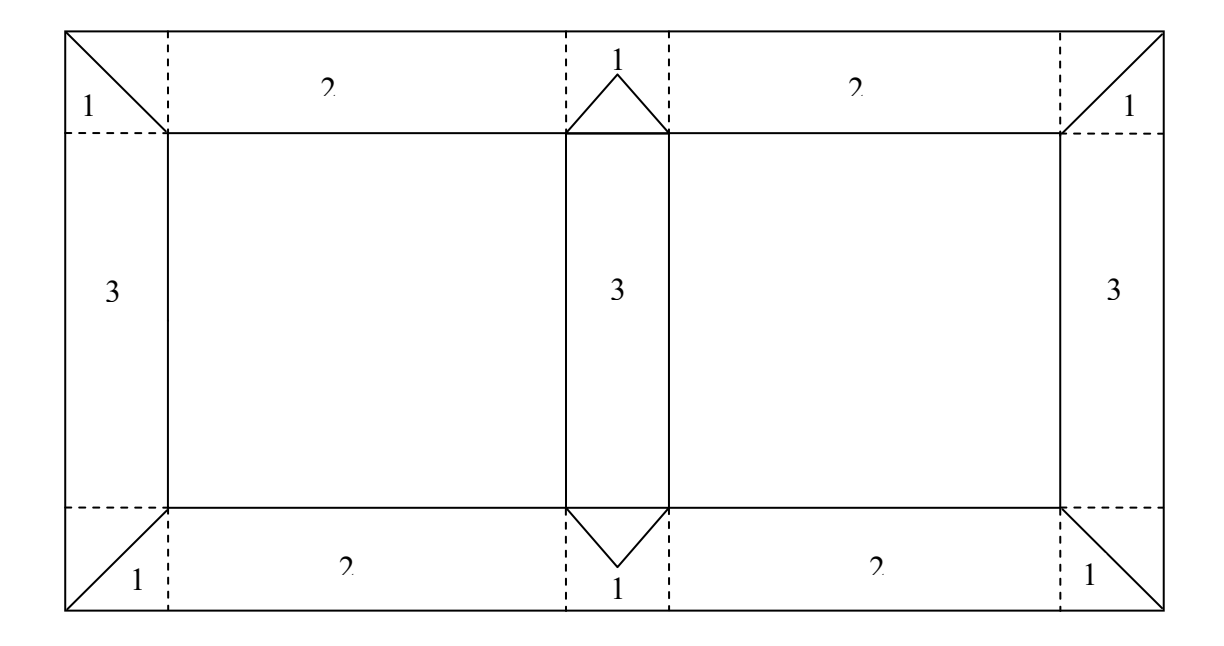

# **Figure III-1 : différentes parties du noyau**

## **1 : Coins**

## **2 : Culasses**

## **3 : Colonnes**

$$
G_n = G_1 + G_2 + G_3 \text{ [kg]} \tag{IV.3}
$$

# *Poids total des coins G<sup>1</sup>*

$$
G_1 = Y_{\text{fer}} \times V_1 \quad [\text{kg}] \tag{IV.4}
$$

 $V_1$ : volume total des coins  $[dm^3]$ 

$$
V_1 = 6 \times (B_{S1} \times S_{fer})
$$
 (IV.5)

 $Y_{\text{fer}}$ : masse volumique des tôles utilisées en [kg/dm<sup>3</sup>].

$$
\Upsilon_{\text{fer}}=7.65~\frac{\text{kg}}{\text{dm}^3}
$$

*Poids des culasses diminuées des coins G<sup>2</sup>*

$$
G_2 = Y_{\text{fer}} \times V_2 \quad \text{[kg]} \tag{IV.6}
$$

 $V_2$ : volume total des culasses en  $[dm^3]$ .

$$
V_2 = 4 \times (L_f \times S_{fer})
$$
 (IV. 7)

*Poids total des colonnes G<sup>3</sup>* 

$$
G_3 = Y_{\text{fer}} \times V_3 \quad [\text{kg}] \tag{IV.8}
$$

 $V_3$ : volume total des colonnes en  $[dm^3]$ .

$$
V_3 = 3 \times (H_c \times S_{fer})
$$
 (IV. 9)

#### **IV.1.2. Pertes supplémentaires**

### *IV.1.2.1. Pertes supplémentaires dans les coins PS1*

Elles sont dues à la non continuité du circuit magnétique. Elles sont estimées à 50% des pertes fer dans les coins.

$$
P_{S1} = 0.5 \times Y_{1.5} \times K_{Bp} \times G_1 \quad [W] \tag{IV.10}
$$

## *IV.1.2.2. Pertes supplémentaires dans les colonnes et les culasses PS2*

Elles sont dues à la variation de la structure des tôles utilisées lors de l'usinage. Ces pertes sont estimées à 15% des pertes dans le noyau.

$$
P_{S2} = 0.15[Y_{1.5} \times K_{Bp} \times (G_2 + G_3)] \quad [W]
$$
 (IV. 11)

#### **IV.1.3. Pertes totales à vide**

 $P_0 = P'_0 + P_{S1} + P_{S2}$  [W]  $(IV 12)$ 

*Erreur commise sur les pertes à vide :*
$$
\frac{\Delta P_0}{P_0} = \frac{|P_{0n} - P_0|}{P_{0n}} \times 100
$$
 (IV. 13)

Avec :

P0n : pertes à vide données par le cahier des charges.

# **IV.2. Pertes Joules**

Ces pertes sont dues à la résistance des enroulements haute et basse tension traversés par le courant respectivement primaire et secondaire. Elles sont données par l'essai en court-circuit.

### **IV.2.1. Pertes dans l'enroulement BT (secondaire)**

*Diamètre moyen de la spire Dm2*

$$
D_{m2} = D + 2 \times a_{20} \times 10 + e_2 \quad [mm]
$$
 (IV.14)

*Longueur moyenne de la spire Lm2* 

$$
L_{m2} = \pi \cdot D_{m2} \quad [mm] \tag{IV.15}
$$

**•** Longueur totale du fil utilisé pour l'enroulement secondaire L<sub>2</sub>

$$
L_2 = W_2 \times L_{m2} \quad \text{[mm]} \tag{IV.16}
$$

**•** Résistance de l'enroulement basse tension R<sub>2</sub>

$$
R_2 = \rho_T \frac{L_2}{S_2} \quad [\Omega] \tag{IV.17}
$$

 $\rho$ T: résistance du cuivre à 75°C.

 $S_2$ : section du fil.

• Poids de l'enroulement BT G<sub>c2</sub>

$$
G_{c2} = \sigma \times L_2 \times S_2 \quad [\text{kg}] \tag{IV. 18}
$$

 $\sigma$ : densité volumique du cuivre égale à 8.9 kg/dm<sup>3</sup>.

#### **IV.2.2. Pertes joules dans l'enroulement secondaire**

Les pertes joules dans l'enroulement secondaire sont données par la relation suivante :

$$
P_{cc2t} = K_{\sup} P_{cc2} + P_{con2} + P_{\sup}
$$
 (IV.19)

 $P_{cc2}$ : Pertes principales dans l'enroulement secondaire.

 $P_{\text{conv2}}$ : Pertes par connexion, Ce sont des pertes dues à la résistance des fils qui relient les différentes phases du transformateur.

 $K_{\text{sup2}}$ : Coefficient tenant compte des pertes supplémentaires qui sont dues à l'effet de peau électrique (ou l'effet pelliculaire).

**Pertes principales dans l'enroulement secondaire** 

$$
P_{cc2} = c.K.G_{c2}J_2^2
$$
 (IV.20)

Avec :

C : nombre de phases qui sont égale à trois (3).

 $J_2$ : Densité moyenne de courant dans l'enroulement secondaire.

K : facteur tenant compte de la conductivité du cuivre à une température de 75% C

Pour le cuivre :  $K = 2,4$ 

*Calcul du coefficient des pertes supplémentaires dans l'enroulement secondaire* 

$$
K_{\sup 2} = 1 + 0.095 \beta^2 b_2^4 (N_{c2} - 0.2)^2
$$
 (IV.21)

Avec :

b<sub>2</sub>: Largeur du conducteur.

 $N_{c2}$ : Nombre de couches.

 $\beta$ : Coefficient qui est donné par la relation suivante.

$$
\beta = \frac{a_2 N_{sc2}}{h_{B2}} \tag{IV.22}
$$

 $a_2$ : Épaisseur du conducteur.

: *nsc*<sup>2</sup> Nombre de spires couche.

*Pertes par connexion* 

Elles sont données par :

 $P_{conv2} = K J_2^2 G_{conv}$  $2 - \mathbf{\Lambda} \cdot \mathbf{\nu}_2$  $V^{\dagger}$  (IV.23)

# *Longueur du fil de connexion*

Pour une connexion étoile, elle est donnée par la relation suivante :

$$
L_{con2} = 7,5. h_{B2} \qquad \qquad \boxed{n} \tag{IV.24}
$$

*Section du conducteur de connexion* 

$$
S_{con2} = S_{con2n}.n \qquad \qquad \boxed{nm^2} \qquad (IV.25)
$$

*Résistance du fil de connexion* 

$$
R_{con2} = \rho_{75} \frac{L_{con2}}{S_{con2}}
$$
 [1] (IV.26)

*Poids du fil de connexion* 

$$
G_{con2} = \delta \cdot S_{con2} \cdot L_{con2} \qquad \qquad \boxed{g} \tag{IV.27}
$$

#### **Pertes supplémentaires dans l'enroulement secondaire**

Elles sont dues à l'effet de peau électrique (ou effet pelliculaire) et sont données par la relation suivante :

$$
P_{\rm sup} = (K_{\rm sup 22} - 1) P_{cc2} \qquad \qquad \boxed{V} \tag{IV.28}
$$

 $K_{\text{sun,22}}$ : Coefficient tenant compte des pertes supplémentaires, il est donné par la relation

suvante : 
$$
K_{\text{sup 22}} = 1 + 5,2\beta^2 \left[\frac{f}{\rho_{75}10^4}\right]^2 b^4 (n_{ng} - 0.5)^2
$$
 (IV.29)

#### **IV.2.3. Pertes dans l'enroulement HT (primaire)**

*Diamètre moyen de la spire Dm1* 

$$
D_{m1} = D + 2 \times a_{20} \times 10 + 2 \times a_{12} + 2 \times e_2 + e_1 \quad [mm]
$$
 (IV. 30)

*Longueur moyenne de la spire Lm1*

$$
L_{m1} = \pi \times D_{m1} \tag{IV.31}
$$

**•** *Longueur totale du fil utilisé pour l'enroulement HT*  $L_1$ 

$$
L_1 = W_{1n} \times L_{m1} \tag{IV.32}
$$

*Résistance de l'enroulement primaire R<sub>1</sub>*  $\bullet$ 

$$
R_1 = \frac{\rho_T \times L_1}{S_{1n}} \quad [\Omega] \tag{IV.33}
$$

**3** Poids de l'enroulement primaire  $G_{c1}$ 

$$
G_{c1} = \sigma \times L_1 \times S_{1n} \quad [\text{kg}] \tag{IV.34}
$$

*Poids total du cuivre G<sup>c</sup>*

$$
G_c = m \times (G_{c1} + G_{c2}) \quad [\text{kg}] \tag{IV.35}
$$

#### **IV.2.4. Pertes joules dans l'enroulement primaire**

Elles sont données par la relation suivante :

$$
P_{cclt} = K_{\text{sup1}} P_{ccl} + P_{\text{const}} \qquad \qquad V \qquad \qquad (IV.36)
$$

Avec :

 $P_{ccl}$ : Pertes principales dans l'enroulement primaire.

 $P_{\text{corr}}$ : Pertes par connexion ; ce sont des pertes dues à la résistance des fils qui relient les différentes phases primaires du transformateur.

 $K_{syn1}$ : Coefficient tenant compte des pertes supplémentaires qui sont dues à l'effet de peau électrique (ou l'effet pelliculaire).

**<sup>3</sup>** Pertes principales dans l'enroulement primaire

$$
P_{ccl} = c.K.G_{c1}J_1^2
$$
 (IV.37)

Avec :

C : nombre de phases qui est égale à trois (3).

 $J<sub>ml</sub>$ : Densité moyenne de courant dans l'enroulement primaire.

K : facteur tenant compte de la conductivité du cuivre à une température de 75% C

Pour le cuivre :  $K=2,4$ 

**F** Calcul du coefficient des pertes supplémentaires dans l'enroulement secondaire

$$
K_{\text{sup1}} = 1 + 0.095 \beta^2 b_1^4 (n_{g1} - 0.2)^2
$$
 (IV.38)

Avec :

b<sub>1</sub>: Largeur du conducteur.

 $n_{\rm gl}$ : Nombre de couches.

 $\beta$ : Coefficient qui est donné par la relation suivante :

$$
\beta = \frac{a_{1} N_{sg1}}{h_{B1}} \tag{IV.39}
$$

 $a_1$ : Épaisseur du conducteur.

: *nsg*<sup>1</sup> Nombre de spires couche.

#### *Pertes par connexion*

Elles sont données par :

$$
P_{\text{cont}} = K J_1^2 G_{\text{cont}} \qquad V \qquad (IV.40)
$$

# *Longueur du fil de connexion*

Pour une connexion triangle, elle est donnée par la relation suivante :

$$
L_{\text{cond}} = 14. h_{\text{B1}} \tag{IV.41}
$$

*Section du conducteur de connexion* 

$$
S_{\text{cont}} = \sqrt{3} \cdot S_{\text{contn}} \qquad \qquad \text{nm}^2 \tag{IV.42}
$$

*Résistance du fil de connexion* 

$$
R_{\text{const}} = \rho_{75} \frac{L_{\text{const}}}{S_{\text{const}}} \qquad \qquad \boxed{2}
$$
 (IV.43)

*Poids du fil de connexion* 

$$
G_{\text{cont}} = \delta \cdot S_{\text{cont}} \cdot L_{\text{cont}} \qquad \qquad \boxed{g} \tag{IV.44}
$$

#### **IV.2.5. Pertes dans la cuve**

Elles sont données par la relation suivante :

$$
P_{\text{cur}} = 10. K.S_n \tag{IV.45}
$$

S<sub>n</sub>: Puissance apparente du transformateur.

*K* :Facteur tenant compte des pertes dans la cuve, il est donné en fonction de la puissance apparente du transformateur. Sa valeur est donnée par le tableau suivant :

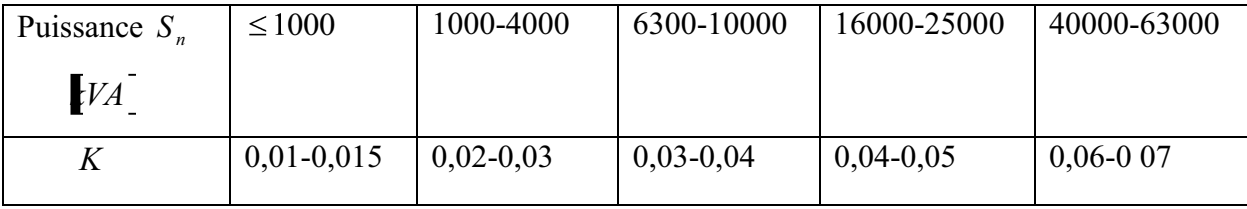

# **Tableau III-2 : Facteur tenant compte des pertes dans la cuve** *K* **en fonction de la puissance.**

Dans notre cas *K* est compris entre  $\left[0.02 - 0.03\right]$ .

#### **IV.2.6. Pertes joules totales entre les enroulements primaires et secondaires**

$$
P_{ccl2} = P_{ccl} + P_{c2t} + P_{cuv}
$$
 (IV.46)

Après avoir calculé les pertes joules pour chaque paire d'enroulements, on prendra la valeur maximale. Cette valeur sera prise comme valeur des pertes joules du transformateur.

#### *Erreur relative sur les pertes*

$$
\frac{\Delta P_{tc}}{P_{cc}} = \frac{\left| P_{cc} - P_{cc \text{max}} \right|}{P_{cc}} .100 \qquad \qquad \text{[6]}.
$$
\n(IV.47)

Avec :

 $P_c$ : Pertes en charge, elles sont données par le cahier des charges.

 $P_{cc\text{max}}$ : Valeur maximale des pertes joules pour chaque paire d'enroulements.

Cette erreur ne doit pas dépasser 15%, dans le cas contraire, on choisit d'autres valeurs des dimensions des conducteurs des enroulements, si non on recalcule le diamètre de la colonne.

#### **IV.2.7. Tension de court circuit**

On calcule la tension de court circuit entre les enroulements primaire et secondaire par la relation suivante :

$$
U_{ccl2} = \sqrt{U_{ccal2}^2 + U_{ccl2}^2}
$$
 [6] (IV.48)

 $U_{\text{ccal}}$ : Tension de court circuit active entre l'enroulement primaire et secondaire, elle est donnée par la relation suivante :

$$
U_{\text{ccal2}} = \frac{P'_{\text{CC12}}}{S_{n}} 100 \qquad \qquad \boxed{6} \qquad (IV.49)
$$

 $P_{\text{CC12}}$ : pertes en court circuit dans la paire d'enroulements primaire-secondaire.

$$
U_{c c r 12} = \frac{7,92 S_c f a_{R12} k_R \beta 10^{-3}}{U_{sp}^2}
$$
 (IV.50)

S<sub>C</sub>: Puissance apparente nominale par colonne.

f : fréquence du courant.

KR : coefficient de ROGOWSKI.

 $a_{R12}$ : Épaisseur de canal de fuite, il est donné par la relation suivante :

$$
a_{R12} = a_{12} + (e_1 + e_2)/3
$$
 (IV. 51)

*ß :* coefficient de sveltesse

$$
\beta = \pi D_{12} / H_B \tag{IV.52}
$$

D<sub>12</sub> : diamètre de canal de fuite.

*Erreur sur la tension de court circuit*

$$
\frac{\Delta U_{\rm cc}}{U_{\rm cc}} = \frac{|U_{\rm ccn} - U_{\rm cc}|}{U_{\rm ccn}} \times 100 \quad [\%]
$$
 (IV. 53)

L'erreur de cette tension ne doit pas dépasser 15%, dans le cas contraire on recalcule le diamètre de la colonne.

### **IV.3. Rendement**

Comme toutes les machines électriques, le transformateur engendre des pertes ; ce qui veut dire que la puissance qu'il délivre est inferieure à celle qu'on lui fournit. On peut déterminer le rendement du transformateur par deux méthodes différentes :

### **La méthode directe**

Elle consiste à faire fonctionner le transformateur en charge. Deux wattmètres, l'un branché au circuit primaire, l'autre au circuit secondaire du transformateur donnent les puissances respectivement primaire et secondaire. Cette méthode nous permet d'avoir un vrai rendement.

### **La méthode indirecte**

Elle consiste à calculer le rendement après avoir déterminé les pertes dans le transformateur. Bien que le rendement est moins précis avec cette méthode que par rapport à la première méthode, nous avons opté pour cette méthode qui ne nécessite ni charge, ni alimentation de puissance au moins égale à la puissance du transformateur.

Le rendement est donné par la formule suivante :

$$
\eta = \frac{P_2}{P_1} \times 100 \quad [%]
$$
 (IV.54)

P1 : puissance fournie au transformateur.

P2 : puissance délivrée par le transformateur.

$$
P_1 = P_0 + P_0 + P_{cu}
$$
 (IV. 55)

Pcu : pertes cuivre du transformateur pour une charge donnée.

$$
\eta = \frac{P_1 - (P_0 + P_{cu})}{P_2 + P_0 + P_{cu}} \times 100
$$
 (III. 56)

$$
\eta = 1 - \frac{P_0 + P_{cu}}{P_2 + P_0 + P_{cu}} \tag{IV.57}
$$

Avec :

$$
P_{\text{cu}} = 3 \times R \times I^2 \tag{IV.58}
$$

I : le courant secondaire pour une charge donnée.

$$
P_{\text{cu}} = 3 \times R \times I^2 \times \left(\frac{I_{\text{cc}}^2}{I_{\text{cc}}^2}\right) = 3 \times R \times \alpha^2 \times I_{\text{cc}}^2 \tag{IV.59}
$$

Tel que :

$$
\alpha = \frac{I}{I_{cc}} \tag{IV.60}
$$

 $\alpha$ : facteur de charge.

$$
I_{cc} = I_{2n} \tag{IV.61}
$$

$$
P_{cc} = 3 \times R \times I_{cc}^2 \tag{IV.62}
$$

$$
P_{cu} = \alpha^2 \times P_{cc}
$$
 (IV. 63)

$$
P_2 = S \times \cos \varphi = \sqrt{3} \times U \times I \times \cos \varphi = \sqrt{3} \times I \times U_2 \times \frac{I_{cc}}{I_{cc}} \times \cos \varphi
$$
 (IV.64)

$$
P_2 = \sqrt{3} \times U_2 \times I_{cc} \times \alpha \times \cos \varphi
$$
 (IV. 65)

$$
P_2 = \alpha \times \cos \varphi \times S_n \tag{IV.66}
$$

$$
\eta = \left[1 - \frac{P_0 + \alpha^2 \times P_{cc}}{\alpha \times S_n \times \cos \varphi + P_0 + \alpha^2 \times P_{cc}}\right] \times 100 \quad [\%]
$$
 (IV. 67)

Pour un coso constant et pour un rendement maximal,  $\alpha$  est obtenu par l'annulation de la dérivée de la fonction du rendement  $d\eta/d\alpha = 0$ 

$$
\alpha = \sqrt{\frac{P_0}{P_{cc}}}
$$
 (IV. 68)

**•** Rendement pour une charge purement résistive  $(cos \varphi_2=1)$ 

$$
\eta = [1 - \frac{P_0 + \alpha^2 \times P_{cc}}{\alpha \times S_n \times 1 + P_0 + \alpha^2 \times P_{cc}}] \times 100 \quad [\%]
$$
 (IV. 69)

**•** Rendement pour une charge inductive (cos  $\varphi_2=0.8$ )

$$
\eta = [1 - \frac{P_0 + \alpha^2 \times P_{cc}}{\alpha \times S_n \times 0.8 + P_0 + \alpha^2 \times P_{cc}}] \times 100 \quad [\%]
$$
 (IV. 70)

# **IV.4. Chute de tension**

Pour une charge nominale, l'expression analytique de la variation de la tension est donnée par la relation suivante :

$$
\Delta U \quad (\%) = \alpha \times (U_{\text{cca}} \cos \varphi_2 + U_{\text{ccr}} \sin \varphi_2) + \frac{1}{200} \times [\alpha^2 \times (U_{\text{ccr}} \cos \varphi_2 + U_{\text{cca}} \sin \varphi_2)^2]
$$
\n(IV.71)

On néglige le dernier terme. Donc :

$$
\Delta U = \alpha \times (U_{cca} \cos \varphi_2 + U_{ccr} \sin \varphi_2)
$$
 (IV. 72)

Avec :

$$
\alpha = \frac{P_{\rm ch}}{S_{\rm n}} = \frac{\sqrt{3} \times U_2 \times I_2}{\sqrt{3} \times U_{2\rm n} \times I_{2\rm n}} \times \cos \varphi_2
$$
 (IV. 73)

 $D'$ où :

$$
I_2 = \frac{\alpha \times U_{2n} \times I_{2n}}{U_2 \times \cos \varphi_2}
$$
 (IV. 74)

$$
I_2 = \frac{\alpha \times S_n}{\sqrt{3} \times U_2 \times \cos \varphi_2}
$$
 (IV. 75)

 $\alpha$  : coefficient de charge.

La variation de l'erreur relative de la tension est définie en (%) comme suit :

$$
\Delta U \quad (\%) = \frac{|U_{2n} - U_2|}{U_{2n}} \times 100 \tag{IV.76}
$$

En posant

$$
\Delta U = |U_{2n} - U_2|
$$
 (IV. 77)

$$
\Delta U \quad (\%) = \frac{\Delta U}{U_{2n}} \times 100 \tag{IV.78}
$$

$$
\Delta U = \frac{U_{2n} \times \Delta U (96)}{100} \quad [V]
$$
 (IV. 79)

La tension de charge au secondaire sera égale à :

$$
U_2 = U_{2n} - \frac{U_{2n} \times \Delta U (%)}{100} = U_{2n} \times \left(1 - \frac{\Delta U (%)}{100}\right)
$$
 (IV. 80)

**•** Cas d'une charge purement résistive :

$$
\cos \varphi_2 = 1 \quad \text{et} \quad \sin \varphi_2 = 0
$$
  
ΔU (∀<sub>0</sub>) = α × (U<sub>cca</sub>) (IV.81)

**•** Cas d'une charge inductive :

$$
\cos \varphi_2 = 0.8 \quad et \quad \sin \varphi_2 = 0.6
$$
  
ΔU (%) = α × (U<sub>cca</sub> (%) · 0.8 + U<sub>ccr</sub> (%) · 0.6) (IV. 82)

# *LES RESULTAT NUMERIQUES*

# \*\*\*\*\*\*\*\*\*\*\*\*\*\*CALCUL DES PERTES \*\*\*\*\*\*\*\*\*\*\*\* \*\*\*\*\*\*\*\*\*\*\*\*\*\*\*\*\*\*\*\*\*\*\* PERTES A VIDE \*\*\*\*\*\*\*\*\*\*\*\*\*\*\*\*\*\*\*\*\*\*\*\*\*

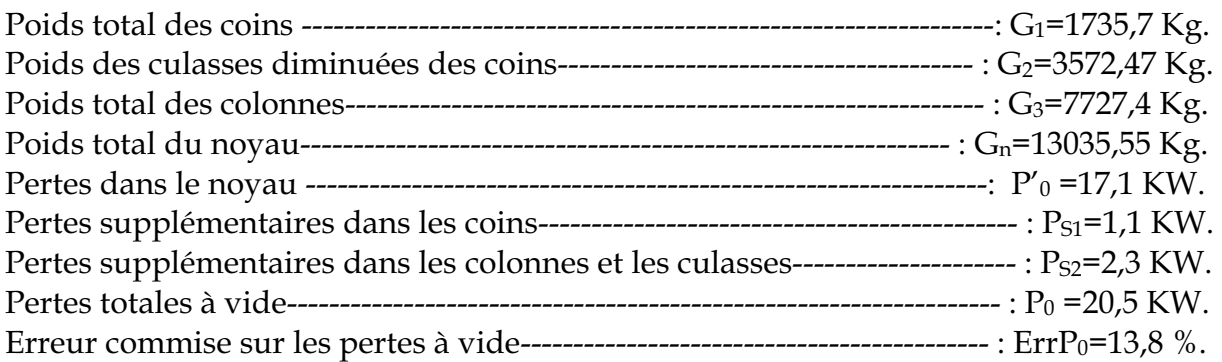

# \*\*\*\*\*\*\*\*\*\*\*\*\*\*\*\*\*\*\*\*\*\*\*\*\*\*\*\*\*\* PERTES JOULES \*\*\*\*\*\*\*\*\*\*\*\*\*\*\*\*\*\*\*\*\*\*\*\*\*\*\*\*\*\*

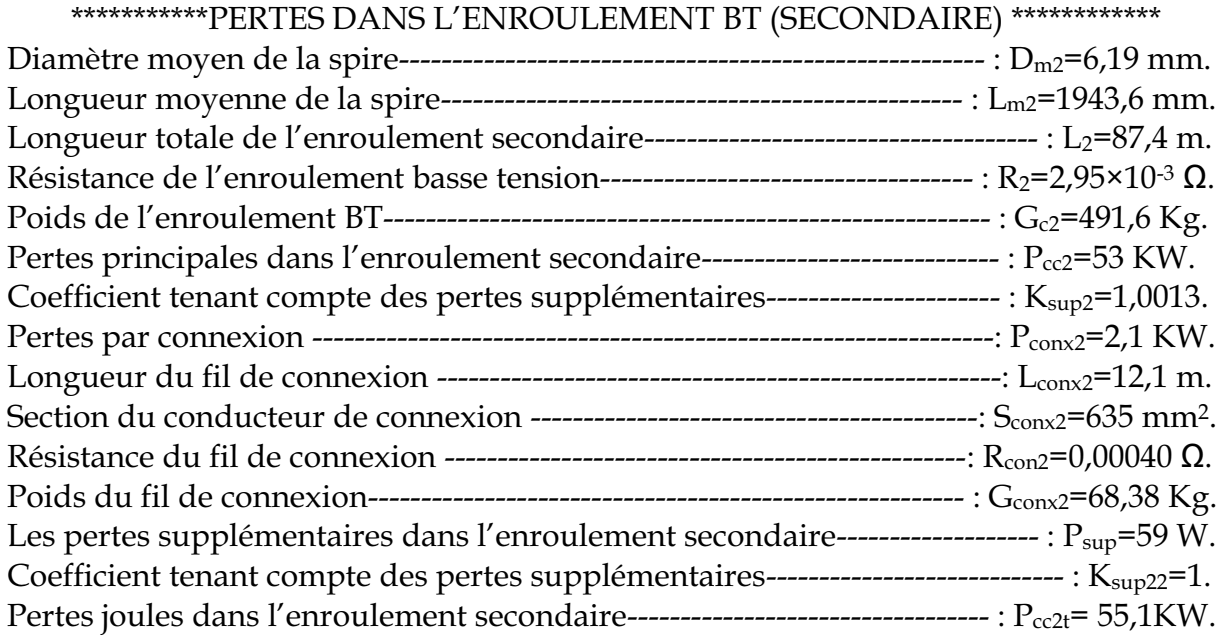

# \*\*\*\*\*\*\*\*\*\*\*\*\*\*\*\*\*\* PERTES DANS L'ENROULEMENT HT (PRIMAIRE) \*\*\*\*\*\*\*\*\*\*\*\*\*\*\*

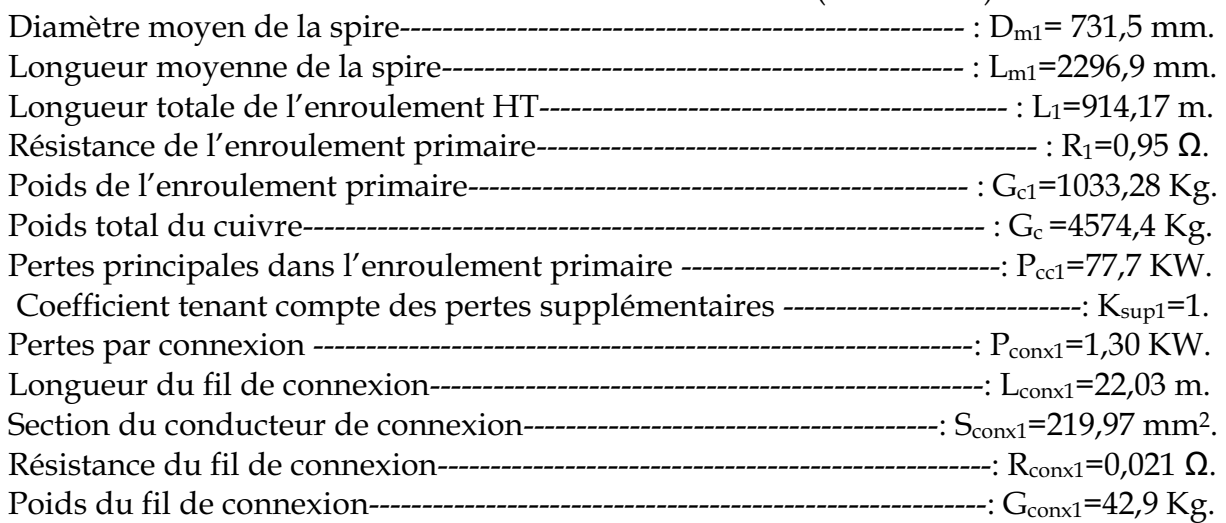

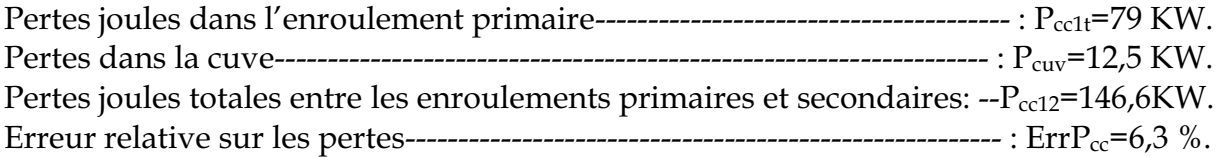

# \*\*\*\*\*\*\*\*\*\*\*CALCUL DE LA TENSION DE COURT-CIRCUIT ACTIVE \*\*\*\*\*\*\*\*\*\*\*\*\*\*

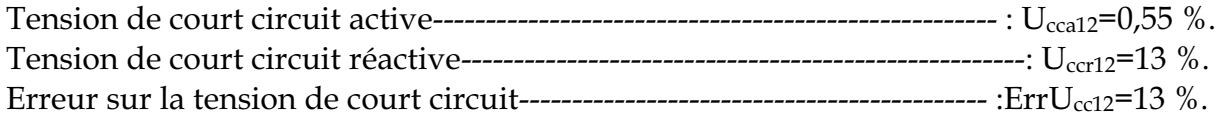

# \*\*\*\*\*\*\*\*\*\*\*\*\*\*\*\*\*\*\*\*\*\*\*\*\*\*\*\*\*\*\*\*\*\*\*RENDEMENT\*\*\*\*\*\*\*\*\*\*\*\*\*\*\*\*\*\*\*\*\*\*\*\*\*\*\*\*\*\*\*\*\*

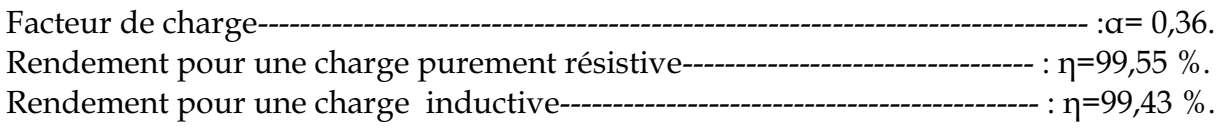

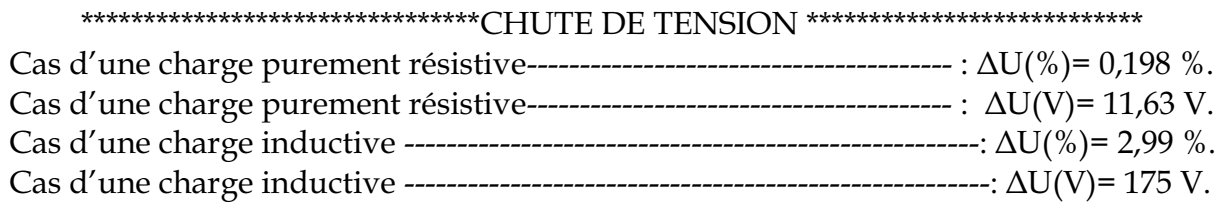

# **Introduction :**

Le transformateur est essentiellement constitué par le circuit magnétique (fer) canalisant le flux ; le circuit électrique (cuivre) canalisant les courants ; et les isolants (papier presspahn).

Dans tous ces matériaux, une fraction de la puissance active reçue par le transformateur passe sous la forme calorifique dans le fer (par hystérésis et par courants de Foucault), dans le cuivre (par effet joule) et dans les isolants en papier presspahn (par pertes diélectriques).

Malgré son rendement qui est excellent, le transformateur engendre des pertes. L'évacuation de la chaleur produite par ces pertes doit être largement assurée pour ne pas causer une élévation dangereuse de la température.

La transmission de chaleur peut être définie comme étant la transmission de l'énergie d'une région à une autre sous l'influence d'une différence de température.

L'évacuation de la chaleur se fait par trois modes différents :

#### **Par conduction :**  $\bullet$

La chaleur se transmet d'une région à haute température vers une région à basse température par contact direct des molécules.

#### **Par rayonnement :**

La transmission de chaleur dans ce cas s'effectue par des ondes électromagnétiques, toujours d'un corps à haute température vers un corps à basse température.

# **Par convection :**

Le transfert de chaleur s'effectue dans ce cas par la combinaison de trois actions à savoir : la conduction, l'accumulation de chaleur et du mouvement du milieu (fluide). La chaleur se transfère d'une surface dont la température est supérieure à celle du fluide qui l'entoure.

L'idée générale est de placer le circuit magnétique muni des enroulements dans une cuve métallique remplie d'huile minérale. Cette dernière, en circulant le long des bobines et du noyau, véhicule la chaleur dégagée et la transmet ensuite à la cuve munie d'ondulations.

Les valeurs limites d'échauffement pour les différentes parties du transformateur sont :

- 65°C pour les enroulements (température moyenne des enroulements).

- 75°C pour le circuit magnétique (température maximale du circuit magnétique).
- $-60^{\circ}$ C pour l'huile (température maximale de l'huile).

#### **V.1. Echauffement du circuit magnétique**

En raison de l'inhomogénéité du circuit magnétique, et pour faciliter les calculs, on assimilera la section de la colonne à une section rectangulaire de dimension **a** et **b** : voir figure (V.1).

$$
a = 0.9 \times D \tag{V.1}
$$

$$
b = \frac{S_{\text{fer}}}{a} \tag{V.2}
$$

On admettra que les pertes sont uniformément reparties et que le flux thermique se produit dans le sens transversal et longitudinal entre les couches du circuit magnétique.

# **9**.1.1. Calcul de l'échauffement maximal par rapport à la surface dans la direction longitudinale  $\theta_1$

$$
\theta_1 = \frac{P \times a^2}{\gamma \times \lambda_L} \tag{V.3}
$$

$$
P = Y_{1.5} \times K_{\text{Bp}} \times Y_{\text{fer}} \qquad [W/_{\text{m}^3}] \tag{V.4}
$$

P : pertes spécifiques par unité de volume.

 $Y_{1.5}$ : pertes spécifiques pour une induction de 1.5 T (0.97 W/kg).

K<sub>Bp</sub>: coefficient correcteur des pertes spécifiques pour une induction différente de 1.5 T.

$$
K_{\text{Bn}} = 0.0536 \cdot e^{1.95 \cdot B}
$$
 pour  $1.5 < B \leq 1.8$  T

Ƕ : poids spécifique.

 $\lambda_L$ : conductivité thermique longitudinale (20 W/m<sup>o</sup>C).

# **V.1.2. Echauffement maximal du circuit magnétique par rapport à la surface dans la direction transversal θ'**<sub>1</sub>

La valeur de cet échauffement est donnée par la formule suivante :

$$
\theta_1' = \frac{P \times b^2}{8 \times \lambda_t} \qquad [\text{°C}]
$$
 (V.5)

 $\lambda_t$ : conductivité thermique transversale égale à 3 W/m<sup>o</sup>C.

V.1.3. Différence de température entre les surfaces du circuit magnétique et l'huile, dans **la direction longitudinale <sup>2</sup>**

$$
\theta_2 = \frac{P \times a}{2 \times \alpha_{\text{con}}} \quad [^{\circ}C]
$$
 (V.6)

 $\alpha_{\text{con}}$ : coefficient de convection de l'huile, sa valeur est comprise entre 100 et 110 W/m°C.

On prend  $\alpha_{con}$ =110 w/m<sup>o</sup>C.

V.1.4. Différence de température entre les surfaces du circuit magnétique et l'huile dans **la direction transversale ¶ 2**

$$
\theta_2' = \frac{P \times b}{2 \times \alpha_{\text{con}}} \qquad [\text{°C}]
$$
 (V.7)

#### **V.1.5. Echauffement maximal dans la direction longitudinale**

$$
\theta_{1\text{max}} = \theta_1 + \theta_2 \quad [\text{°C}] \tag{V.8}
$$

# **V.1.6. Echauffement maximal dans la direction transversale**

$$
\theta_{2\text{max}} = \theta_2' + \theta_1' \quad [\text{°C}] \tag{V.9}
$$

#### **V.1.7. Echauffement résultant du circuit magnétique**

$$
\theta_{\text{max}} \text{cm}_{/H} = \theta_{2\text{max}} \times \frac{\theta_2' + 1.5\theta_1'}{\theta_{2\text{max}} + \theta_2' + 1.5\theta_1'} \quad [\text{°C}]
$$
\n
$$
(V.10)
$$

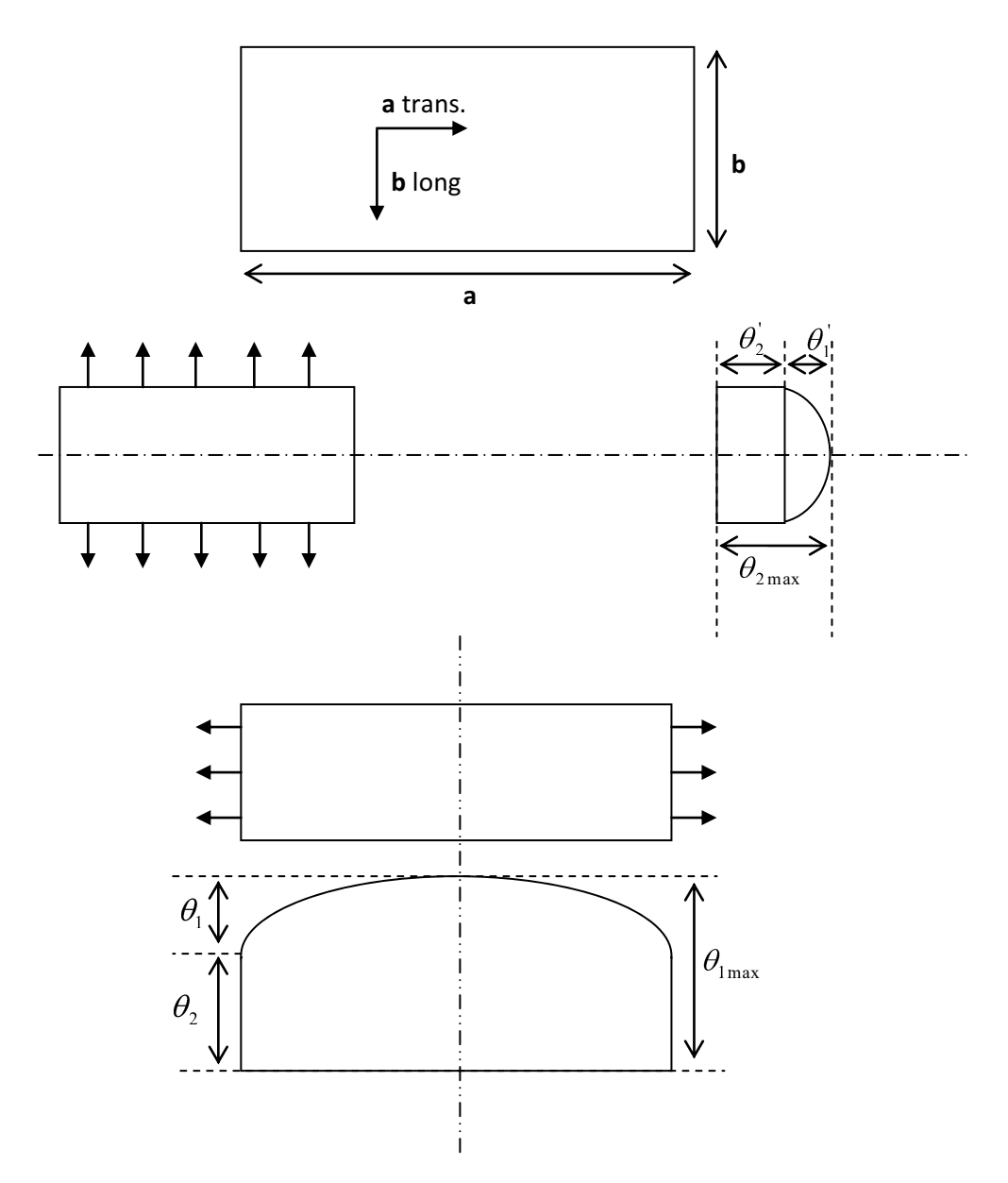

 **Figure V.1: Modèle géométrique de calcul des échauffements.** 

#### **V.2. Echauffement moyen des enroulements par rapport à l'huile :**

Les conditions de répartition de la chaleur dans les enroulements sont beaucoup plus complexes que dans le circuit magnétique. Elles dépendent de plusieurs paramètres tels que le type et le nombre d'enroulements, les dimensions des canaux de refroidissement.

Les canaux de refroidissement sont utilisés pour que l'huile puisse entrer entre les enroulements basse et haute tension, pour assurer un bon refroidissement.

La présence de ces canaux réalisés par des cales, font que les conditions de refroidissement des surfaces internes et externes des enroulements sont différentes.

La surface occupée par les cales est estimée à 15 % de la surface totale de chaque enroulement.

La différence de température est répartie de façon uniforme suivant la hauteur des enroulements.

#### **V.2.1. Calcul des surfaces des enroulements**

#### *V.2.1.1.* Surface intérieure de l'enroulement secondaire

$$
S_{i2} = \pi \times D_{i2} \times h_{B2} \qquad [m^2]
$$
 (V.11)

#### *V.2.1.2. Surface intérieure de l'enroulement secondaire en contact avec l'huile*

$$
S_{i2H} = 0.85 \times S_{i2} \quad [m^2] \tag{V.12}
$$

#### *V.2.1.3.* Surface extérieure de l'enroulement secondaire

$$
S_{e2} = \pi \times D_{ex2} \times h_{B2} \quad [m^2]
$$
 (V.13)

#### *V.2.1.4.* Surface extérieure de l'enroulement secondaire en contact avec l'huile

$$
S_{e2H} = 0.85 \times S_{e2} \quad [m^2] \tag{V.14}
$$

#### *V.2.1.5.* Surface intérieure de l'enroulement primaire

$$
S_{i1} = \pi \times D_{i1} \times h_{B1} \quad [m^2]
$$
 (V. 15)

#### *V.2.1.6. Surface intérieure de l'enroulement primaire en contact avec l'huile*

$$
S_{i1H} = 0.85 \times S_{i1} \quad [m^2]
$$
 (V. 16)

#### *V.2.1.7.* Surface extérieure de l'enroulement primaire

 $S_{\text{e}1} = \pi \times D_{\text{ex}1} \times h_{\text{B}1}$  $\lceil m^2 \rceil$  $(V.17)$ 

Toute cette surface est en contacte avec l'huile, donc :

$$
S_{e1H} = S_{e1} \tag{V.18}
$$

#### **9(A)**. **2.2.** Echauffement de l'enroulement secondaire par rapport à l'huile

*V.2.2.1. Calcul de la conductivité résultante de l'enroulement B.T* 

$$
\lambda_{\text{res}} = \frac{\lambda_i \times L}{2 \times L_i \times (m_c^2 - 2)} \qquad [W/m^{\circ}C] \qquad (V. 19)
$$

 $\lambda_i$ : conductivité du papier, elle est égale à 0.2 W/m<sup>o</sup>C.

L : épaisseur de l'enroulement B.T sans isolation.

$$
L = e_2 - 2 \times L_i \quad [mm] \tag{V.20}
$$

 $2L_i$ : épaisseur de l'isolation, égale à 0.5 mm.

 $m_c$ : nombre de couches.

# *V.2.2.2.* Calcul des résistances thermiques de l'isolation périphérique

#### *Côte intérieur de la bobine secondaire basse-tension :*

$$
R_3 = \frac{L_i}{\lambda_i \times S_{i2H}} + \frac{1}{\alpha_{con} \times S_{i2H}}
$$
 [C<sup>o</sup>/W] (V.21)

#### *Côté extérieur de la bobine secondaire basse-tension :*   $\bullet$

$$
R_1 = \frac{L_i}{\lambda_i \times S_{e2H}} + \frac{1}{\alpha_{con} \times S_{e2H}}
$$
 [C<sup>o</sup>/W] (V. 22)

#### *V.2.2.3. Distance où la température est maximale* (voir figure V.2)

$$
X = L \times \left[ \frac{R_1 \times S_{e2} + \frac{L}{2 \times \lambda_{res}}}{R_1 \times S_{e2} + R_3 \times S_{i2} + \frac{L}{\lambda_{res}}} \right] \quad [mm]
$$
 (V. 23)

#### **V.2.2.4. Calcul du flux thermique**

$$
i = \frac{P_1}{P_3} = \frac{(L - X) \times S_{e2}}{X \times S_{i2}}
$$
 (V. 24)

i : flux thermique.

 $P_1$ ,  $P_2$ : flux thermique traversant respectivement  $S_{e2}$  et  $S_{i2}$ .

• Le flux thermique traversant  $S_{i2}$ :

$$
P_3 = \frac{P_{cc2}}{3 \times (i+1)} \qquad [W] \tag{V.25}
$$

*Le flux thermique traversant Se2 :*   $\bullet$ 

$$
P_1 = \frac{P_{cc2}}{3 \times (\frac{1}{i} + 1)}
$$
 [W] (V. 26)

#### *V.2.2.5. Calcul des résistances internes*

$$
R_{i1} = \frac{1}{2} \times \frac{(L - X)}{\lambda_{res} \times S_{e2}} \qquad [°C/W]
$$
 (V. 27)

$$
R_{i3} = \frac{1}{2} \times \frac{X}{\lambda_{res} \times S_{i2}} \qquad [°C/W]
$$
 (V. 28)

#### *V.2.2.6. Calcul de la température maximale de l'enroulement*

$$
\theta_{\rm m} = P_1 \times (R_1 + R_{\rm i1})
$$
 (a l'extérieur de la bobine). (V. 29)

$$
\theta'_{\rm m} = P_3 \times (R_3 + R_{\rm i3}) \qquad \text{(a l'interieur de la bobine)}.
$$
 (V. 30)

#### *V.2.2.7. Calcul des températures superficielles de l'enroulement*

$$
\Theta_1 = P_1 \times R_{11} \qquad [^{\circ}C]
$$
 (V.31)

$$
\theta_3 = P_3 \times R_{13} \qquad [°C]
$$
 (V.32)

Finalement la température moyenne de l'enroulement B.T par rapport à l'huile est donnée par la formule suivante:

$$
\theta_{\text{m2/H}} = \theta_{\text{max}} - \frac{i \times \theta_1 + \theta_3}{3 \times (i+1)} \quad [\text{°C}]
$$
 (V.33)

Avec :

 $\theta_{\text{max}}$ : Température supérieure de  $(\theta_{\text{m}}, \theta'_{\text{m}})$ .

#### V.2.3. Echauffement de l'enroulement primaire par rapport à l'huile

#### *V.2.3.1. Calcul de la conductivité résultante de l'enroulement H.T*

$$
\lambda_{\text{res}} = \frac{\lambda_{\text{v}} \times \text{e}_1}{(2 \times \text{L}_i + \text{d}_i)(\text{m}_c - 1)} \quad [\text{W/m}^{\circ}\text{C}] \tag{V.34}
$$

 $\lambda_v$ = 0.17 W/m<sup>o</sup>C ; conductivité thermique du vernis.

- $(2\cdot L_i+d_i)$ : épaisseur de l'isolation.
- $d_i$ : épaisseur de l'isolation entre couches.

# *V*.2.3.2. Calcul des résistances thermiques de l'isolation périphérique

 $\bullet$ *Côté intérieur de la bobine H.T :* 

$$
R_3 = \frac{1}{S_{i1H}} \times \left[ \frac{L_i + d_i}{\lambda_V} + \frac{1}{\alpha_{con}} \right] \qquad [°C/W]
$$
 (V.35)

*Côté extérieur de la bobine H.T :*   $\bullet$ 

$$
R_1 = \frac{1}{S_{e1H}} \times \left[\frac{L_i + d_i}{\lambda_v} + \frac{1}{\alpha_{con}}\right] \quad [\text{°C/W}]
$$
 (V.36)

#### *V.2.3.3. Distance où la température est maximale*

$$
X = e_1 \times \left[ \frac{R_1 \times S_{e1} + \frac{e_1}{2 \cdot \lambda_{res}}}{R_1 \times S_{e1} + R_3 \times S_{i1} + \frac{e_1}{\lambda_{res}}} \right]
$$
 [mm] (V. 37)

La figure IV.2 illustre les distances où la température est maximale.

#### *V.2.3.4. Calcul des flux thermiques*

$$
i = \frac{P_1}{P_3} = \frac{(e_1 - X) \times S_{e1}}{X \times S_{i1}}
$$
 (V. 38)

 $P_1$ ,  $P_3$ : Sont les flux thermiques traversant respectivement  $S_{e1}$  et  $S_{i1}$ .

*Le flux thermique traversant Se1 :*

$$
P_1 = \frac{P_{\text{cc1}}}{3 \times (1 + \frac{1}{i})} \qquad [W] \tag{V.39}
$$

*Le flux thermique traversant Si1 :*  $\bullet$ 

$$
P_3 = \frac{P_{cc1}}{3 \times (i+1)} \qquad [W] \tag{V.40}
$$

#### *V.2.3.5. Calcul des résistances*

$$
R_{i1} = \frac{1}{2} \times \left[ \frac{e_1 - X}{\lambda_{res} \times S_{e1}} \right] \qquad [^{\circ}C/W] \qquad (V.41)
$$

$$
R_{i3} = \frac{1}{2} \times \left[ \frac{X}{\lambda_{res} \times S_{e1}} \right] \qquad [^{\circ}C/W] \tag{V.42}
$$

# *V.2.3.6. Calcul des températures maximales de l'enroulement H.T*

$$
\theta_{\rm m} = P_1 \times (R_1 + R_{\rm i1}) \qquad [^{\circ}C]
$$
 (V.43)

$$
\theta'_{m} = P_3 \times (R_3 + R_{13}) \quad [^{\circ}C]
$$
 (V.44)

# *V.2.3.7. Calcul des températures superficielles de l'enroulement*

$$
\theta_1 = P_1 \times R_{i1} \quad [\text{°C}] \tag{V.45}
$$

$$
\theta_3 = P_3 \times R_{13} \quad [^{\circ}C]
$$
 (V.46)

Donc la température moyenne de l'enroulement primaire par rapport à l'huile est donnée par la formule suivante :

$$
\theta_{m1/H} = \theta_{max} - \frac{i \times \theta_1 + \theta_3}{3 \times (i+1)} \qquad [°C]
$$
 (V.47)

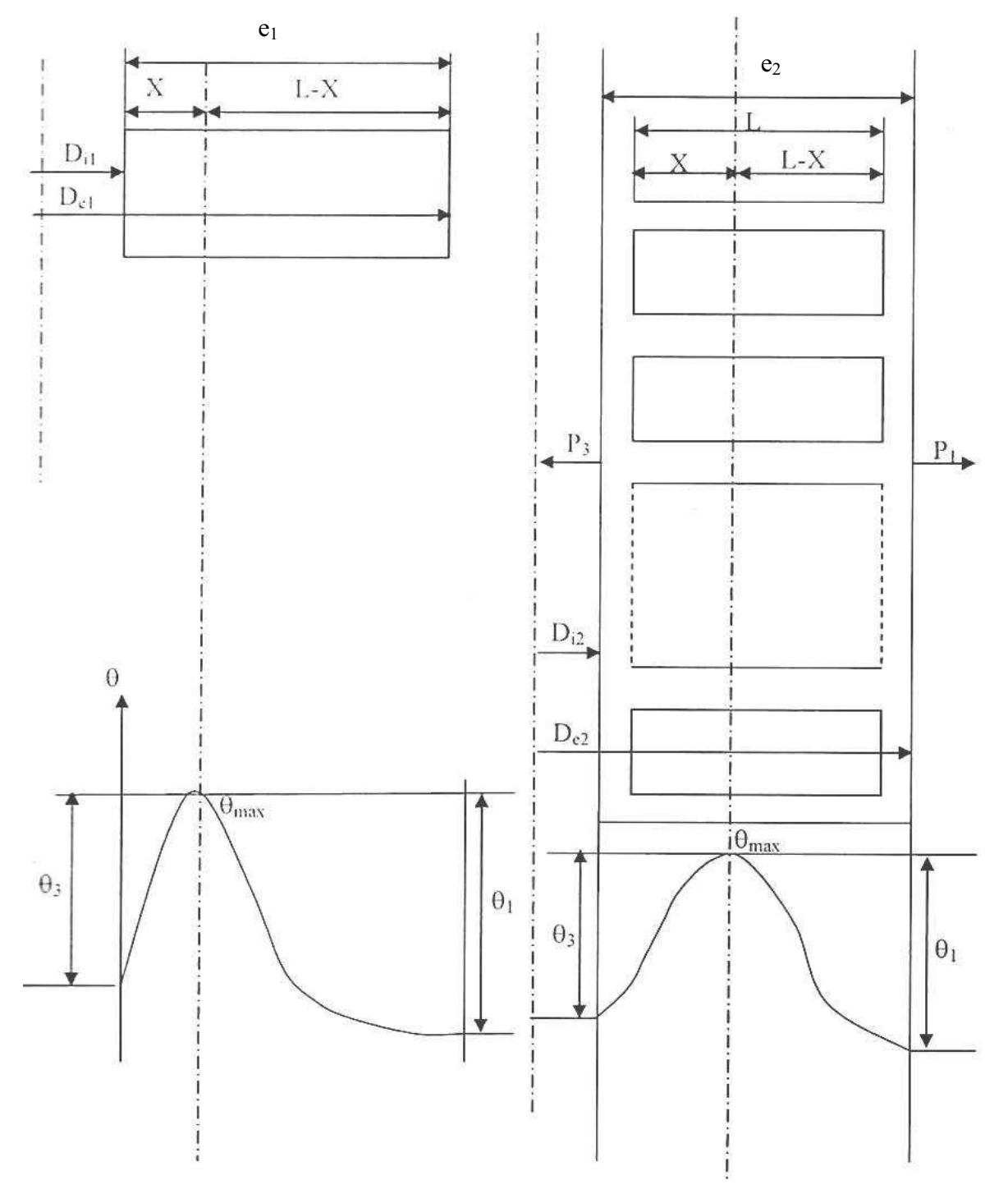

**Figure V-2 : Transmission de la chaleur dans un enroulement** 

# *LES RESULTATS NUMERIQUES*

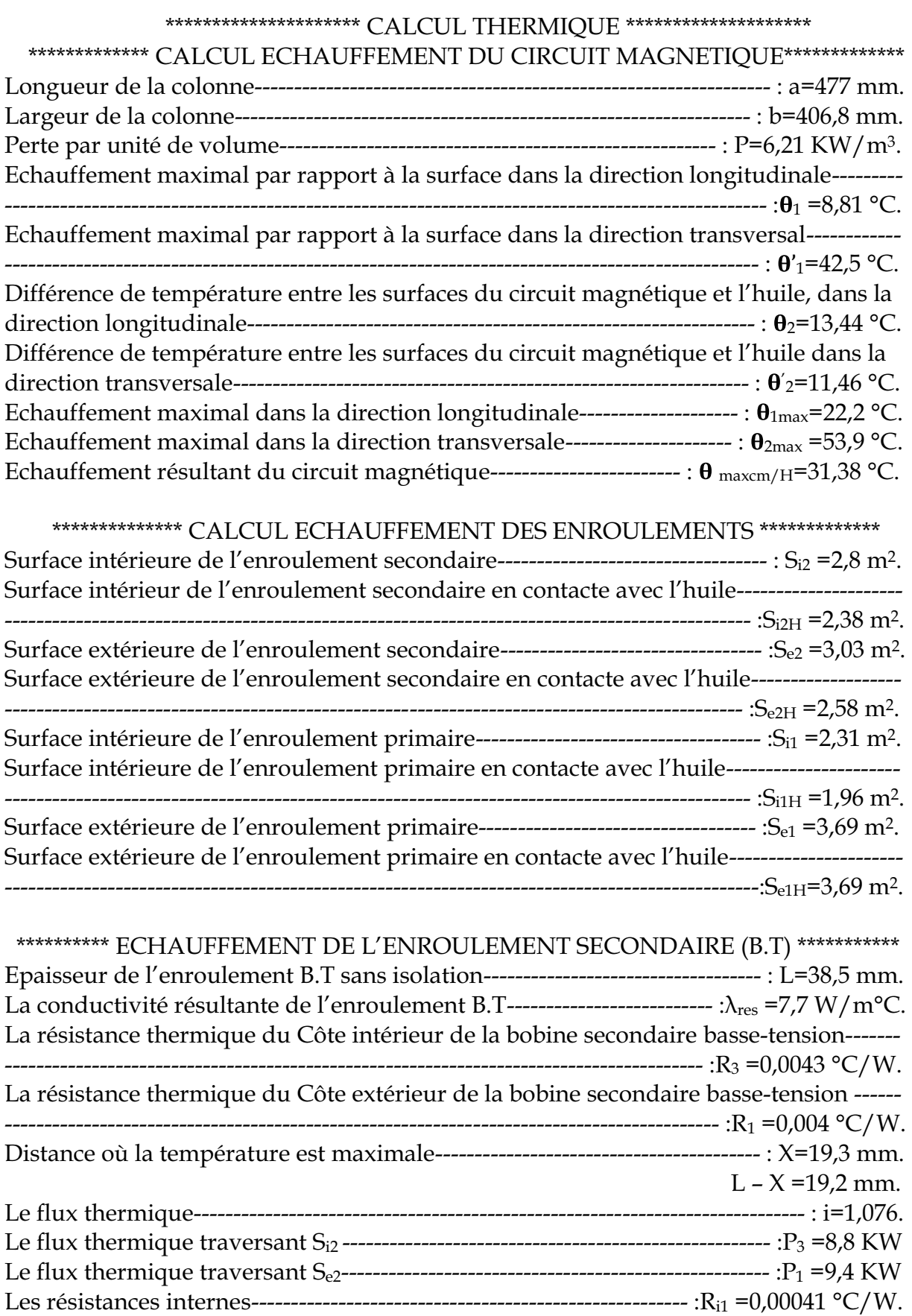

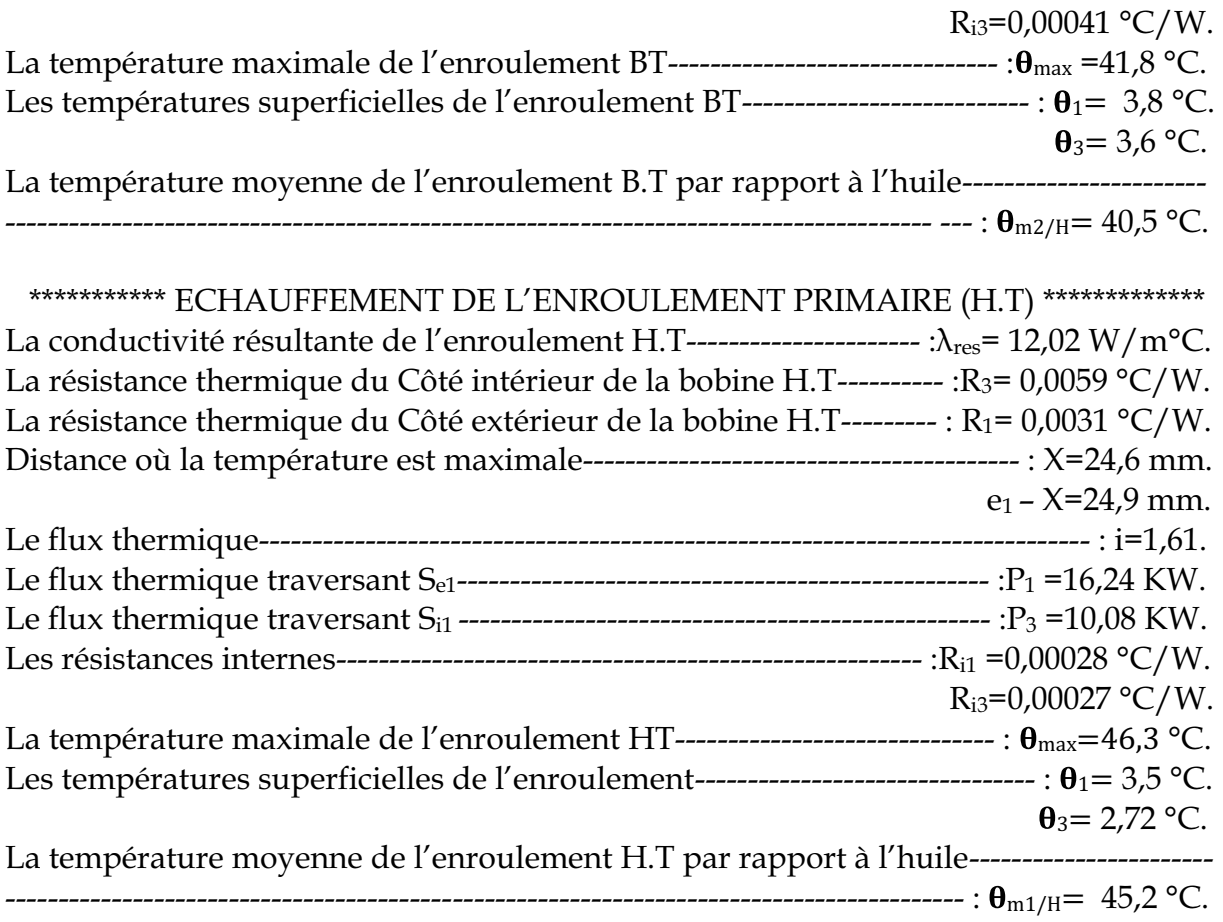

# **Introduction**

Le dimensionnement de la cuve d'un transformateur est très important dans le calcul des transformateurs, puisqu'elle assure plusieurs fonctions à savoir : la protection de la partie active de tout risque extérieur, pollution, chaleur...

Le calcul de la cuve est étroitement lié au calcul thermique du transformateur, elle doit présenter une grande surface d'échange avec le milieu extérieur.

La forme adoptée pour la cuve est rectangulaire, avec des radiateurs accolés.

# **VI.1. Paramètres géométriques**

# **VI.1.1. Longueur intérieur de la cuve**

$$
L_{cuv} = 3 \cdot D_{ext1} + 2 \cdot a_{11} + 2 \cdot X_{11} \quad \text{[cm]}
$$
 (VI.1)

 $D_{ext1}$ : Diamètre extérieur de l'enroulement primaire.

Pour déterminer la valeur de  $X_{11}$  il faut prendre en considération la tension la plus défavorable.

 $X_{11}$ : Distance d'isolement dans notre cas  $(X_{11} = 40 \text{ mm})$ 

 $a_{11}$ : Distance latérale entre deux enroulements voisins en [cm]

#### **VI.1.2. Largeur intérieur de la cuve**

$$
L_{cu} = D_{ext1} + 2 \cdot y_{11} \qquad \text{[cm]}
$$
 (VI.2)

 $y_{11}$ : Distance d'isolement, avec  $X_{11} = y_{11}$ 

#### **VI.1.3. Hauteur de la cuve**

$$
H_{cuv} = H_n + X_{22} + y_{22} \qquad [cm]
$$
 (VI. 3)

 $H_n$ : Hauteur du noyau

 $X_{22}$ : Hauteur des tôles d'embases, sa valeur varie de 30 à 50 mm, on prend  $X_{22}$  =32mm

 $y_{22}$ : Distance entre la tige de serrage et le couvercle, on prend  $y_{22}$  =30 cm.

#### **VI.1.4. Calcul de la surface totale de la cuve**

$$
ST_{cuv} = 2 \cdot (L_{cuv} + l_{cuv}) \cdot H_{cuv} \quad [m^2]
$$
 (VI. 4)

#### **VI.1.5. Calcul de la surface du couvercle**

$$
ST_{co} = L_{cuv} \cdot l_{cuv} \qquad [m^2] \tag{VI. 5}
$$

#### **VI.1.6. Calcul de la surface de convection du couvercle**

$$
SC_{co} = 0.5 \cdot ST_{co} \qquad [m^2] \tag{VI.6}
$$

#### **VI.1.7. Calcul de la surface de rayonnement du couvercle**

$$
SC_{co} = Sry_{co} \qquad [m^2]
$$
 (VI. 7)

# **VI.2. Dimensionnement des radiateurs**

Dans le calcul du projet, on a utilisé des radiateurs munis de tubes ronds à doubles rangées

#### **VI.2.1. Calcul de la hauteur des tubes**

$$
H_t = H_{cuv} - 2 \cdot c_{lt} \qquad [cm]
$$
 (VI. 8)

 $H_t$ : Hauteur moyenne des tubes

 $c_{lt}$ : Distance entre le collecteur et l'extrémité de la cuve, avec :  $c_{lt}$  =17 cm

# **VI.2.2. Calcul de la longueur du premier tube**

$$
l_1 = (b_{lt} - 2 \cdot R) + \pi \cdot R + 2 \cdot a_{lt} \qquad [cm]
$$
 (VI.9)

D'où : 
$$
b_{lt} = H_t - 6.5
$$
 [*cm*] (VI.10)

R : Rayon de courbure, avec R=18.8 cm

 $a_{lt}$ : Distance entre le boulon de fixation et le rayon de courbure

#### **VI.2.3.Calcul de la longueur du deuxième tube**

$$
l_2 = l_1 + 4 \cdot t_p \tag{V1.11}
$$

 $t_p$ : La distance des entre axes des tubes, avec  $t_p$  = 7.5 cm

#### **VI.2.4. Calcul de la longueur total des tubes**

$$
L = \frac{ST_{rad}}{S_t} \qquad [cm] \qquad (VI. 12)
$$

: La surface nette d'un mètre de tube, on prend :  $S_t$ =0.16 m<sup>2</sup>

#### **VI.2.5. Calcul de nombre de tube**

$$
N_{tub} = \frac{L}{(l_1 + l_2)}
$$
 (VI. 13)

#### **VI.2.6. Elévation de la température d'huile**

**Elévation moyenne de la température d'huile** 

$$
\Gamma_{\text{moyh}} = T_{\text{cu}} - T_{\text{moye}} / \text{h} \qquad [\text{°C}] \tag{V1.14}
$$

 $T_{\text{cu}}$ : Sur élévation de la température d'huile

Tmoye/h : Echauffement moyen le plus élevé des deux bobines BT, HT

### **Elévation maximale de la température d'huile**

$$
T_{\text{maxh}} = T_{\text{moyh}} \cdot 1.2 \qquad [°C]
$$
 (VI. 15)

#### **VI.3.Echauffements dans le transformateur**

#### VI.3.1. Echauffement de la cuve par rapport à l'air

$$
T_{c_a} = T_{moyh} - T_{h_c} - 2 \qquad [°C]
$$
 (VI.16)

 $T_{h,c}$ : Echauffement d'huile par rapport à la cuve, sa valeur varie de 5 à 6 °C. Dans les calculs, on prend : T<sub>h c</sub>=5 °C

### **VI.3.2.** Echauffement de l'huile par rapport à la cuve

La chaleur transportée par l'huile se transmet à la cuve par convection naturelle.

L'échauffement d'huile par rapport à la cuve est donné par la relation suivante :

$$
T_{h_c c} = 1.165 \cdot \left[\frac{1.05(P_0 + P_{cc})}{ST_{tub} + 0.5 \cdot ST_{co} + ST_{cu}}\right]^{0.6} \qquad [°C]
$$
 (VI. 17)

P0 : pertes fer totales

Pcc : pertes totales en charge

- $ST_{\text{tub}}$ : surface totale des tubes (radiateurs)
- $ST_{co}$ : surface totale du couvercle
- $ST_{cu}$ : surface totale de la cuve
	- */DVXUIDFHWRWDOHQpFHVVDLUHG¶pYDFuation de la chaleur*

Sne = 
$$
1.05 \frac{(P_{cc} + P_0)}{2.5 (T_{c-a}^{1.25})} - 1.12 \cdot Srycu
$$
 [m<sup>2</sup>] (VI. 18)

- *La surface de rayonnement de la cuve* 

$$
Srycu = STcu \cdot KT \qquad [m^2] \qquad (V1.19)
$$

KT : coefficient qui prend en considération le rayonnement de la cuve, avec : KT=1.5

- *Calcul de la surface de convection de la cuve*   $\lceil m^2 \rceil$  $SCcu = STcu \cdot k$  $(VI. 20)$ 

K : coefficient qui prend en considération la surface de convection de la cuve, avec : k=1

- *La surface de convection des radiateurs* 

$$
S(tub = Snev - SCcu \qquad [m^2]
$$
 (VI. 21)

#### - *La surface de rayonnement des radiateurs (tubes)*

$$
Srytub = \pi \cdot (lcu + 2 \cdot a_{lt} + 2R + 2t_p + d_{lt}) \cdot Hcuv \cdot 10^{-4} \qquad [m^2]
$$
 (VI. 22)

 $d_{lt}$ : le diamètre des tubes, on prend :  $t_p$ =7.5 cm

#### - *La surface totale des radiateurs*

 $STtub = SCtub/K_{rt}$  $\lceil m^2 \rceil$  $(VI. 23)$ 

SCtub : surface de convection des tubes

 $K_{rt}$ : coefficient qui tient compte de nombre de rangées; dans le calcul du projet, on prend :  $K_{rt}$ = 1.34

#### **VI.3.3. Echauffement de la cuve par rapport à l'air**

La cuve transmet la chaleur à l'air ambiant par convection et par rayonnement.

- L'échauffement de la cuve par rapport à l'air est donné par la relation suivante:

$$
T_{c-a} = \left[\frac{1.05(p_{cc} + p_0)}{2.8 \cdot Try + 2.5 \cdot STconv}\right]^{0.8} \qquad [°C]
$$
 (VI. 24)

- La surface totale de convection

$$
STcon = SCco + SCcu + SCtub \qquad [m2] \qquad (VI. 25)
$$

- La surface totale de rayonnement

$$
STry = Sryco + Srycu + Srytub
$$
 [m<sup>2</sup>] (VI. 26)

### **VI.3.4.Température moyenne du circuit magnétique**

L'échauffement du circuit magnétique doit être inferieur ou égal à l'échauffement admissible qui est de 115 °C.

$$
T_{cm} = \theta_{mcmh} + \theta_{h-} + \theta_{c-a} + T_a \qquad [°C]
$$
 (VI. 27)

#### **VI.3.5. Températures moyennes finales des enroulements**

L'échauffement moyen des enroulements doit être inferieur ou égale à l'échauffement admissible qui est de 105 °C.

- *Enroulement primaire* 

$$
T_{e1} = \theta_{1moyh} + \theta_{h-a} + \theta_{c-a} + T_a \qquad [°C]
$$
 (VI. 28)

#### - *Enroulement secondaire*

$$
T_{e2} = \theta_{2moyh} + \theta_{h-c} + \theta_{c-a} + T_a \qquad [°C]
$$
 (VI. 29)

# **VI.4. Calcul de volume d'huile**

#### **VI.4.1. Volume de la cuve sans radiateurs**

$$
V_c = L_{\text{cuv}} \cdot L_{\text{cu}} \cdot H_{\text{cuv}} \qquad \qquad [\text{dm}^3] \qquad (VI. 30)
$$

#### **VI.4.2. Volume total des tubes**

$$
V_0 = S_{tt} \cdot L_t \qquad \text{[dm}^3\text{]} \tag{VI.31}
$$

$$
H_{\text{tub}} = H_{\text{cuv}} - 34 \qquad \text{[cm]} \tag{VI. 32}
$$

#### $H_{\text{tub}}$ : hauteur des tubes

#### **VI.4.3. Volume se la partie décuvable**

$$
V_{d} = 1.2 \cdot \left[\frac{G_{n}}{\gamma_{fer}} + \frac{G_{c}}{\gamma_{c}}\right] \qquad \qquad [dm^{3}] \qquad (VI. 33)
$$

Avec :

$$
\gamma_{\text{fer}}\!=\!7.65\text{kg/dm}^3
$$

 $\gamma_c$ =8.9kg/dm<sup>3</sup>

Le volume occupé par les accessoires de la fixation et de serrage à l'intérieure de la cuve est estimé à 20% de la partie active.

#### **VI.4.4. Volume de l'huile dans la cuve**

$$
V_h = (V_c + V_0) - V_d \qquad [dm^3]
$$
 (VI. 34)

#### **VI.4.5. Volume total de l'huile**

$$
V_{\text{HT}} = V_{\text{h}} \cdot 5\% + V_{\text{h}} \qquad \text{[dm}^3\text{]} \qquad (VI. 35)
$$

 $V<sub>h</sub> 5%$  tient compte du volume d'huile contenu dans le conservateur d'huile qui varie généralement de 5 à 10% du volume d'huile dans la cuve.

### **VI.4.5. Poids total du transformateur**

#### - *Poids des tubes (radiateur)*

$$
G_{\rm w} = \gamma_{\rm fer} \cdot V_0 \qquad \qquad [\text{kg}] \tag{VI.36}
$$

# - *Poids du couvercle*

$$
G_0 = \gamma_{\text{fer}} \cdot S_{\text{co}} \cdot e_{\text{co}} \qquad [\text{kg}] \qquad (\text{V1.37})
$$

Avec :  $e_{\text{co}} = 4.10^{-3} \text{ m}$  : épaisseur du couvercle.

# - *Poids de la partie décuvable*

Le poids des accessoires de serrage et l'isolation est estimé à 10% de la partie active.

 $G_d = (G_n + G_c) \cdot 1.1$  $[{\rm kg}]$  $(VI. 38)$ 

- *Poids de la cuve* 

$$
G = Gw + G0 \qquad [kg] \qquad (VI. 39)
$$

- Poids de l'huile

$$
G_{h} = \gamma_{h} \cdot V \qquad \qquad [kg] \qquad (VI. 40)
$$

Avec :  $\gamma_h$ =0.86 kg/dm<sup>3</sup>

# - *Poids total du transformateur*

$$
G_T = G + G_d + G_h \qquad \qquad [kg] \qquad (VI. 41)
$$

# *LES RESULTATS NUMERIQUES*

### \*\*\*\*\*\*\*\*\*\*\*\*DIMENSIONNEMENT DE LE CUVE \*\*\*\*\*\*\*\*\*\*\*\*\*\*\*\*

# \*\*\*\*\*\*\*\*\*\*\*\* PARAMETRES GEOMETRIQUES \*\*\*\*\*\*\*\*\*\*\*

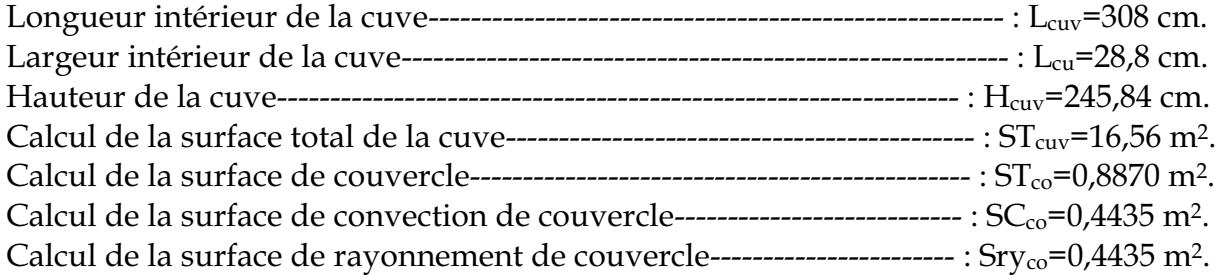

# \*\*\*\*\*\*\*\*\*\*\*\*\*\*\*\*DIMENSIONNEMENT DES RADIATEURS \*\*\*\*\*\*\*\*\*\*\*\*\*\*\*\*\*\*

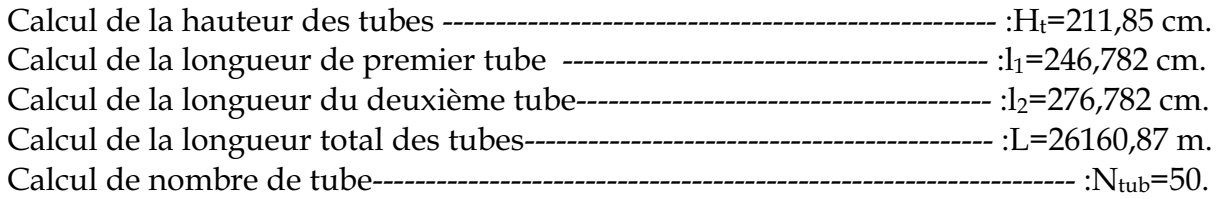

# \*\*\*\*\*\*\*\*\*ECHAUFFEMENTS DANS LE TRANSFORMATEUR\*\*\*\*\*\*\*\*\*\*\*\*\*

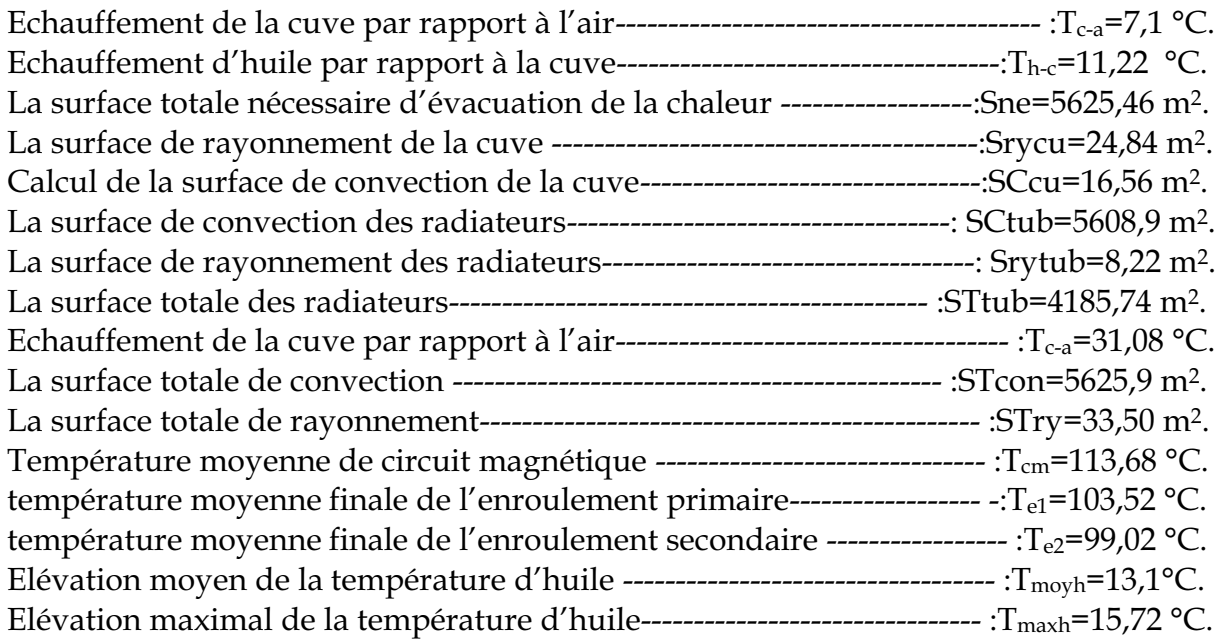

# \*\*\*\*\*\*\*\*\*\*\*\*\*\*\*\*\*CALCUL DE VOLUME D'HUILE \*\*\*\*\*\*\*\*\*\*\*\*\*\*\*\*

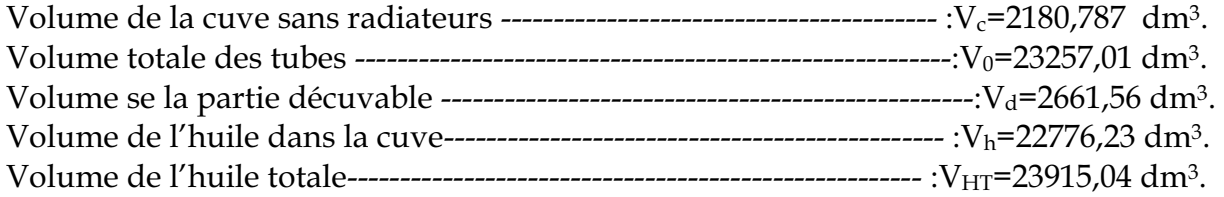

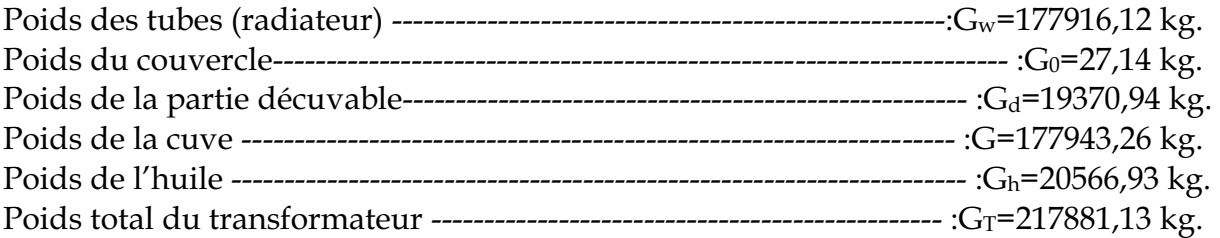

# **Introduction**

La surintensité de court-circuit peut atteindre cinquante fois le courant nominal  $I_n$ , cela entraîne des efforts électrodynamiques importants entre les spires d'un enroulement et entre les enroulements. Ces efforts s'élèvent à des centaines de tonnes dans les très gros transformateurs.

Les forces de court-circuit peuvent être classées d'après la direction d'action entre les forces radiales et les forces axiales.

Le but de ce chapitre est de vérifier la résistance des bobinages aux efforts électrodynamiques axiaux et radiaux dus aux courants de court-circuit, et le dimensionnement des différents éléments de serrage (ferrures, boulons...etc.).

Pour calculer ces forces, on doit d'abord calculer les courants de court-circuit.

# **VII-1- Intensité du courant de court-circuit**

Les enroulements sont soumis aux efforts électrodynamiques dans les deux sens, radial et axial. On détermine ces efforts pour le cas le plus défavorable de court-circuit.

Les efforts se produisent instantanément, il faut donc considérer la valeur maximale que peut atteindre l'intensité lors de la mise brutale en court-circuit.

#### **VII.1-1- Calcul des valeurs maximales des courants de court-circuit**

La valeur maximale du courant de court-circuit est donnée par :

$$
I_{c\text{cmax}} = \sqrt{2} . K_m . I_{c\text{cd}}
$$
 
$$
4 \frac{1}{2} \tag{VII-1}
$$

*ccd I* : Courant stationnaire de court-circuit.

 $K_m$ : Coefficient de crête ou d'impulsion.

Le courant stationnaire de court-circuit est donné par :

$$
I_{ccd} = I_n \cdot \frac{100}{U_{cc}} \qquad \qquad \boxed{4} \tag{VII-2}
$$

La valeur du coefficient de crête est donnée par :

$$
K_m = I + e^{-\pi \frac{Ucc}{Uccr}} \tag{VII-3}
$$

#### ¾ *Enroulement haute tension (primaire)*

$$
I_{ccl\max} = \sqrt{2} . K_m . I_{ccl1} \qquad \qquad \boxed{4} \tag{VII-4}
$$

Avec :

$$
I_{ccdl} = I_I \cdot \frac{100}{U_{ccr}} \qquad \qquad \mathbf{4}^- \tag{VII-5}
$$

¾ *Enroulement basse tension (secondaire)* 

$$
I_{cc2\,\text{max}} = \sqrt{2} . K_m I_{ccd2} \tag{VII-6}
$$

$$
I_{ccd2} = I_2 \cdot \frac{100}{U_{ccr12}}
$$
 (VII-7)

#### **VII-1-2-Efforts électrodynamiques**

#### **VII-1-2-1- Efforts radiaux**

Ils exercent une compression sur l'enroulement primaire et une traction sur l'enroulement secondaire telle que :

$$
Frj = \frac{\mu_0}{2} . (n_j . I_{ccmax})^2 . \frac{L_{mj}.K_r}{h_{Bj}}
$$
 (VII-8)

 $L_{mi}$ : Longueur moyenne d'une spire.

# : *K<sup>r</sup>* Coefficient de **ROGOVSKI.**

- $h_{Bj}$ : Hauteur de la bobine.
- $n_j$ : Nombre de spire de l'enroulement.

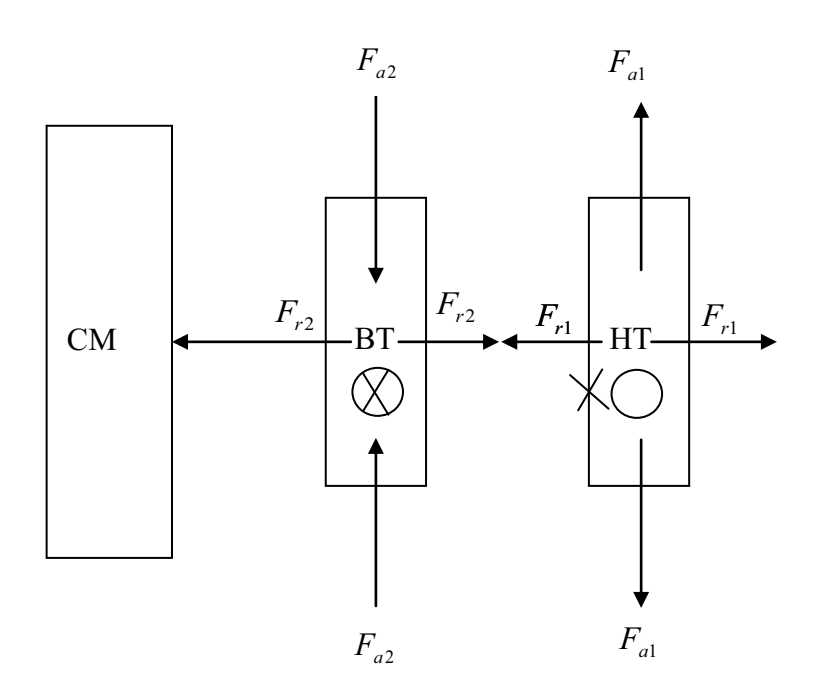

Figure VII-1 : Efforts électrodynamique exercés sur les enroulements.

$$
F_{r1} = \frac{\mu_0}{2} . (n_1 . I_{cclmax})^2 . \frac{L_{m o y1} . K_r}{h_{B1}} \qquad \qquad \text{[g]}f^{-} \tag{VII-9}
$$

**•** Dans l'enroulement secondaire :

$$
F_{r2} = \frac{\mu_0}{2} (n_2 I_{cc2\,\text{max}})^2 \frac{L_{m o 2} K_r}{h_{B2}} \qquad \qquad \text{[g]} \tag{VII-10}
$$

#### **VI-1-2-2- Forces axiales**

Les forces axiales sont fortement influencées par les dissymétries dans les dispositions des enroulements, les valeurs des forces de court-circuit sont donnée par :

$$
Faj = Frj. \frac{a_r}{2h_{Bj}} \qquad \qquad \text{[gf} \text{[}
$$
 (VII-11)

*ar* : Epaisseur du canal de fuites en *mm* .

# **►** *Dans l'enroulement primaire*

$$
Fa1 = Fr1. \frac{a_r}{2h_{B1}} \qquad \qquad \text{[gf} \tag{VII-12}
$$

#### **►** *Dans l'enroulement secondaire*

$$
Fa2 = Fr2. \frac{a_r}{2.h_{B2}} \qquad \qquad \text{[gf]} \tag{VII-13}
$$

#### **VII-1-3- Calcul des efforts unitaires produits**

### **VII-1-3-1-Efforts radiaux**

**•** Dans l'enroulement primaire

$$
\sigma_{r1} = \frac{Fr1.10^{-2}}{2.\pi.n_1.S_{\text{contn}}} \qquad \qquad \text{[gf} \qquad \qquad \text{(VII-14)}
$$

 $n_1$ : Nombre de conducteurs élémentaires.

 $S_{\text{contn}}$ : Section du conducteur en  $m^2$ .

**•** Dans l'enroulement secondaire

$$
\sigma_{r2} = \frac{Fr2.10^{-2}}{2\pi n_2.S_{con2n}} \qquad \qquad \text{gf/cm}^2 \tag{VII-15}
$$

*n*2  **:** Nombre de conducteurs élémentaires.

 $S_{\text{con2n}}$ : Section du conducteur en  $\left\{m^2\right\}$ .
#### **VII-1-3-2-Efforts axiaux**

**•** Dans l'enroulement primaire

$$
\sigma_{a1} = \frac{F a 1}{\pi D_{m o y 1} a_1} \qquad \qquad \text{ggf}/cm^2 \qquad \qquad \text{(VII-16)}
$$

 $a_1$ : Epaisseur de l'enroulement.

 $D_{mof}$ : Diamètre moyen de l'enroulement.

#### *Dans l'enroulement secondaire*  $\bullet$

$$
\sigma_{a2} = \frac{Fa2}{\pi.D_{moy2}.a_2}
$$
 (VII-17)

 $a_2$ : Epaisseur de l'enroulement.

 $D_{moy2}$ : Diamètre moyen de l'enroulement.

#### **Remarque :**

Les efforts unitaires axiaux et radiaux auxquels sont soumis les enroulements primaire et secondaire ne doivent pas dépasser l'effort admissible du cuivre qui est de 700 *kgf / cm*<sup>2</sup>; si cette condition n'est pas réalisée, on recalcule de nouveau les valeurs de X et Y de la section utilisée ou on recalcule le diamètre de la colonne, afin que les enroulements aient une bonne tenue aux efforts électrodynamique de court-circuit.

# *LES RESULTATS NUMERIQUES*

# \*\*\*\*\*\*\*\*\*\*\*\*\*\*\*\*\*\*\*\*\*\* CALCUL MECANIQUE \*\*\*\*\*\*\*\*\*\*\*\*\*\*\*\*\*\*\*\*\* \*\*\*\*\*\*\*\*\*\*\*CALCUL DES ENROULEMENTS \*\*\*\*\*\*\*\*\*\*\*

## \*\*\*\*\*\*\*\*\*\*\*CALCUL DU COURANT MAXIMAL DE COURT-CIRCUIT \*\*\*\*\*\*\*\*\*\*\*\*\*

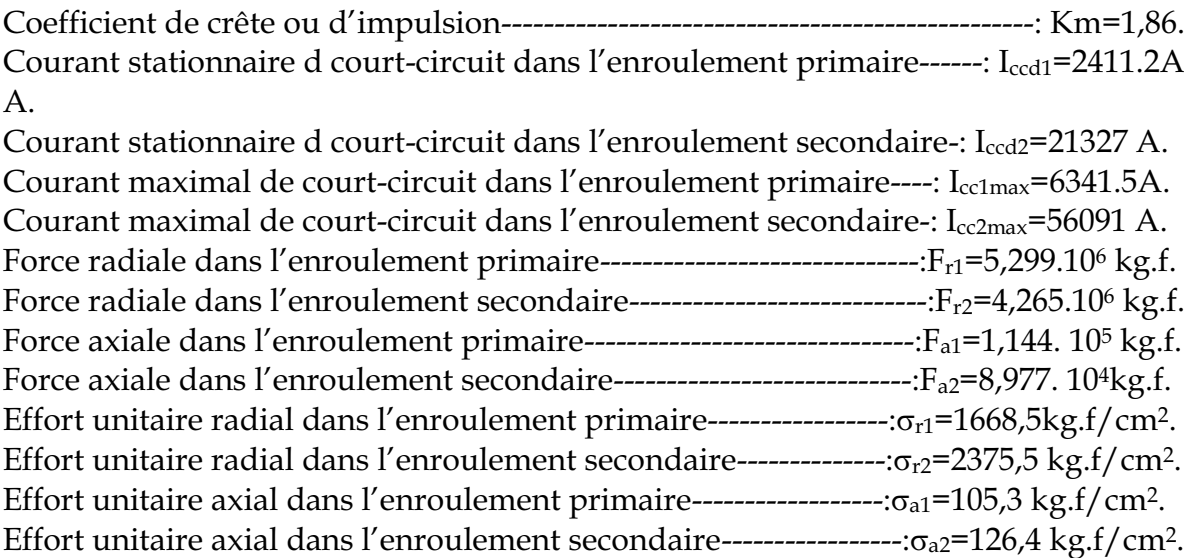

### Remarque :

D'après les résultats obtenus, on constate que les efforts unitaires axiaux sont admissibles, mais les efforts unitaires radiaux dépassent l'effort admissible pour le cuivre, lequel est de 700 kg.f/cm<sup>2</sup>. Donc les enroulements primaire et secondaire n'auront pas une bonne résistance aux efforts électrodynamiques radiaux.il est donc nécessaire de prévoir un système de protection très performant pour la surveillance du courant (comme par exemple ,entre autres la cellule de protection pourvue par le transformateur de la filiale SONATRAC /ANADARKO) .

# **Conclusion général**

Cette étude nous a permis de mieux connaître le transformateur de puissance, notamment du point de vue construction où on fait appel à des résultats obtenus sur plusieurs transformateurs. Ce travail nous a permis de compléter nos connaissances sur les dispositifs électrotechniques. L'importance du transformateur dans un poste et sur un réseau électrique d'une façon générale est indispensable, il doit à tout moment être capable d'assurer une continuité d'alimentation sans faille et c'est la raison pour laquelle, il est impératif de bien le dimensionner, pour garantir un bon fonctionnement.

En ce qui concerne notre stage au Groupement Berkine, il nous a permis de découvrir les procédures d'essais qui s'effectuent dans le cadre de la maintenance des transformateurs, et d'approfondir nos connaissances pratiques relativement aux problèmes rencontrés sur les transformateurs en exploitation. Une maintenance préventive doit être suivie, à travers laquelle un certain nombre de mesures des caractéristiques physicochimiques des bobinages et de l'huile sont constamment effectuées afin de suivre l'état du vieillissement et de la dégradation de l'huile et de l'isolation des bobinages.

Comme suite à notre travail, il serait intéressant de mener une étude sur les dispositifs qui assurent la protection électrique d'un transformateur de grande puissance.

- [1] A. IVANOV-SMOLENSKI, « Machines électriques, volume 1 », Edition MIR, MOSCOU 1983.
- [2] M. KOSTINKO et L. PIOTROVSKI « Machines électriques, tome 1 » Edition MIR, MOSCOU 1979.
- [3] K.HAMMAMI et K.KHOUMRI, « Calcul et dimensionnement d'un autotransformateur 32MVA-230kV/121kV/6.6kV », Mémoire de fin d'études cycle long UMMTO, promotion 2000.
- [4] N.HAMMAS et S.SLIMANI, « Calcul et dimensionnement d'un autotransformateur 800KVA-11kV/10kV », Mémoire de fin d'études cycle long, UMMTO, promotion 1997.
- [5] M.S ADJEMOUT et A.MERABTENE, « Etude thermique et mécanique d'un transformateur triphasé hermétique de distribution 100KVA-30 kV/0.4 kV », Mémoire de fin d'études cycle long, UMMTO, promotion 1994.
- [6] A. GUILBERT, « Circuits magnétiques à flux alternatifs, TRANSFORMATEURS Edition MASSON & CIE, Paris 1973.
- [7] D. SABER PACHA et D. DEHMOUS, « Dimensionnement et réalisation d'un autotransformateur et d'un transformateur de même puissance 1KVA-220V/110V », Mémoire de fin d'études cycle long, UMMTO, promotion 1998.
- [8] A. CHABANE, « Calcul d'un transformateur spécial d'isolement 100KVA-380kV/400kV », Mémoire de fin d'études cycle long, UMMTO, promotion 1997.
- [9] O. IHADADENE, « Calcul d'un transformateur de distribution 500KVA-5.5 kV/0.4 kV », Mémoire de fin d'études cycle long, UMMTO, promotion 1997.
- [10] B. HOCHART, « Le transformateur de puissance », Edition LAVOISIER, Paris 1988.
- [11] Z. FEREKA, O. TIBELGHAI et M. MEZIANI, « Calcul et dimensionnement d'un autotransformateur triphasé 32MVA-230 kV/121kV/6.6 kV », Mémoire de fin d'études cycle long, UMMTO, promotion 2001.